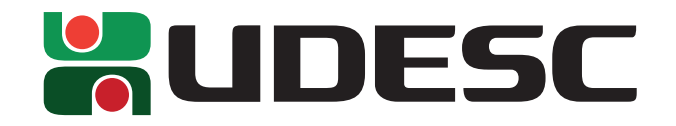

Universidade do Estado de Santa Catarina Curso de Bacharelado em Engenharia Elétrica

# **Projeto de um Torno de Oleiro com Acionamento Eletrônico e Velocidade Variável**

**Rhamon Gylbertto Hennemann Ritter**

**Joinville-SC, Dezembro de 2018**

Rhamon Gylbertto Hennemann Ritter

## **Projeto de um Torno de Oleiro com Acionamento Eletrônico e Velocidade Variável**

**Trabalho de Conclusão de Curso** apresentado a Universidade do Estado de Santa Catarina (UDESC) como um dos prérequisitos para a obtenção do grau de Bacharel em Engenharia Elétrica.

Universidade do Estado de Santa Catarina - UDESC

Orientador: Dr. Alessandro Luiz Batschauer

Joinville-SC Dezembro de 2018 Rhamon Gylbertto Hennemann Ritter

### **Projeto de um Torno de Oleiro com Acionamento Eletrônico e Velocidade Variável**

**Trabalho de Conclusão de Curso** apresentado a Universidade do Estado de Santa Catarina (UDESC) como um dos prérequisitos para a obtenção do grau de Bacharel em Engenharia Elétrica.

Joinville-SC, Dezembro de 2018:

**Dr. Alessandro Luiz Batschauer** Orientador

**Dr. Yales Rômulo de Novaes** Convidado

**Me. Marcos Vinicius Bressan** Convidado

> Joinville-SC Dezembro de 2018

*"Não existe sorte, o que existe é apenas o encontro do preparo, com a oportunidade." (Sêneca)*

## Resumo

Neste trabalho é apresentado o projeto de um Torno de Oleiro com velocidade de rotação e sentido de giro controlável. O controle da velocidade de rotação do motor de indução é do tipo escalar e realizado por um inversor utilizando modulação do tipo SPWM (*sinusoidal pulse width modulation*), equipamento este que segue requisitos de potência, frequência de comutação e velocidade pré estabelecidos. É apresentado também o projeto estrutural mecânico do equipamento, levando como fatores primordiais a ergonomia e design do produto. Um trabalho completo, atendendo os mais altos padrões da engenharia moderna de flexibilidade e multidisciplinaridade.

**Palavras-chaves**: torno; oleiro; conversor; inversor; spwm; controle escalar;

## Abstract

In this work is presented the project of a potter's wheel with controllable rotation of speed and sense. The rotation speed control of the induction motor is scalar type and it is done by inverter using the SPWM (Sinusoidal Pulse Width Modulation), which equipment follows requirements for power, switching frequency and speed set previously on it's conception. Also presented is the mechanical structural design of the equipment, taking as primary factors the ergonomics and product design. .

**Keywords**: potter's wheel; energy converter; inverter; spwm; scalar control;

# Lista de ilustrações

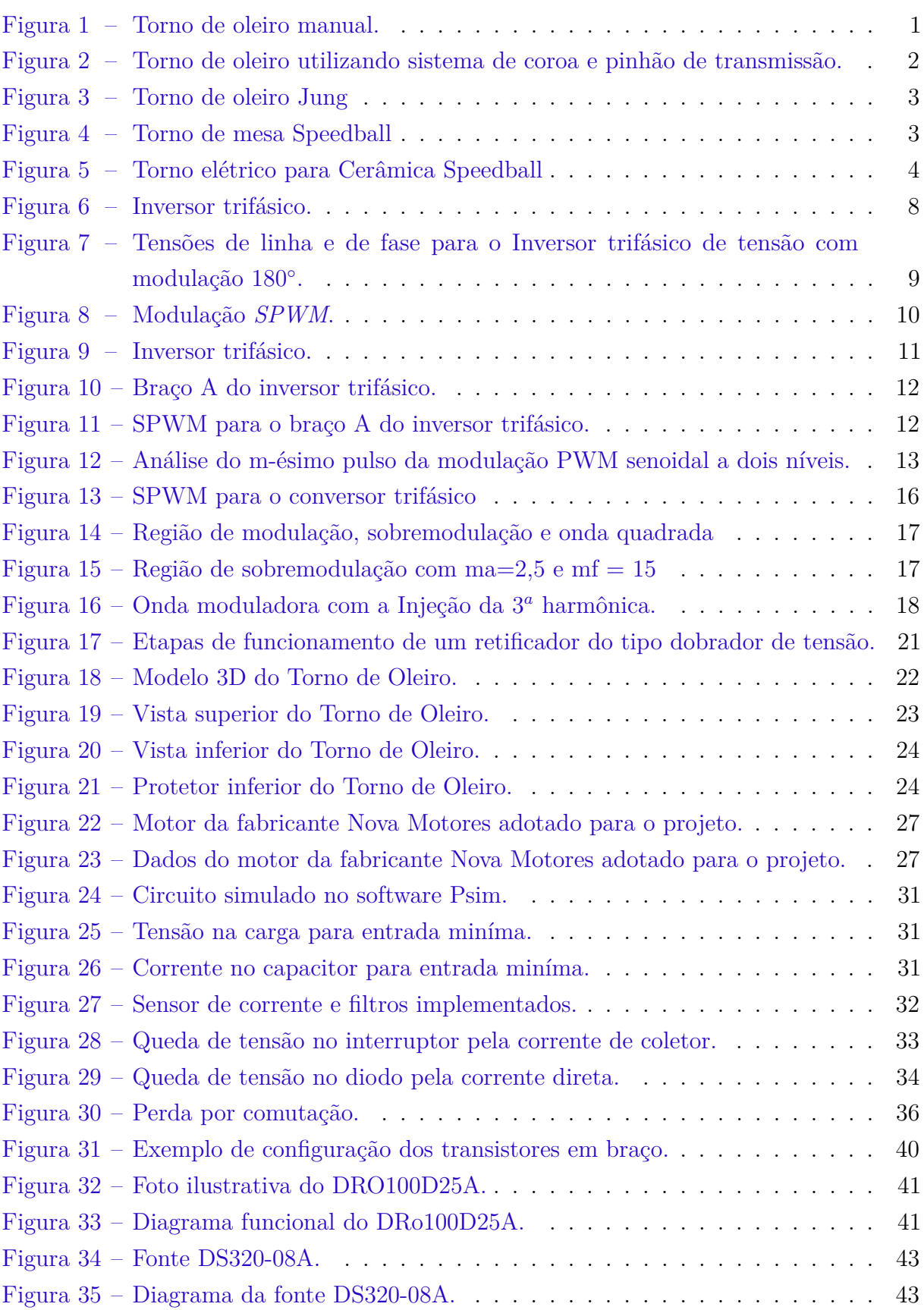

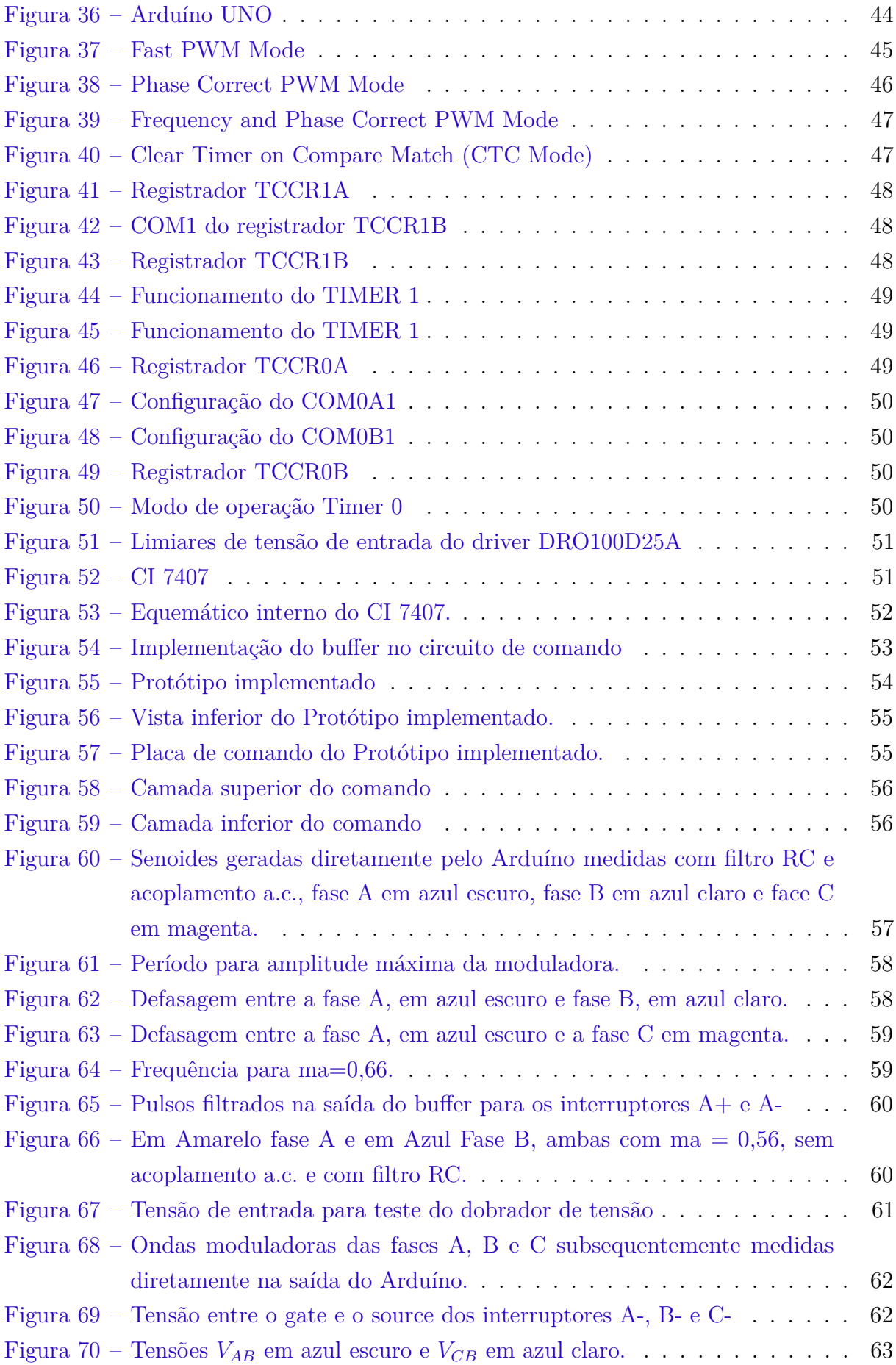

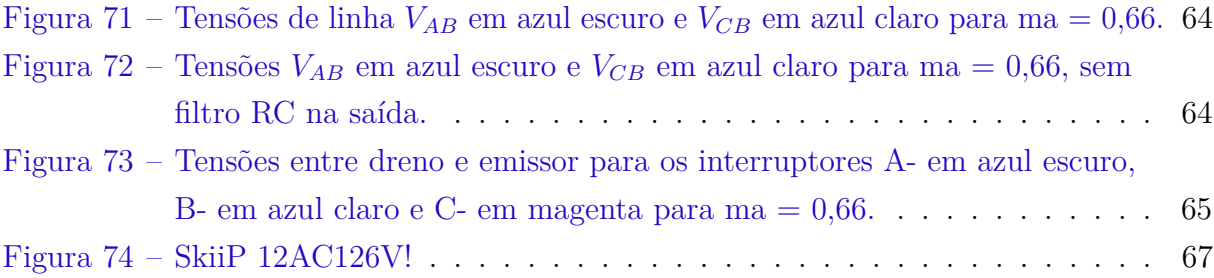

## Lista de tabelas

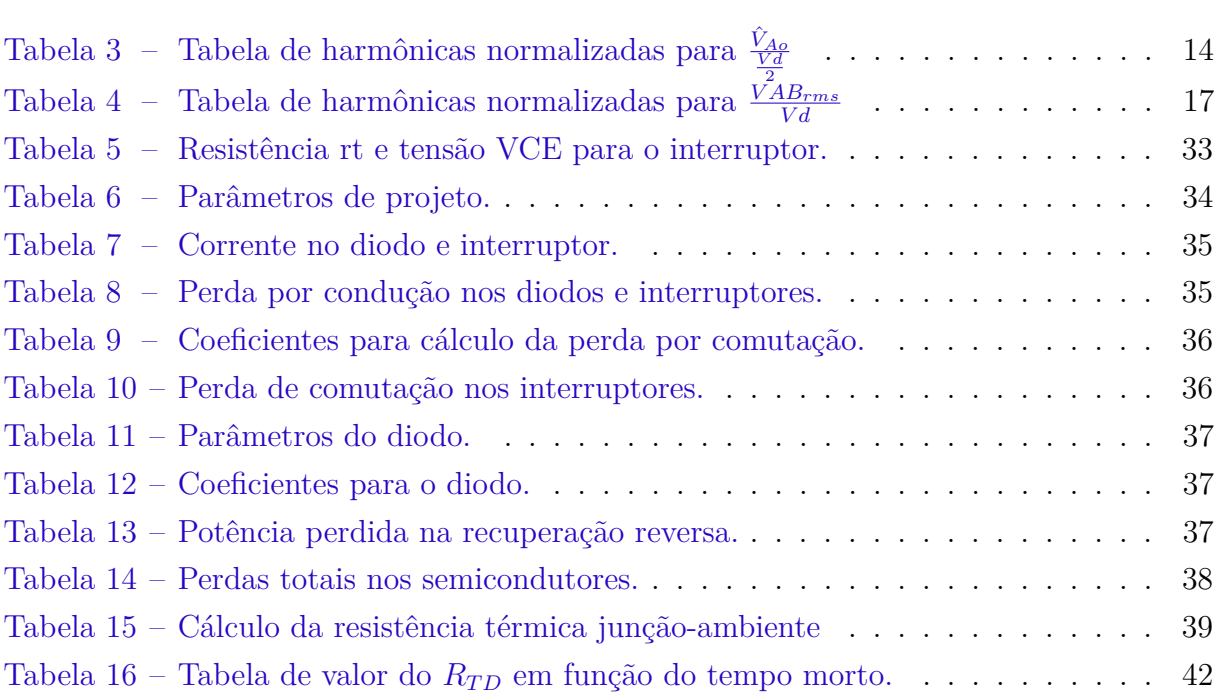

# Lista de abreviaturas e siglas

<span id="page-10-2"></span><span id="page-10-1"></span><span id="page-10-0"></span>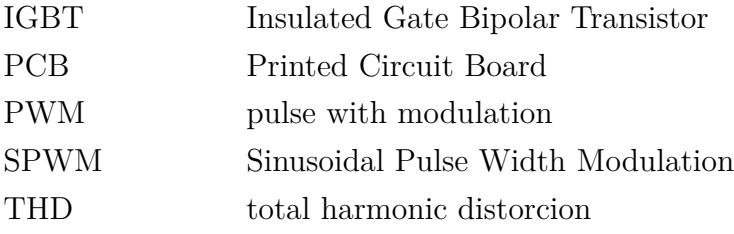

# Lista de símbolos

<span id="page-11-13"></span><span id="page-11-12"></span><span id="page-11-11"></span><span id="page-11-10"></span><span id="page-11-9"></span><span id="page-11-8"></span><span id="page-11-7"></span><span id="page-11-6"></span><span id="page-11-5"></span><span id="page-11-4"></span><span id="page-11-3"></span><span id="page-11-2"></span><span id="page-11-1"></span><span id="page-11-0"></span>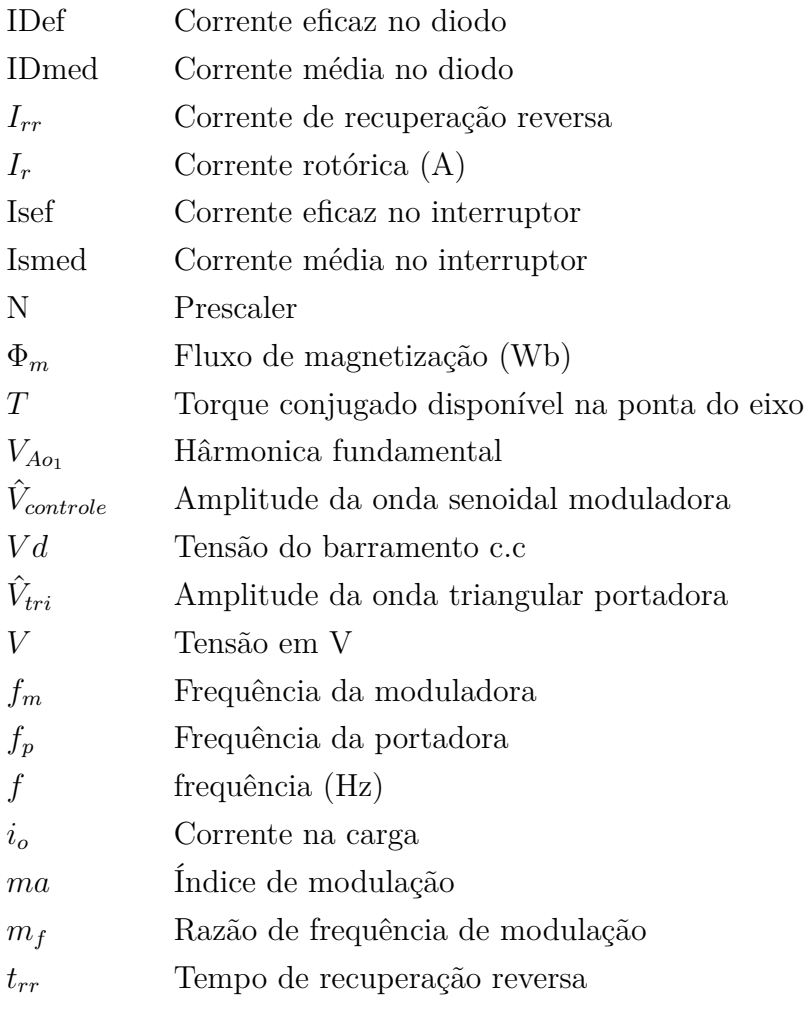

# Sumário

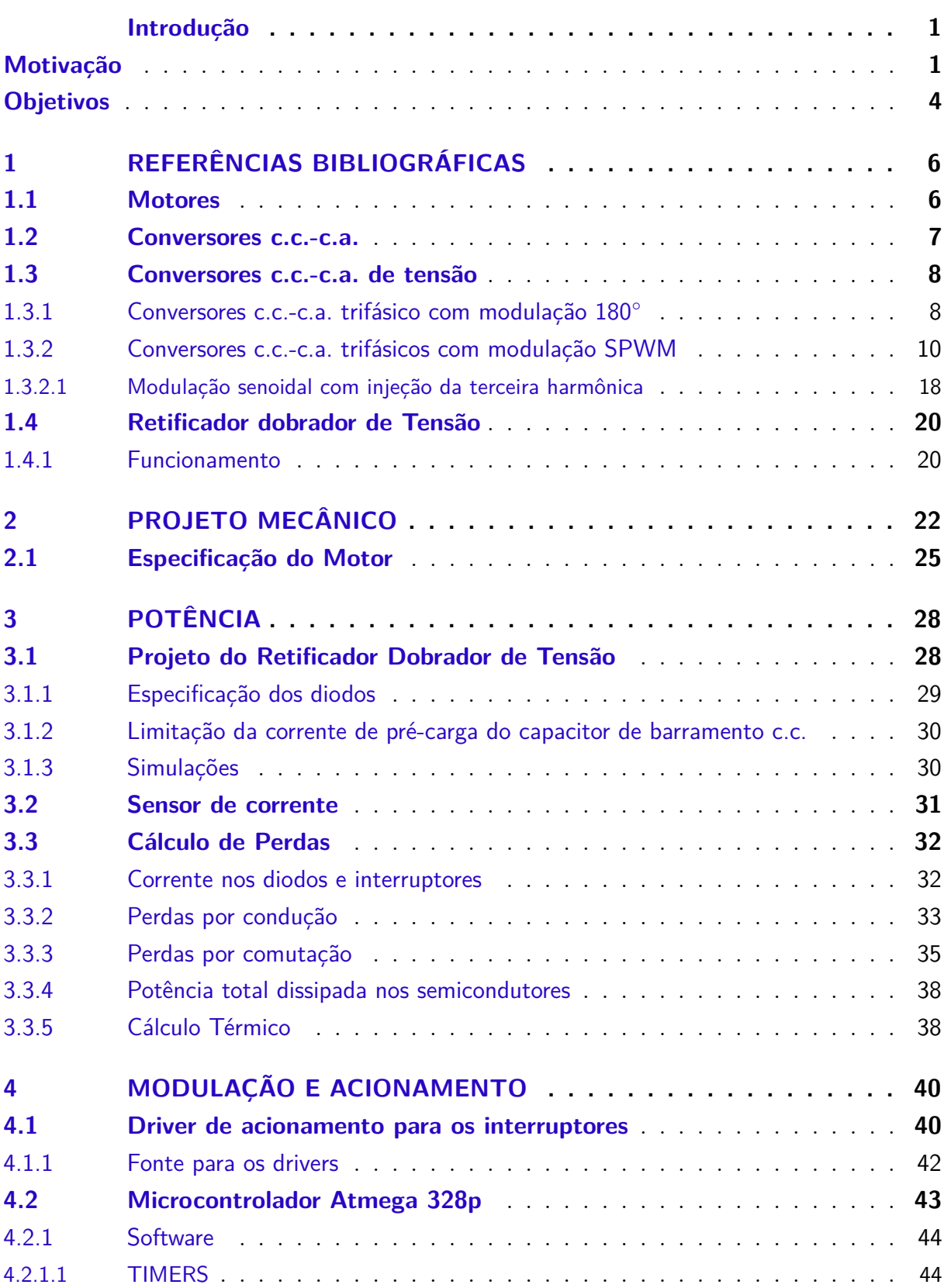

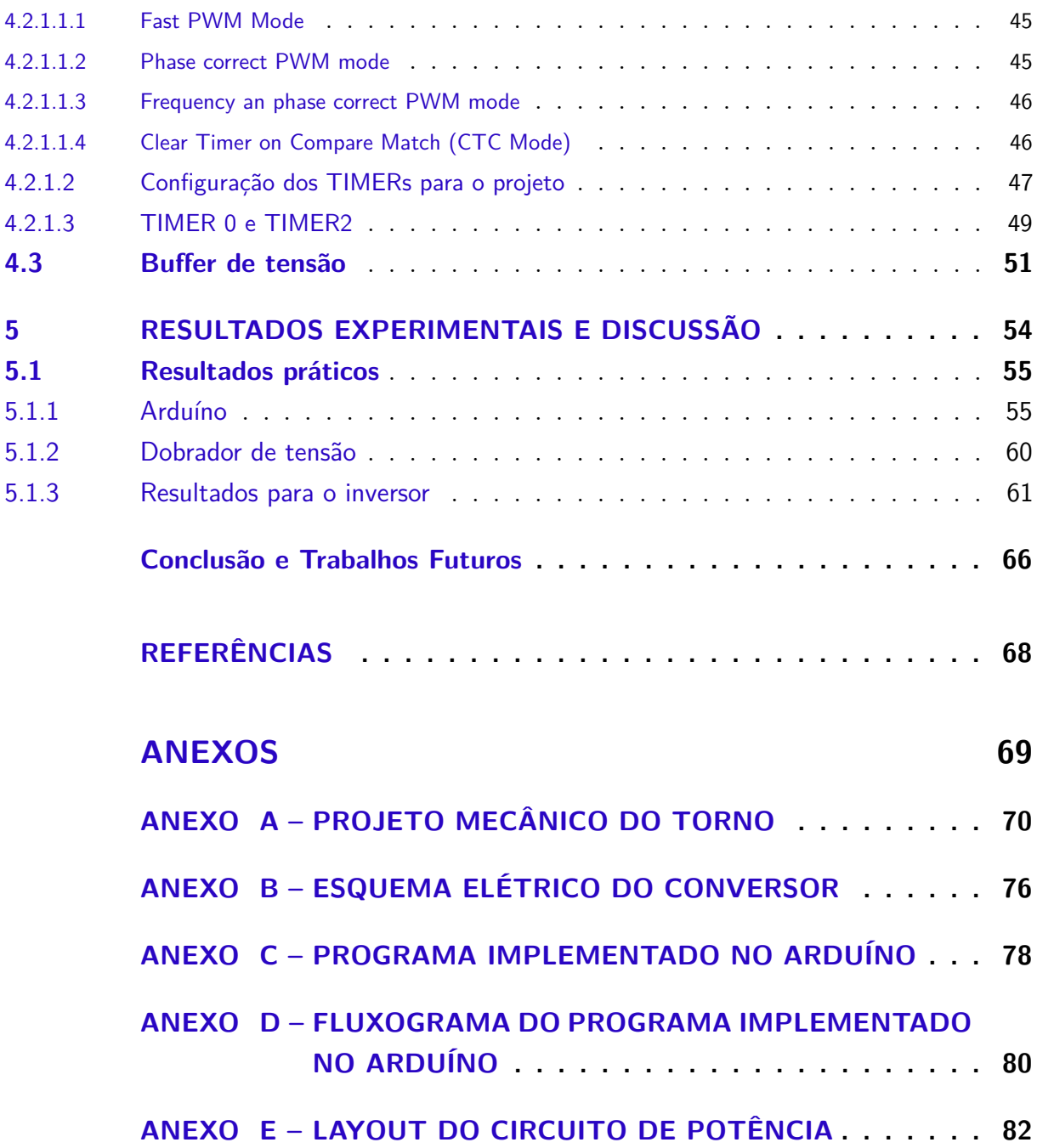

## Introdução

<span id="page-14-1"></span>Vasos, panelas e peças de cerâmica são produzidas com muito cuidado, perspicácia e atenção. As peças feitas à mão remontam a uma das profissões mais antigas do mundo, chamada de Oleiro. Este oficio possui uma tamanha importância que mesmo nos dias de hoje desperta um substancial interesse de historiadores e arqueólogos, pois através de estudos destes artefatos cerâmicos torna-se possível a caracterização e a descrição de uma população, pois os traços artísticos cravados em cada peça remontam a história e método de objetivar a vida de toda uma sociedade. Dada a importância desta profissão milenar, que perdura até os dias de hoje, a mesma não obteve uma significativa evolução em seu método de trabalho. Sua única ferramenta rústica utilizada no processo de fabricação de peças é o torno de oleiro, equipamento o qual baseia-se em um disco giratório em que com a delicadeza e precisão das mãos, o profissional artesão dá as mais diversas formas, inúmeras destas simétricas e a requerida repetibilidade de padrões para produção do mesmo produto em maior escala. Estes requisitos são difíceis de serem alcançados, dado que a tração do torno é geralmente produzida manualmente, com o impulso dos pés, se prevalendo apenas da inércia conforme a [Figura 1](#page-14-0) para manter seu movimento.

<span id="page-14-0"></span>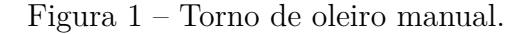

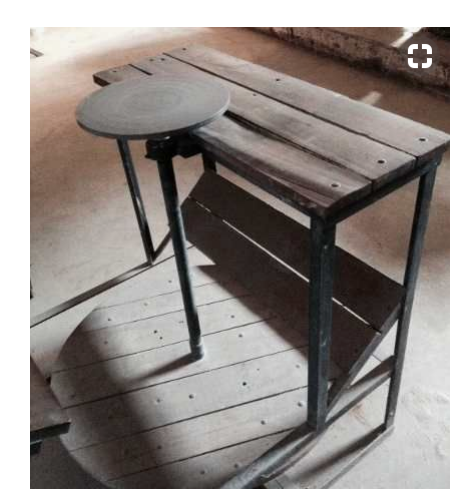

Fonte: Pinterest

### <span id="page-14-2"></span>Motivação

Com a evolução da tecnologia, alguns modelos de tornos de oleiro mecanizados já utilizam de motores elétricos para a tração mecânica. Porém, como a velocidade de rotação do torno necessita ser permanentemente variada, com o fim de atingir os objetivos artísticos desejados pelo profissional e, por se tratar de motores elétricos realizando a rotação do disco, possui uma eletrônica relativamente complicada para implementação. Em praticamente todos os equipamentos é instalado um sistema de controle de rotação mecanizado, utilizando dos sistemas de transmissão de engrenagens, polias e alavancas para efetivar o controle da rotação. A convite da Professora Angela Muryn, da Fundação Cultural de Joinville, foi apresentado o torno existente na Fundação com alguns problemas de funcionamento e a possibilidade de um possível conserto do mesmo, o equipamento pode ser visualizado na [Figura 2.](#page-15-0)

<span id="page-15-0"></span>Figura 2 – Torno de oleiro utilizando sistema de coroa e pinhão de transmissão.

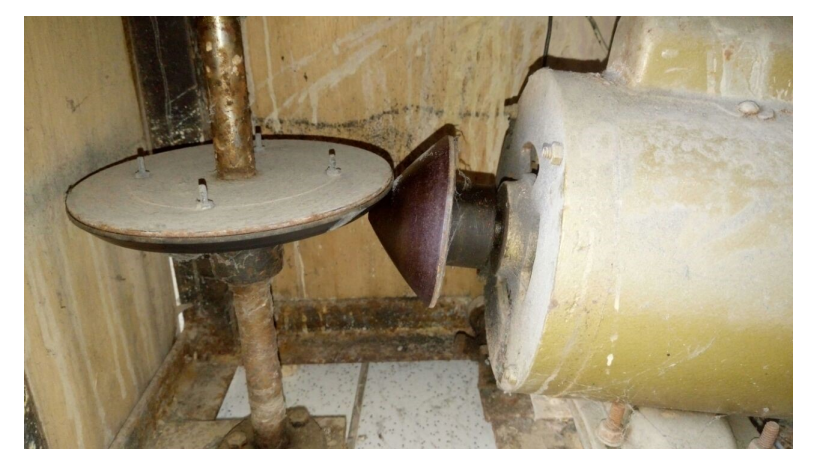

Fonte: O Autor.

Um dos problemas deste sistema é que a velocidade é controlada pela angulação do motor, seu posicionamento é controlado por acoplamento direto por um pedal. Devido a massa de um motor de 1 CV ser de aproximadamente 14 kg, com um trabalho de 8 horas diárias e a repetição do processo, aumenta significativamente as chances de lesão pelo esforço repetitivo do usuário da máquina.

A ergonomia dos tornos atuais é também discutível, sua altura, posição do disco, angulação dos pedais não foram bem pensados e estudados para o trabalho contínuo dos artesãos.

Na [Figura 3](#page-16-0) é possível observar o torno da Jung, principal fabricante nacional de tornos de oleiro, com um um olhar mais atento é possível perceber a falta de bandeja para a acomodação do vaso de água, esta necessária para moldar constantemente a argila. Não há também uma acomodação para os pés do artesão, e a altura não é regulável, obrigando os profissionais ao trabalho fora de sua posição de conforto. Outro fator considerável é seu preço, superando facilmente dos R\$3.500,00.

Atualmente existem tornos de oleiro que buscam o aprimoramento dos itens falhos dos modelos existentes no mercado, destes pode-se dar destaque aos tornos da marca Speedball porém, como pode ser observado na Figura [4](#page-16-1) e na Figura [5,](#page-17-0) os preços são difícil acesso a maioria dos artesãos, pois o modelo de mesa para vasos de até 3 kg supera os

<span id="page-16-0"></span>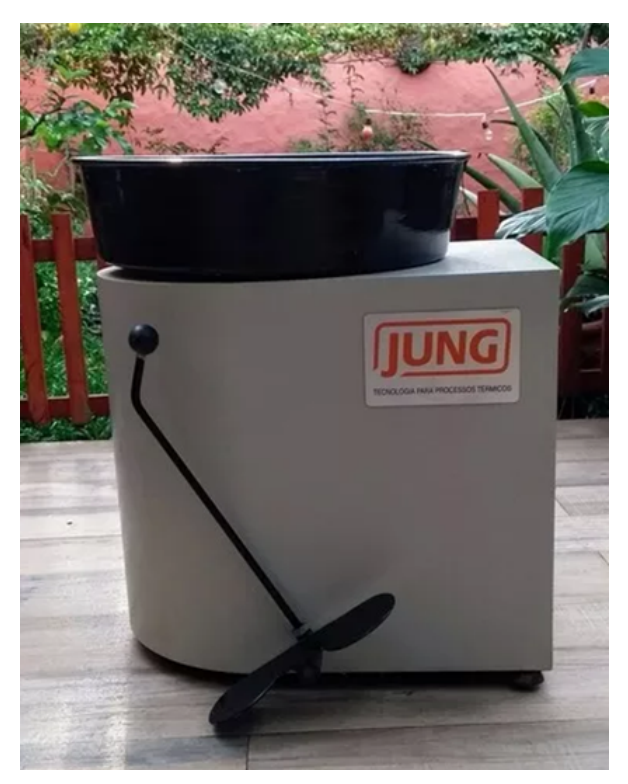

Figura 3 – Torno de oleiro Jung

Fonte: Jung

<span id="page-16-1"></span>R\$3.000,00 (Acesso em Dezembro de 2018) [\(FRUTODEARTE,](#page-81-1) [2017\)](#page-81-1) e o torno para peso máximo de argila para trabalho de até 15 kg supera os R\$6.000,00 (Acesso em Dezembro de 2018) [\(ARTCAMARGO,](#page-81-2) [2017\)](#page-81-2).

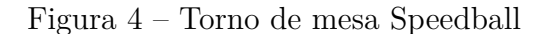

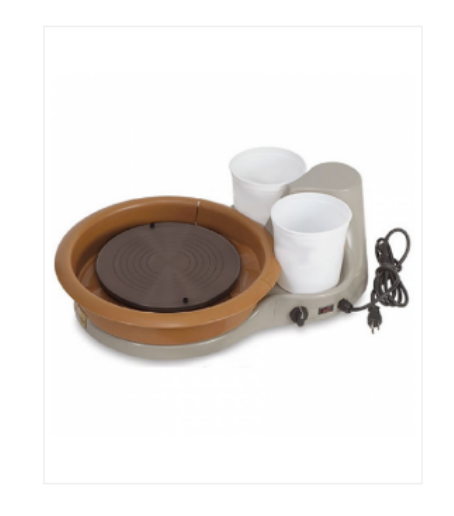

Fonte: [FRUTODEARTE](#page-81-1) [\(2017\)](#page-81-1)

Com este cenário, este trabalho busca realizar o projeto completo de um torno de oleiro, atendendo a expectativa dos usuários e buscando suprimir os itens falhos existentes

<span id="page-17-0"></span>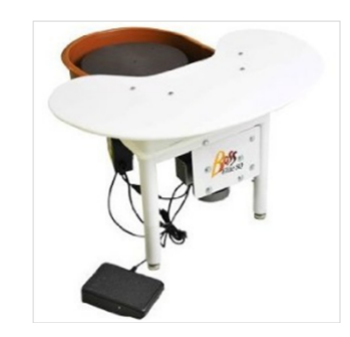

Figura 5 – Torno elétrico para Cerâmica Speedball

Fonte: [ARTCAMARGO](#page-81-2) [\(2017\)](#page-81-2)

nos equipamentos disponíveis no mercado.

### <span id="page-17-1"></span>Objetivos

Como objeto de estudo para este trabalho é o projeto completo de um torno de oleiro funcional, com acionamento, controle de velocidade e tração elétricos, utilizando para isto um motor de indução trifásico. Para atingir este objetivo é apresentado o projeto de um conversor retificador c.a.-c.c. [\(BARBI,](#page-81-3) [2006\)](#page-81-3) [\(BARBI,](#page-81-4) [2014\)](#page-81-4) de um conversor c.c.-c.a., conhecido como inversor [\(RASHID,](#page-81-5) [1999,](#page-81-5) p.446).

Busca-se como objetivos gerais:

- estudo de topologias de conversores;
- estudo de diferente modulações;
- estudo de implementação mecânicas de maquinas;
- estudo de modalidades de motores elétricos;
- desenvolvimento e prototipagem de placas eletrônicas;
- aperfeiçoamento na utilização de softwares avançados para simulação de circuitos elétricos e estruturas mecânicas para engenharia;

E como objetivos específicos para o projeto do torno segue os seguintes requisitos:

- velocidade controlável;
- sentido de rotação controlável;
- velocidade de rotação máxima de 360 rpm;
- ergonomia adequada ao uso repetitivo do equipamento;
- peso máximo de trabalho de 10 kg;
- utilização de motor de indução trifásico devido a seu baixo custo e baixa manutenção;
- preço máximo de custo R\$2.000,00;

Para alcançar o objetivo de uma adequada ergonomia é projetado e avaliado toda a estrutura mecânica do equipamento utilizando o software Inventor da AutoDesk e utilizando estudos específicos validando sua aplicação [\(SILVA,](#page-81-6) [2008\)](#page-81-6). Com este projeto visa-se a aplicação de conceitos absorvidos durante toda a graduação, partindo desde circuitos elétricos, utilizando novas plataformas para programação avançada de sistemas embarcados e permeando profundamente tecnologias abordadas em eletrônica de potência, passando por desenho técnico computadorizado e avançando até conhecimentos mais subjetivos de aceitação do produto e gerenciamento de projetos. Um trabalho completo, atendendo os mais altos requisitos da engenharia moderna de flexibilidade e multidisciplinaridade.

## <span id="page-19-0"></span>1 Referências Bibliográficas

### <span id="page-19-1"></span>1.1 Motores

O motor elétrico é uma máquina que transforma a potência elétrica em potência mecânica, com uma reduzida porcentagem de perdas. Quando o motor elétrico é acionado, ele absorve certa quantidade de energia elétrica e a transforma em torque útil para acionar uma determinada carga, como a exemplo deste trabalho, um eixo de uma máquina com carga. Simplificadamente os motores elétricos são constituídos de duas partes: o rotor e o estator. São classificados em dois grandes grupos, de acordo com o tipo de tensão que os alimenta:

- Motor de Corrente Contínua (Motor CC);
- Motor de Corrente Alternada (Motor CA);

Tanto os Motores de Corrente Contínua quanto os Motores de Corrente Alternada podem possuir excitação única, sendo ela no seu estator ou no seu rotor, ou excitação dupla, excitado assim no rotor e no estator.

Os motores de corrente alternada ainda se dividem em mais dois grandes grupos:

- Síncronos:
- Assíncronos;

Os motores síncronos possuem velocidade constante, pois possuem um induzido de campo constante pré-definido e, assim, aumenta a resposta ao processo de arraste criado pelo campo girante[\(FITZGERALD et al.,](#page-81-7) [2006\)](#page-81-7). É empregado quando se faz necessárias velocidades estáveis mesmo submetidos a cargas variáveis, quando se requer grande potência com torque constante e também pode ser usado para correção de fator de potência.

Os motores assíncronos trabalham em velocidade relativamente estável, alterando proporcionalmente a variação da carga mecânica aplicada ao seu eixo. É simples, robusto, de baixo custo e de reduzida necessidade de manutenção, sendo assim, é o motor mais utilizado industrialmente e escolhido para o desenvolvimento deste projeto.

Devido aos avanços da eletrônica é possível controlar a velocidade desses motores com o auxílio de inversores de frequência. Geralmente, motores de indução de pequena potência são monofásicos, que necessitam de dispositivos especiais para a partida, pois não possuem arranque próprio. Já os motores de maior potência são trifásicos de indução e tem arranque próprio e como exigem grande corrente da rede, no momento de sua partida, usam-se dispositivos especiais para diminuí-la.

Para controlar a velocidade de rotação de um motor de indução trifásico, é necessário alterar a frequência da tensão aplicada, pois seguindo [WEG](#page-81-8) [\(2016\)](#page-81-8) a velocidade síncrona de rotação é igual a:

$$
n = \frac{120 \cdot \text{frequência}}{\text{pólos}} \tag{1.1}
$$

Como o número de pólos do motor é fixo, alterando a frequência altera-se também a velocidade de rotação do motor. Com este intuito, o inversor trifásico mostra-se de grande valia, pois além de controlar a frequência, é possível também controlar a tensão de saída, mantendo assim o torque constante no eixo do motor. Respeitando a relação do torque disponível no eixo em relação a tensão e frequência aplicada no motor [\(WEG,](#page-81-8) [2016\)](#page-81-8), portanto segue a equação:

$$
T = \Phi_m \cdot K_1 \cdot I_r \tag{1.2}
$$

$$
\Phi_m = K_2 \cdot \frac{V}{f} \tag{1.3}
$$

Onde:

*[T](#page-11-0)*: torque conjugado disponível na ponta do eixo (N.m);

[Φ](#page-11-1)*m*: fluxo de magnetização (Wb);

*[I](#page-11-2)r*: Corrente rotórica (A);

*[V](#page-11-3)*: tensão estatórica (V);

*[f](#page-11-4)* : frequência da tensão aplicada (Hz);

*K*<sup>1</sup> e *K*2: constantes que dependem do material e projeto da máquina;

Considerando que a carga não varie, assim a corrente *[I](#page-11-2)<sup>r</sup>* permanecerá constante,  $K_1$  e  $K_2$  sendo constantes do material de fabricação, mantendo a relação constante de  $\frac{V}{f}$ pode-se obter o torque nominal da máquina independentemente da velocidade do rotor. Esta característica é de potencial interesse, visto que uma diminuição no torque da máquina afetaria diretamente no trabalho do torno, podendo este não girar dependendo da massa de trabalho acoplada ao eixo.

### <span id="page-20-0"></span>1.2 Conversores c.c.-c.a.

Entre os conversores mais utilizados industrialmente, pode-se citar os conversores de corrente contínua para corrente alternada (c.c.-c.a.), comercialmente conhecidos como inversores. Estes conversores possuem a propriedade de inverter a tensão e/ou corrente aplicados na carga. Neste capítulo é apresentado algumas das topologias básicas destes conversores.

### <span id="page-21-1"></span>1.3 Conversores c.c.-c.a. de tensão

Inversores de tensão é o tipo mais comum dos conversores c.c.-c.a. [\(BARBI; MAR-](#page-81-9)[TINS,](#page-81-9) [2005,](#page-81-9) p. 2), possui a capacidade de aplicar tensão alternada na carga, resultando em uma tensão média de saída igual a zero. A tensão contínua na entrada pode ser obtida através, por exemplo, de painéis solares, baterias, retificadores, etc. Entre as principais aplicações pode-se citar sistemas de alimentação ininterrupta de energia, fontes de alimentação para aeronaves e, necessário para o desenvolvimento deste projeto, o controle de velocidade de máquinas elétricas [\(BARBI; MARTINS,](#page-81-9) [2005,](#page-81-9) p. 2).

#### <span id="page-21-2"></span>1.3.1 Conversores c.c.-c.a. trifásico com modulação 180°

Com o intuito de controlar a frequência e módulo da tensão de saída, a [Figura 6](#page-21-0) apresenta o inversor trifásico de tensão. O funcionamento básico deste inversor trifásico é essencialmente o mesmo de 3 inversores monofásicos em meia-ponte. Para se obter a tensão trifásica é defasado o acionamento de cada braço em 120◦ . O acionamento das chaves do mesmo braço é realizado de modo complementar, mantida cada uma em condução por 180◦ , para que não haja um curto circuito com a fonte. Impondo, portanto, tensão na carga a todo instante.

Figura 6 – Inversor trifásico.

<span id="page-21-0"></span>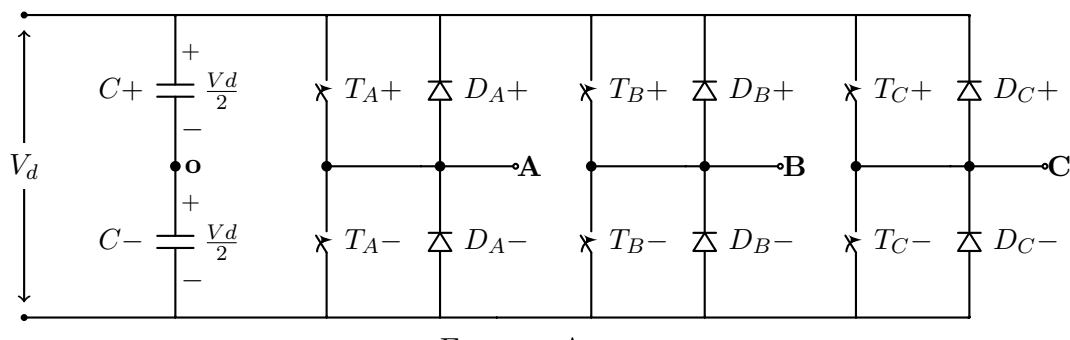

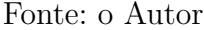

Seguindo o inversor apresentado na [Figura 6,](#page-21-0) analisando o braço A, no primeiro meio período a chave *T<sup>A</sup>*<sup>+</sup> permanece em condução por 180◦ , no segundo meio período quem conduz é a chave complementar  $T_{A-}$ . No braço B as chaves análogas  $T_{B+}$  e  $T_{B-}$ seguem o mesmo sequenciamento de funcionamento, exceto que o comando da chave  $T_{B+}$ está defasada em 120◦ em relação a chave *TA*+, ou seja 1 3 do período. Na [Figura 7](#page-22-0) pode ser observado, tomando o braço da fase A como referência, o formato das tensões de linha e de fase obtidos na saída de cada terminal A, B e C. Vale ressaltar que a fonte E mostra-se divida em duas fontes *<sup>E</sup>* 2 apenas para fins didáticos para facilitar a análise e calcular as tensões de linha.

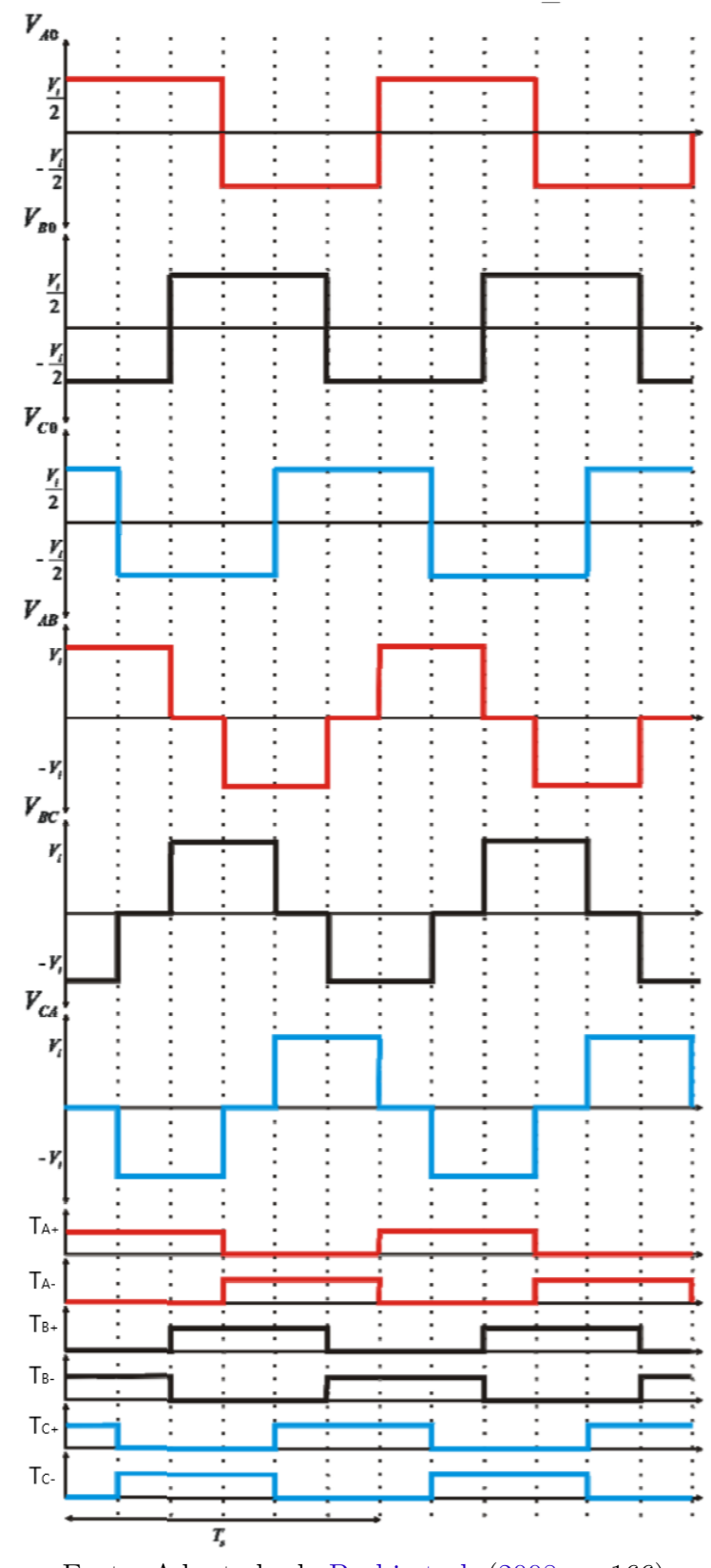

<span id="page-22-0"></span>Figura 7 – Tensões de linha e de fase para o Inversor trifásico de tensão com modulação 180◦ .

Fonte: Adaptado de [Barbi et al.](#page-81-10) [\(2008,](#page-81-10) p. 166)

#### <span id="page-23-1"></span>1.3.2 Conversores c.c.-c.a. trifásicos com modulação SPWM

É possível reduzir significativamente a [total harmonic distorcion](#page-10-0) [\(THD\)](#page-10-0) da tensão de saída do conversor. Para alcançar uma redução efetiva deve-se reduzir as harmônicas de baixa ordem na tensão gerada na saída do inversor, para isto utiliza-se da técnica de modulação [pulse with modulation](#page-10-1) [\(PWM\)](#page-10-1) senoidal ao invés da modulação de 180◦ [\(BARBI; MARTINS,](#page-81-9) [2005,](#page-81-9) p. 331).

O funcionamento deste tipo de modulação baseia-se na comparação de uma onda senoidal de baixa frequência (onda moduladora), a qual deseja-se reproduzir na saída, com uma onda triangular de alta frequência chamada de onda portadora. Quando a amplitude da onda moduladora senoidal é maior em módulo do que a amplitude da onda triangular portadora, tem-se um pulso no interruptor *T<sup>A</sup>*<sup>+</sup> da [Figura 6,](#page-21-0) aplicando a tensão da fonte durante este semi período. Quando a amplitude da triangular é maior do que a referência senoidal há um pulso no interruptor *TA*<sup>−</sup>.

O índice de modulação indica qual é a proporção que a onda moduladora tem em relação a onda triangular e é dado como:

$$
ma = \frac{\hat{V}_{controle}}{\hat{V}_{tri}} \tag{1.4}
$$

Em que:

 $\hat{V}_{controle}$  $\hat{V}_{controle}$  $\hat{V}_{controle}$ : Amplitude da onda senoidal moduladora;  $\hat{V}_{tri}$  $\hat{V}_{tri}$  $\hat{V}_{tri}$ : Amplitude da onda triangular portadora; *[ma](#page-11-7)*: Índice de modulação;

<span id="page-23-0"></span>Na [Figura 8](#page-23-0) é possível observar o comportamento das duas formas de onda.

Figura 8 – Modulação *SPWM*.

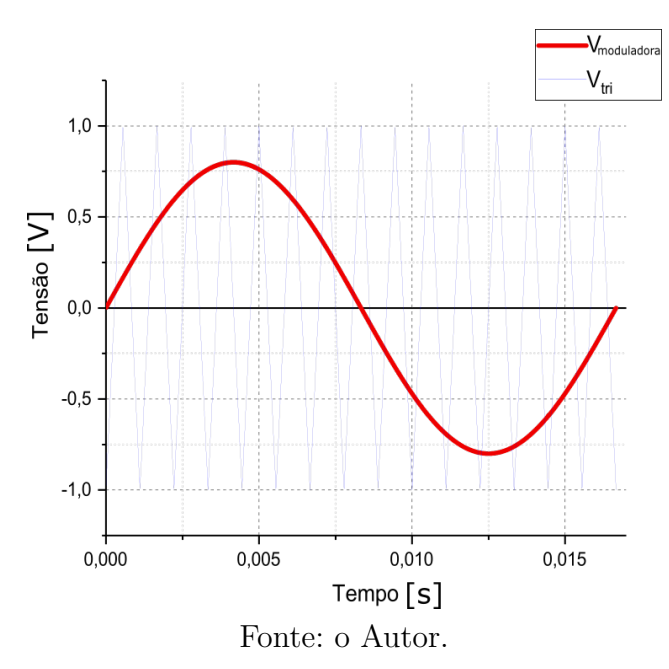

Outro fator importante para a análise da modulação [Sinusoidal Pulse Width Modu](#page-10-2)[lation](#page-10-2) [\(SPWM\)](#page-10-2) é o índice de modulação de frequência, esta é definida como quantas vezes a frequência da portadora é maior que a frequência da moduladora [\(BARBI; MARTINS,](#page-81-9) [2005,](#page-81-9) p. 325).

$$
m_f = \frac{f_p}{f_m} \tag{1.5}
$$

Em que:

*[m](#page-11-8)<sup>f</sup>* : Razão de frequência de modulação;

*[f](#page-11-9)p*: Frequência da portadora;

*[f](#page-11-10)m*: Frequência da moduladora;

<span id="page-24-0"></span>É de fundamental interesse saber qual a relação entre a onda moduladora com a tensão de saída do inversor trifásico apresentado na [Figura 9.](#page-24-0)

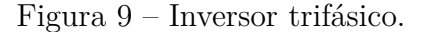

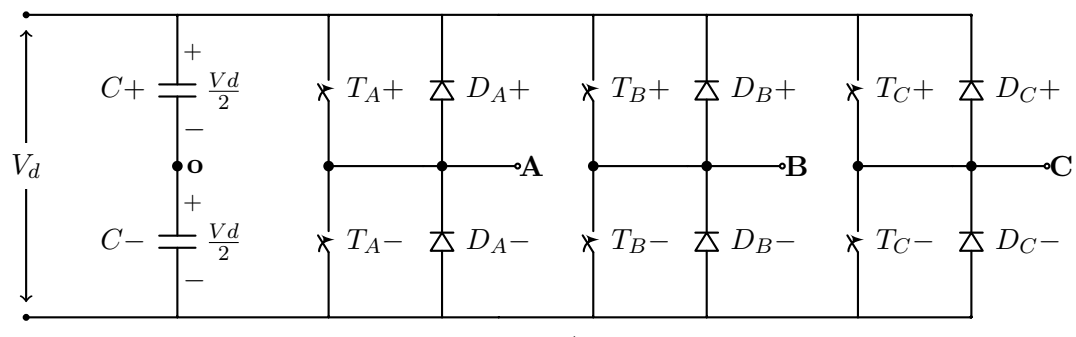

Fonte: o Autor

Considerando inicialmente apenas o braço da fase A do inversor trifásico apresentado na [Figura 9,](#page-24-0) é possível observar a mesma topologia de um inversor meia ponte. Separando o braço A, é apresentada a [Figura 10](#page-25-0) em que as chaves *T<sup>A</sup>*<sup>+</sup> e *TA*<sup>−</sup> são controladas baseandose na comparação da *Vcontrole* e *Vtri*, e as tensões de saída são independentes da direção da corrente *[i](#page-11-11)<sup>o</sup>* pois há a presença de diodos de roda livre, portanto se:

$$
\begin{cases}\n\hat{V}_{controle} > \hat{V}_{tri} \quad T_{A+}conduz \quad & \hat{V}_{Ao} = \frac{1}{2}Vd \\
\hat{V}_{controle} < \hat{V}_{tri} \quad T_{A-}conduz \quad & \hat{V}_{Ao} = -\frac{1}{2}Vd\n\end{cases}
$$

Como as duas chaves nunca conduzem simultaneamente, a tensão de saída irá variar entre  $(\frac{1}{2}Vd \text{ e } -\frac{1}{2})$  $\frac{1}{2}Vd$ ). A [Figura 11](#page-25-1) mostra a componente harmônica fundamental  $V_{Ao_1}$  $V_{Ao_1}$  $V_{Ao_1}$ (curva pontilhada) para  $ma = 0.8$  e  $mf = 15$ .

Considerando que somente a amplitude da tensão moduladora *V*ˆ *controle* varia, é desejável saber a variação da amplitude da tensão de saída  $\hat{V}_{Ao}$  para dada amplitude da  $\hat{V}_{controle}$ . A amplitude da componente fundamental  $(\hat{V}_{Ao}$ <sup>2</sup> é igual a  $ma \cdot \frac{1}{2}$  $\frac{1}{2}Vd$ . Isso pode

<span id="page-25-0"></span>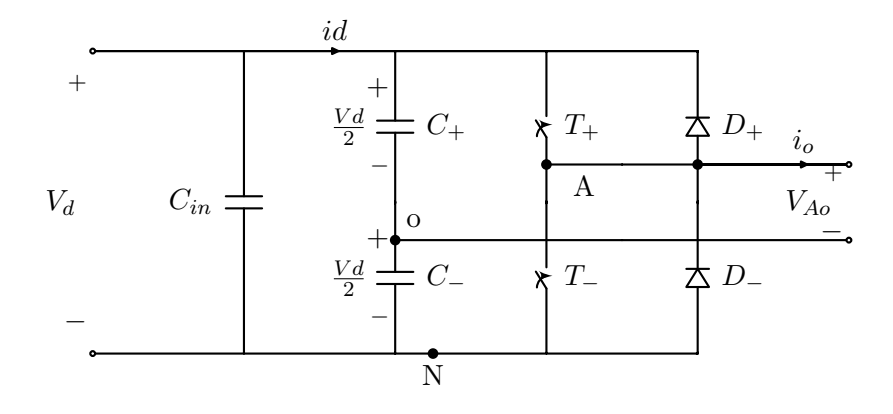

Figura 10 – Braço A do inversor trifásico.

Fonte: o Autor.

Figura 11 – SPWM para o braço A do inversor trifásico.

<span id="page-25-1"></span>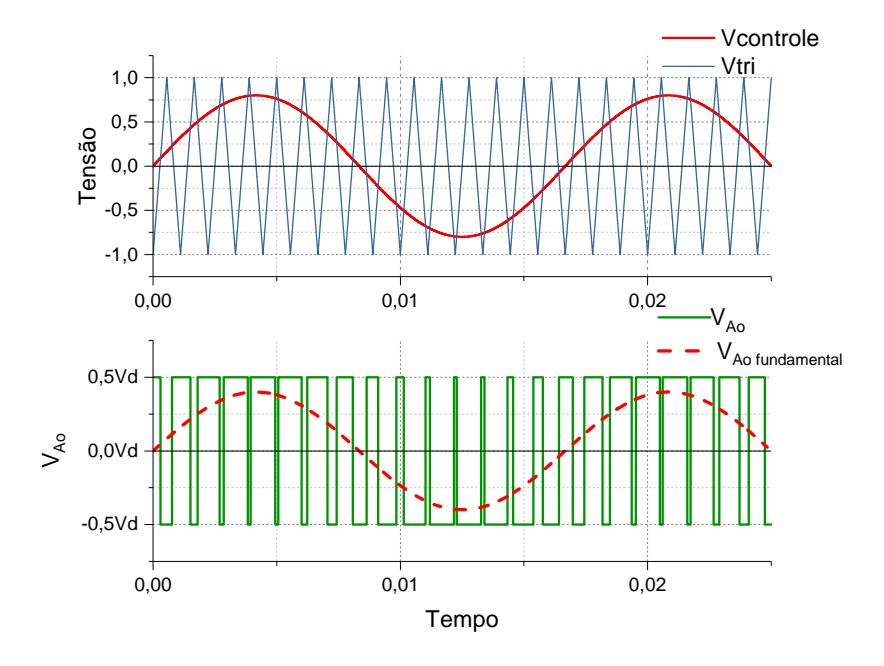

<span id="page-25-2"></span>Fonte: o Autor.

ser explicado aplicando a série de Fourier em cada pulso, como a largura de cada pulso segue uma variação senoidal, a tensão instantânea de saída expressa em série de Fourier é obtida na [Equação 1.6:](#page-25-2)

$$
V_{Ao(t)} = \sum_{n=1}^{\infty} V_{Ao(n)} \cdot \sin(nwt)
$$
\n(1.6)

Onde:

•  $n=1,3,5,7...;$ 

Na [Equação 1.6,](#page-25-2) *n* deve ser ímpar, em função da simetria ímpar e de meia onda da função seno da moduladora. Agora deve ser calculado o valor de cada coeficiente da série apresentada na [Equação 1.6.](#page-25-2) Como a saída possui muitos pulsos por período, é utilizado um artificio matemático[\(BARBI,](#page-81-4) [2014\)](#page-81-4) em que é descrito o tempo *γ<sup>m</sup>* da tensão de saída em alta (+E) e o tempo *α<sup>m</sup>* da saída em baixa (-E), fazendo um somatório para todos estas frações de períodos de cada pulso da saída em alta e baixa, é possível calcular o valor de cada coeficiente da série da [Equação 1.6.](#page-25-2) Para o m-ésimo pulso da tensão de saída, como mostrado na [Figura 12,](#page-26-0) o coeficiente de Fourier é:

<span id="page-26-0"></span>Figura 12 – Análise do m-ésimo pulso da modulação PWM senoidal a dois níveis.

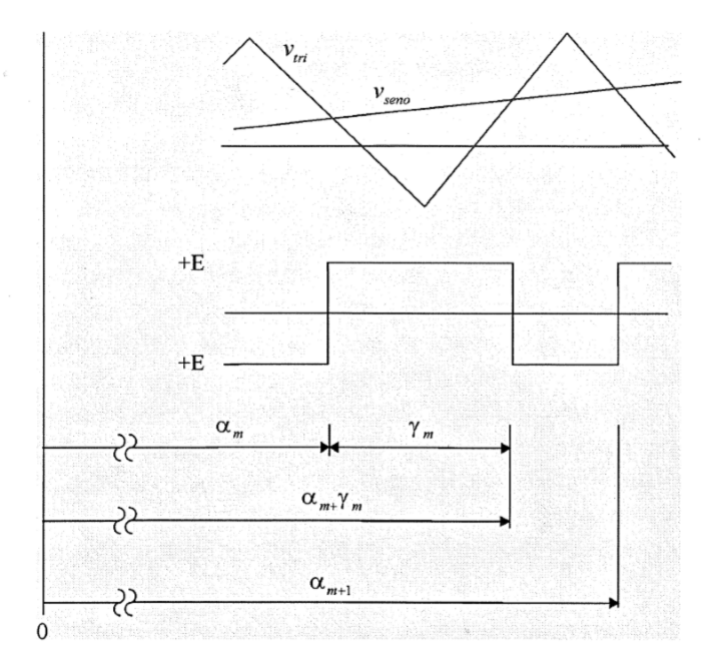

Fonte: [Barbi e Martins](#page-81-9) [\(2005\)](#page-81-9).

$$
V_{A\sigma n m} = \frac{2}{\pi} \int_0^T V_{A\sigma(t)} \sin(nwt) dw t = \frac{2}{\pi} \left[ \int_{\alpha_m}^{\alpha_m + \gamma_m} E \sin(nwt) dw t + \int_{\alpha_m + \gamma_m}^{\alpha_{m+1}} -E \sin(nwt) dw t \right]
$$
\n(1.7)

Portanto:

$$
V_{Ao_{n,m}} = \frac{2E}{n\pi} \left[ \cos(n\alpha_m) + \cos(n\alpha_{m+1}) - 2\cos(n\alpha_m + n\gamma_m) \right]
$$
(1.8)

Cada coeficiente de Fourier *VAo n* é a soma dos *VAo n m* para todos os m pulsos sobre um período:

$$
V_{Ao_n} = \sum_{m=1}^{t} V_{Ao_{n\,m}}
$$
\n(1.9)

Onde:

<span id="page-27-0"></span>

|                               | $V_{controle} = 1 \quad 0.9 \quad 0.8 \quad 0.7 \quad 0.6 \quad 0.5 \quad 0.4 \quad 0.3 \quad 0.2$ |  |  |  |                                                                                        |  |  |  |  | - 0.1 |
|-------------------------------|----------------------------------------------------------------------------------------------------|--|--|--|----------------------------------------------------------------------------------------|--|--|--|--|-------|
| $n=1$                         | $\mid$ 1.00                                                                                        |  |  |  | $0.90 \mid 0.80 \mid 0.70 \mid 0.60 \mid 0.50 \mid 0.40 \mid 0.30 \mid 0.20 \mid 0.10$ |  |  |  |  |       |
| $n = mf$                      | $\mid$ 0.60                                                                                        |  |  |  | $0.71 \mid 0.82 \mid 0.92 \mid 1.01 \mid 1.08 \mid 1.15 \mid 1.20 \mid 1.24 \mid 1.27$ |  |  |  |  |       |
| $n=mf\pm 2$   0.32            |                                                                                                    |  |  |  | $0.27 \mid 0.22 \mid 0.17 \mid 0.13 \mid 0.09 \mid 0.06 \mid 0.03 \mid 0.02 \mid$      |  |  |  |  | 0,00  |
| Fonte: Barbi e Martins (2005) |                                                                                                    |  |  |  |                                                                                        |  |  |  |  |       |

Tabela 3 – Tabela de harmônicas normalizadas para $\frac{\hat{V}_{Ao}}{\frac{Vd}{2}}$ 

 $\bullet$  t=total de pulsos no período;

Utilizando um código para cálculo implementado no *Matlab* chega-se a [Tabela 3,](#page-27-0) que apresenta o valor da amplitude de tensão  $\hat{V}_{Ao}$  para um valor padronizado de  $\frac{Vd}{2}$ .

Assim, para a tensão de saída somente há a componente harmônica fundamental e componentes harmônicas na frequência de comutação da portadora *mf* e deslocadas em ±2, como o motor funciona como um filtro passa baixa para a corrente, em função de sua alta constante mecânica e de seu caráter predominantemente indutivo, pode-se desconsiderar as harmônicas de alta ordem (se *mf >* 10) e assim obtém-se que:

$$
\hat{V}_{Ao} = ma \cdot \frac{Vd}{2} \tag{1.10}
$$

<span id="page-27-1"></span>Um fato interessante, e que é utilizado para a definição da tensão de saída do inversor trifásico é que a tensão do ponto *A* para o ponto *N* da [Figura 10](#page-25-0) é descrito pela [Equação 1.11:](#page-27-1)

$$
V_{AN} = V_{Ao} + \frac{Vd}{2}
$$
\n(1.11)

Como as harmônicas de *VAN* e *VAo* continuam iguais, apenas há um deslocamento DC, portanto pode-se utilizar a mesma [Tabela 3](#page-27-0) para definição das harmônicas da tensão de saída para *VAN* .

Como o inversor trifásico possui os diodos em antiparalelo com os interruptores [\(Figura 9\)](#page-24-0), a tensão é imposta na carga, dependendo somente do estado de condução dos interruptores e independente do sentido da corrente. Como já foi analisado a tensão de saída para o braço A, agora é deduzida a tensão de linha *VAB*. Sua análise é semelhante, diferenciando apenas que agora há a adição de mais um braço e as ondas moduladoras estão defasadas em 120◦ .

É importante frisar que na Figura [13](#page-29-1) pode ser observado o cancelamento das componentes DC nas tensões de linha (*VAB*), pois como já obtido na [Equação 1.11](#page-27-1)  $V_{AN} = V_{Ao} + \frac{V d}{2}$  $\frac{√{d}}{2}$ , quando realiza-se a medida  $V_{AB} = V_A - V_B$ , as componentes DC iguais a *V d*  $\frac{2}{2}$  se subtraem, restando apenas as componentes harmônicas no tempo. Portanto existe

apenas as harmônicas ímpares e estão centradas em *m<sup>f</sup>* e seus múltiplos sempre que *m<sup>f</sup>* seja ímpar. A única consideração que deve ser feita é que as harmônicas entre *VAN* e *VBN* estão defasadas em (120·*m<sup>f</sup>* ) ◦ . Esta diferença de fase é equivalente a zero (ou múltiplo de 360◦ ) se *m<sup>f</sup>* for ímpar e múltiplo de 3. Como consequência, as harmônicas em *m<sup>f</sup>* são suprimidas nas tensões de linha *VAB*. O mesmo argumento se aplica a supressão das harmônicas em múltiplos ímpares de *m<sup>f</sup>* .

Se *ma* ≥ 1 o inversor está trabalhando na região de sobremodulação, nesta região a amplitude da 1◦ harmônica perde a propriedade de linearidade e passa a seguir a forma apresentada na [Figura 14.](#page-30-0) Esta região será evitada no desenvolvimento deste trabalho pois implica na adição de muitas harmônicas de baixa ordem, o que pode ser observado no spectro da [Figura 15.](#page-30-1)

Durante a região linear em que *ma* ≤ 1, a componente fundamental de tensão na saída varia linearmente e proporcionalmente a amplitude da onda moduladora (*ma*). Na Figura [13](#page-29-1) pode-se observar que o valor de pico da onda fundamental, conforme já deduzido na [Equação 1.11](#page-27-1) pode ser escrito como:

$$
(\hat{V}_{AN})_1 = ma \cdot \frac{Vd}{2} \tag{1.12}
$$

<span id="page-28-0"></span>Agora basta descobrir o valor da componente da harmônica fundamental da tensão de linha, para isto é recorrido a teoria dos fasores. Considerando as três fases equilibradas e defasadas entre si 120◦ , pode-se calcular o módulo da tensão de linha *VAB* pela [Equação 1.13:](#page-28-0)

$$
V_{AB} = \sqrt{3} \cdot V_A \tag{1.13}
$$

Portanto para obter a componente fundamental de tensão de linha da primeira harmônica basta multiplicar a componente fundamental de um único braço, que já foi obtida anteriormente, por  $\sqrt{3}$ , com isso:

$$
\hat{V}_{AB} = \sqrt{3} \cdot \hat{V}_{AN} \tag{1.14}
$$

Como  $\hat{V}_{AN} = ma \cdot \frac{Vd}{2}$  $\frac{\sqrt{d}}{2}$ e para o controle efetivo da velocidade de giro do motor, será utilizado o controle da tensão de saída em *RMS*, tem-se:

$$
(V_{AB})_{rms} = \frac{\sqrt{3}}{\sqrt{2}} \cdot \hat{V}_{AN} = \frac{\sqrt{3}}{\sqrt{2}} \cdot ma \cdot \frac{Vd}{2} \cong 0,612 \cdot ma \cdot Vd
$$
 (1.15)

Para valores de  $ma$  múltiplos de  $0,1$  realizando uma padronização de  $\frac{VAB_{rms}}{Vd}$ é possível obter a [Tabela 4,](#page-30-2) bastando multiplicar diretamente pela tensão do barramento c.c (*[V d](#page-11-13)*) para obter o valor *RMS* das componentes harmônicas.

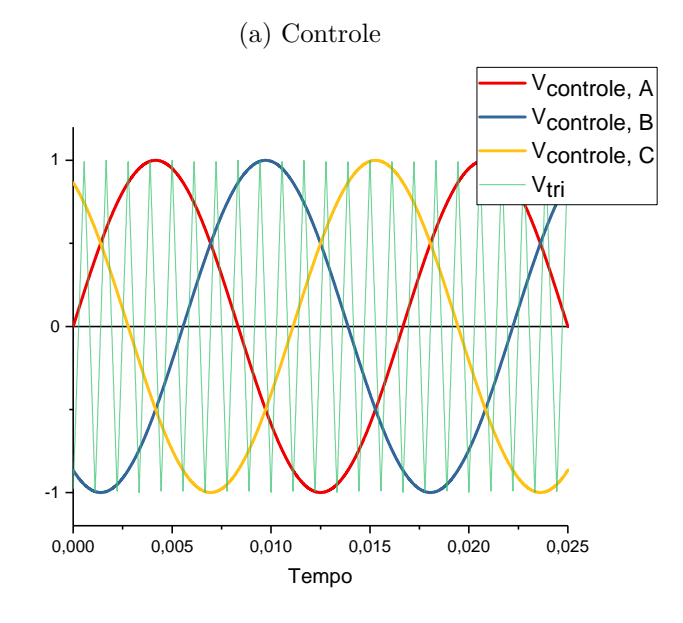

<span id="page-29-0"></span>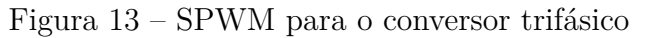

(b) Tensões de saída dos braços A e B para o ponto N

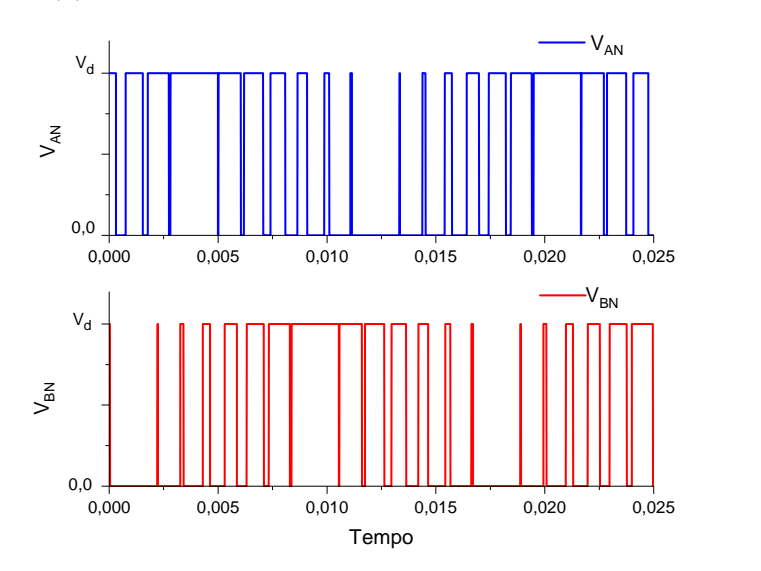

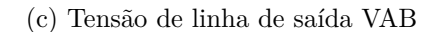

<span id="page-29-1"></span>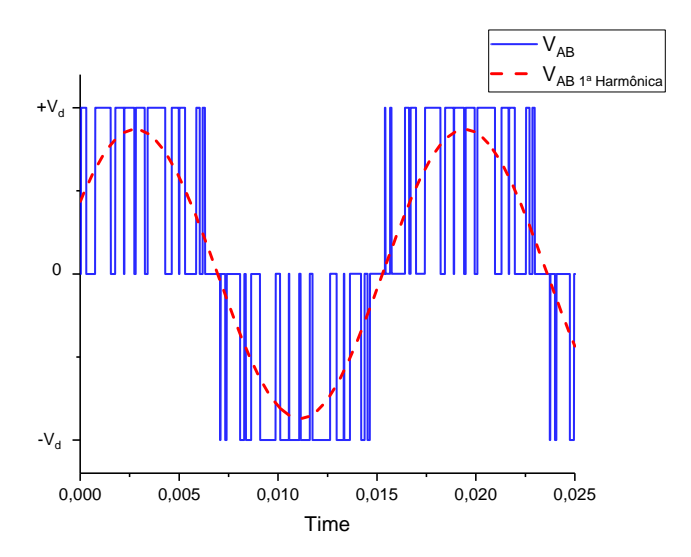

Fonte: o Autor.

<span id="page-30-0"></span>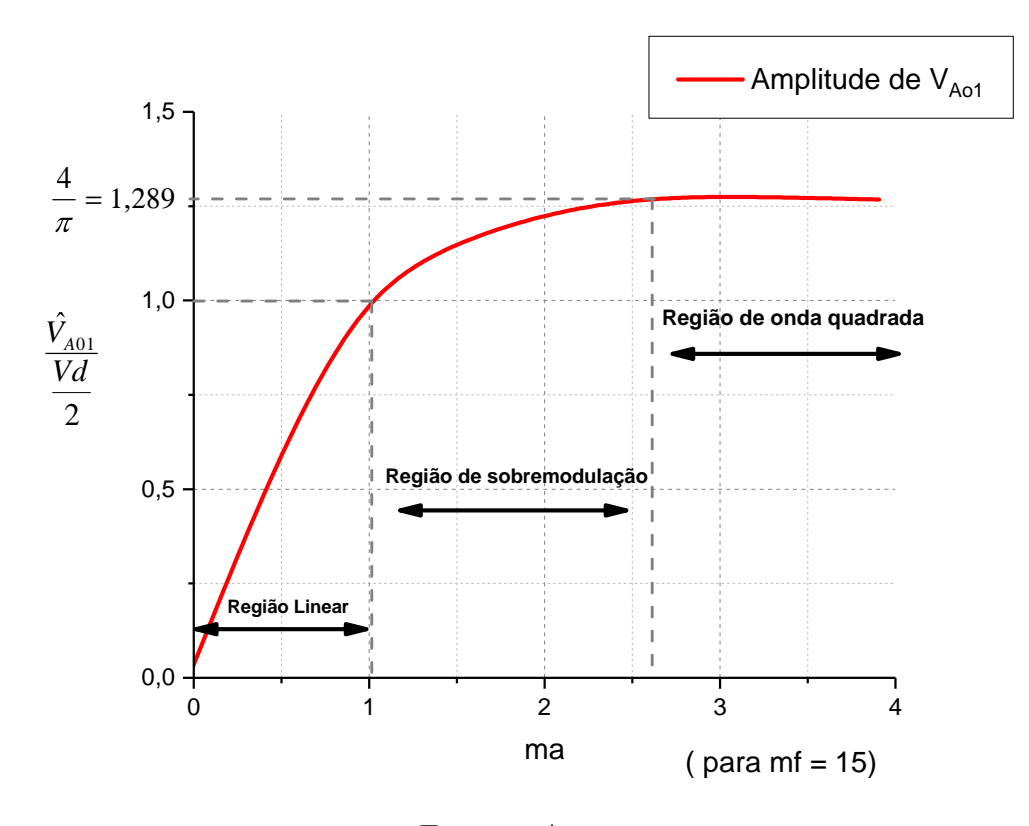

Figura 14 – Região de modulação, sobremodulação e onda quadrada

Fonte: o Autor.

<span id="page-30-1"></span>Figura 15 – Região de sobremodulação com ma=2,5 e mf = 15

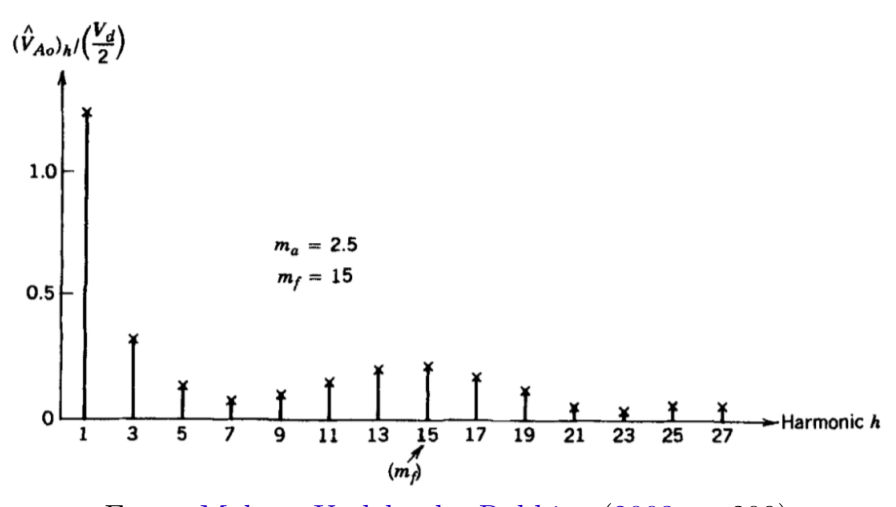

Fonte: [Mohan, Undeland e Robbins](#page-81-11) [\(2003,](#page-81-11) p. 209)

Tabela 4 – Tabela de harmônicas normalizadas para  $\frac{VAR_{rms}}{V d}$ 

<span id="page-30-2"></span>

| $V_{controle} = 1 \quad 0.9 \qquad 0.8 \qquad 0.7 \qquad 0.6 \qquad 0.5 \qquad 0.4 \qquad 0.3 \qquad 0.2 \qquad 0.1$ |  |  |  |                                                                                                    |  |
|----------------------------------------------------------------------------------------------------|--|--|--|----------------------------------------------------------------------------------------------------|--|
| $n=1$   0,6120                                                                                                    |  |  |  | $\vert 0.5508 \vert 0.4896 \vert 0.4284 \vert 0.3672 \vert 0.3060 \vert 0.2448 \vert 0.1836 \vert 0.1224 \vert 0.0612$ |  |

#### <span id="page-31-1"></span>1.3.2.1 Modulação senoidal com injeção da terceira harmônica

Este tipo de modulação é uma variação da modulação senoidal padrão. No método tradicional de SPWM a onda moduladora é composta apenas pela senóide fundamental, no método com injeção da terceira harmônica tem-se a sobreposição de duas senóides, sendo estas a senóide fundamental mais a adição de sua terceira harmônica[\(MOHAN;](#page-81-11) [UNDELAND; ROBBINS,](#page-81-11) [2003\)](#page-81-11). Na [Figura 16](#page-31-0) é possível ser observada as formas de onda da senóide fundamental, da terceira harmônica, a soma dessas duas e a comparação com a onda triagular portadora *V*ˆ *tri*. O resultado é uma senóide um pouco deformada, porém seu pico é menor do que a onda portadora  $\hat{V}_{tri}$  para uma faixa maior de amplitude da senóide fundamental, atrasando a entrada na zona de sobremodulação descrita na [Figura 14.](#page-30-0)

<span id="page-31-0"></span>Figura 16 - Onda moduladora com a Injeção da 3<sup>ª</sup> harmônica.

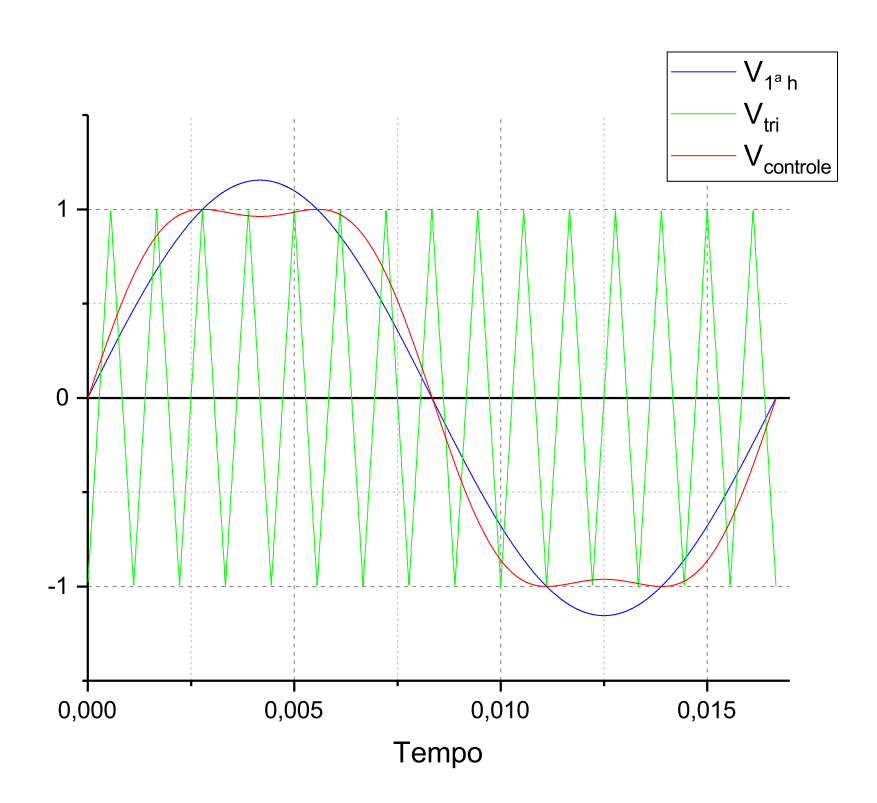

Fonte: o Autor.

Como pode ser observado na [Figura 16](#page-31-0) a componente fundamental possui um pico que ultrapassa o valor de pico da onda triangular, isso levaria a condição de sobremodulação. Com o auxílio da componente harmônica de terceira ordem forma-se uma nova onda moduladora somando-se estas duas senóides.

É possível observar que a moduladora resultante tem seu pico reduzido, porém também há a criação de dois novos picos, em posições diferentes do pico antigo, porém simétricos. Agora o pico na nova onda moduladora não supera o pico estabelecido pela onda portadora, saindo assim da região de sobremodulação. Em outras palavras, esta ação

aumenta a faixa linear de operação do sistema.

É de interesse saber exatamente qual é o aumento proporcional de operação na região linear. Este limite pode ser facilmente compreendido, basta analisar as ondas senoidais de primeiro e terceiro harmônicos sincronizadas na [Figura 16.](#page-31-0) Analisando o primeiro semiciclo, tomando a 1*<sup>a</sup>* harmônica como referência, pode-se observar que para ângulos múltiplos de 60◦ a senóide da 3*<sup>a</sup>* harmônica possui valor nulo. Assim para pontos que são múltiplos de 60◦ , não importa o valor da amplitude da 3 *<sup>a</sup>* harmônica, não influenciará o resultado da soma das duas ondas (*Vcontrole* total), pois nestes momentos é igual a zero. Portanto, neste exato momento temos o valor máximo da harmônica fundamental, tal que, não seja maior que a amplitude da portadora  $\hat{V}_{tri}$  para que não haja a entrada na zona de sobremodulação. A partir disso é possível desenvolver a [Equação 1.16.](#page-32-0)

$$
\hat{V}_{1^a h} \sin(60^\circ) = \hat{V}_{tri} \tag{1.16}
$$

<span id="page-32-0"></span>
$$
\hat{V}_{1}^{a}{}_{h} = \frac{2}{\sqrt{3}} \hat{V}_{tri} \tag{1.17}
$$

<span id="page-32-1"></span>Continuando agora com a dedução, é necessário encontrar o valor máximo da amplitude da 3*<sup>a</sup>* harmônica para este caso limite. A amplitude da *V*ˆ *controle* é dada pela [Equação 1.18.](#page-32-1)

$$
\hat{V}_{controle} = \frac{2}{\sqrt{3}} \hat{V}_{tri} \sin(wt) + k \hat{V}_{tri} \sin(3wt) \tag{1.18}
$$

Para determinar o coeficiente do valor de pico da injeção da 3*<sup>a</sup>* harmônica basta encontrar o valor de k para o ângulo de 60◦ , cujo é o máximo valor permitido a senóide. Primeiro é necessária derivar a [Equação 1.18](#page-32-1) e igualar a zero para obter seu ponto de máximo.

$$
\frac{dV_{controle}}{dwt} = \frac{2}{\sqrt{3}}\hat{V}_{tri}\cos(wt) + 3k\hat{V}_{tri}\cos(3wt) = 0\tag{1.19}
$$

Em seguida na [Equação 1.20,](#page-32-2) aplica-se o ângulo  $wt = 60°$  e isola-se a variável k:

$$
\frac{2}{\sqrt{3}}\hat{V}_{tri}\cos(60^\circ) + 3k\hat{V}_{tri}\cos(180^\circ) = 0
$$
\n(1.20)

<span id="page-32-2"></span>
$$
k = \frac{1}{3\sqrt{3}}\tag{1.21}
$$

$$
k \cong 0,19245\tag{1.22}
$$

Em relação ao método SPWM tradicional, o método com a injeção da 3*<sup>a</sup>* harmônica apresenta um acréscimo de 15,47%  $\left(\frac{2}{\sqrt{2}}\right)$  $\frac{d}{2} - 1) \cdot 100\%$ ) a região de linearidade, um aumento

<span id="page-33-2"></span>significativo na tensão de saída, pois a componente harmônica fundamental da tensão de saída continua obedecendo a [Equação 1.23.](#page-33-2)

$$
V_{Ao_1} = ma \cdot \frac{V_d}{2}
$$
 (1.23)

Vale frisar que a inclusão das componentes de 3*<sup>a</sup>* harmônicas também resultam na inclusão da 3*<sup>a</sup>* harmônica na tensão de saída, porém para a tensão de linha, assumindo um inversor trifásico com modulação do tipo SPWM, que todas as tensões de cada braço estão defasadas exatamente 120◦ , como a terceira harmônica se repete exatamente a cada 120◦ , tem-se um sincronismo entre as harmônicas de todas as fases, portanto na subtração de uma dada fase *VAo* − *VBo* as componentes da 3*<sup>a</sup>* harmônicas possuem exatamente o mesmo valor e se cancelam na subtração, restando portanto somente as harmônicas fundamentais e as harmônicas em alta frequência (próximas de *m<sup>f</sup>* ).

### <span id="page-33-0"></span>1.4 Retificador dobrador de Tensão

Para obter a tensão de saída necessária para atingir a rotação máxima no eixo girante, é necessário no mínimo uma tensão de 500V no barramento c.c, com este objetivo é projetado um retificador do tipo dobrador de tensão.

#### <span id="page-33-1"></span>1.4.1 Funcionamento

Durante o semiciclo positivo da rede o capacitor C1 recebe energia alcançando a tensão *V<sup>C</sup>*1, no semiciclo negativo apenas o capacitor C2 recebe energia e alcança a tensão *V<sup>C</sup>*2, considerando os capacitores iguais e a onda de tensão da rede simétrica, logo a tensão na saída do conversor equivale a 2*V<sup>C</sup>*1. As duas etapas de operação podem ser visualizadas na [Figura 17.](#page-34-0)

<span id="page-34-0"></span>Figura 17 – Etapas de funcionamento de um retificador do tipo dobrador de tensão.

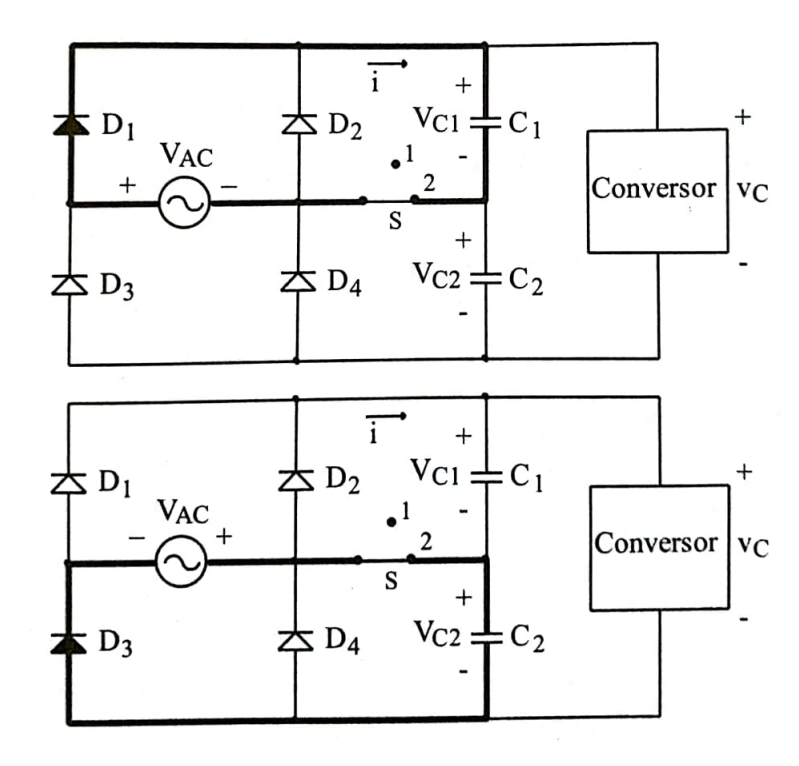

Fonte: [Barbi](#page-81-4) [\(2014\)](#page-81-4).

## <span id="page-35-1"></span>2 Projeto Mecânico

O projeto mecânico é realizado considerando os materiais decorrentes do processo de uso do torno. Tornear a argila consiste em inicialmente colocar uma quantidade adequada do material no disco giratório, ligar a maquina e aumentar gradativamente a velocidade de rotação. Para amaciar a argila e possibilitar a modelagem é necessário que pequenas quantidades de água seja derramado no material enquanto o mesmo está em movimento. É necessário muita prática para deixar a peça simétrica e artisticamente agradável. O trabalho no torno deve ser realizado sentado, pois pode-se levar várias horas para modelar um único vaso. Para atender estes requisitos é projetado o equipamento conforme a [Figura 18.](#page-35-0)

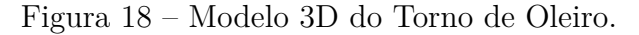

<span id="page-35-0"></span>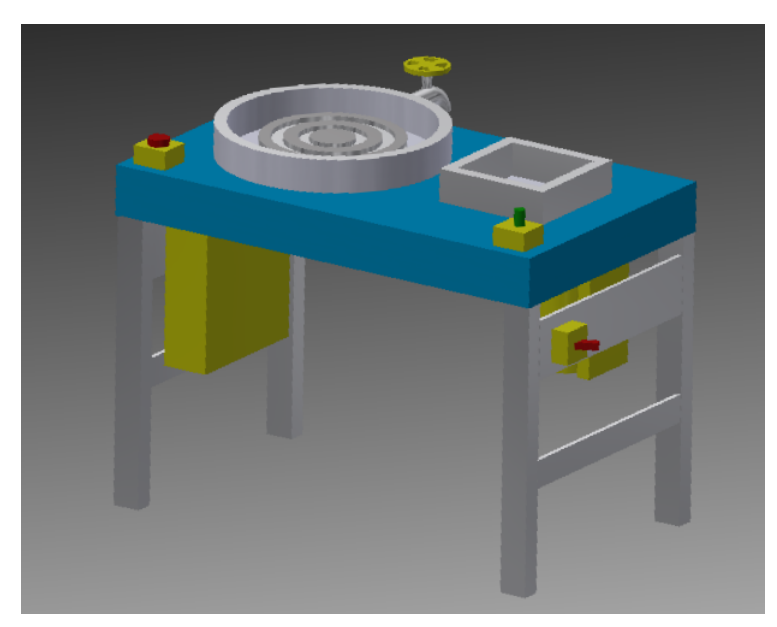

Fonte: o Autor.

Para o usuário é disponibilizado uma interface com 3 comandos, o primeiro do lado esquerdo, seguindo a [NR-12](#page-81-12) [\(1978\)](#page-81-12), é o botão de parada de emergência que deve ser pressionado caso ocorra algum problema, interrompendo imediatamente o giro do motor. No lado direito pode-se observar um botão da cor verde, este é o potenciômetro de ajuste de velocidade de rotação do disco, o range de velocidade pode variar desde 72 rpm até 360 rpm. Na lateral direita é mostrado o botão do tipo liga-desliga responsável pelo acionamento da máquina.

A altura do piso ao tampo da mesa é de 70 cm e a profundidade do tampo é de 60 cm atendendo a NBR 13966:1997 referente a ergonomia de trabalho. O tampo é confeccionado de compensado naval tratado e pintado, opta pelo uso deste pela resistência
a água que está em contato constantemente durante o uso da máquina.

<span id="page-36-0"></span>Na [Figura 19](#page-36-0) pode ser observado a vista superior da máquina, na qual consta dois recipientes, o que contém o disco giratório do torno possui 48 cm de diâmetro e 7 cm de altura, este disco é de alumínio e possui um furo central com bordas elevadas em 4 cm para evitar que água escorra por essa região e molhe o usuário.

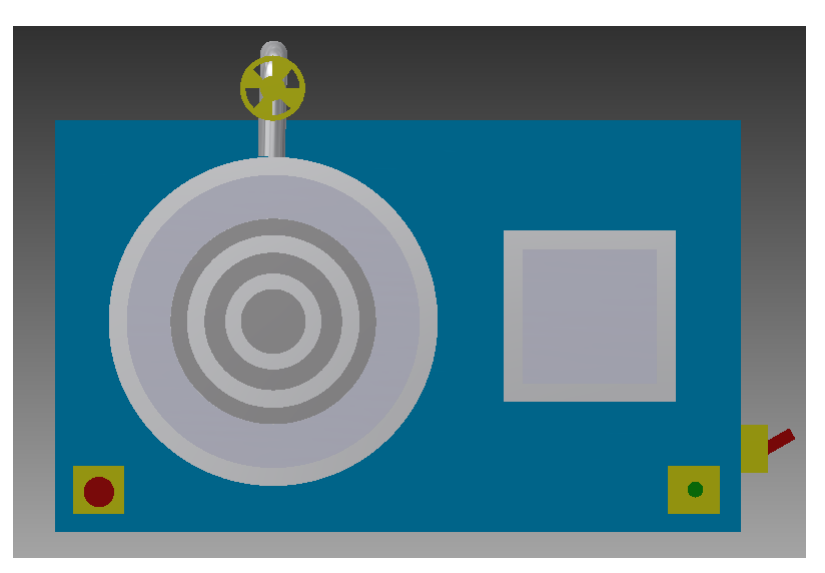

Figura 19 – Vista superior do Torno de Oleiro.

Fonte: o Autor.

Para deixar a função de molhar a argila durante o processo mais ergonômica, seguindo as recomendações dispostas na NR12, o tampo é projetado com um espaço especial para a acomodação de um recipiente com água, com o intuito de evitar o giro de tronco que pode lesionar a coluna cervical. Este recipiente é móvel e de plástico para baratear o produto, deve conter as medidas de 25 cm de aresta quadrada por 7 cm de profundidade.

Na [Figura 19](#page-36-0) é possível visualizar na parte superior uma torneira conectada a bacia, esta torneira servirá para evacuar a água contida dentro do recipiente durante o processo de modelagem, é de extrema necessidade em processos de longa duração.

Na [Figura 20](#page-37-0) do lado direito é mostrado o conversor que conforme o projeto possui 30 cm de arestas e 10 cm de profundidade, considerando as fontes auxiliares e dissipador. Na vista inferior do lado esquerdo é possível visualizar o motor da fabricante Nova Motores de 0,5 CV acoplado através de parafusos diretamente ao chassi da maquina.

Ainda na [Figura 20](#page-37-0) é possível observar a transmissão utilizando polias e correia. A relação de transmissão é de 1:5, sendo que a polia conectada ao eixo direto do motor possui um diâmetro de 7 cm e a polia conectada ao disco giratório possui 35 cm de diâmetro. Vale observar que já é previsto em projeto a utilização de um tensionador regulável manualmente para manter a tensão na correia adequada e evitar deslisamentos abruptos nas polias.

<span id="page-37-0"></span>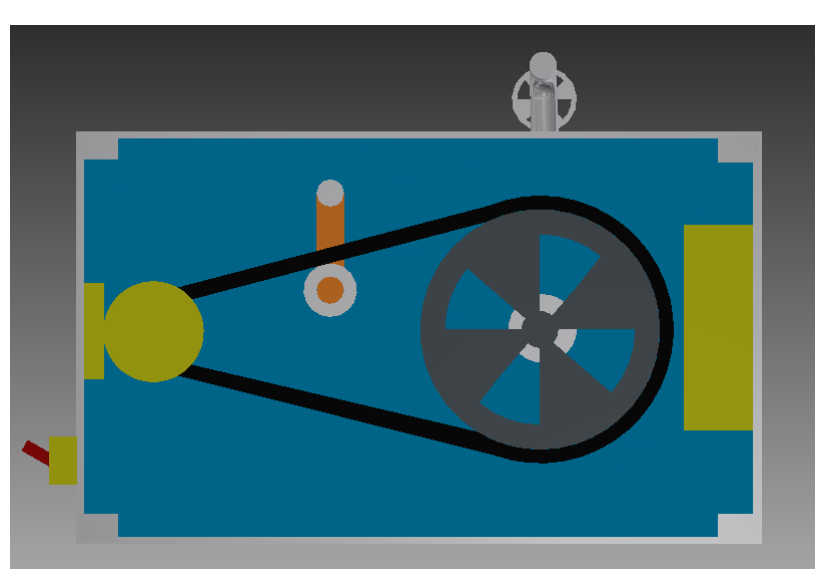

Figura 20 – Vista inferior do Torno de Oleiro.

Fonte: o Autor.

<span id="page-37-1"></span>Visto que as pernas do operador da máquina ficam sujeitas a lesões por fricção por contato nos componentes girantes, é desenhado um protetor de folha laminada de zinco, conforme pode ser observado na [Figura 21.](#page-37-1)

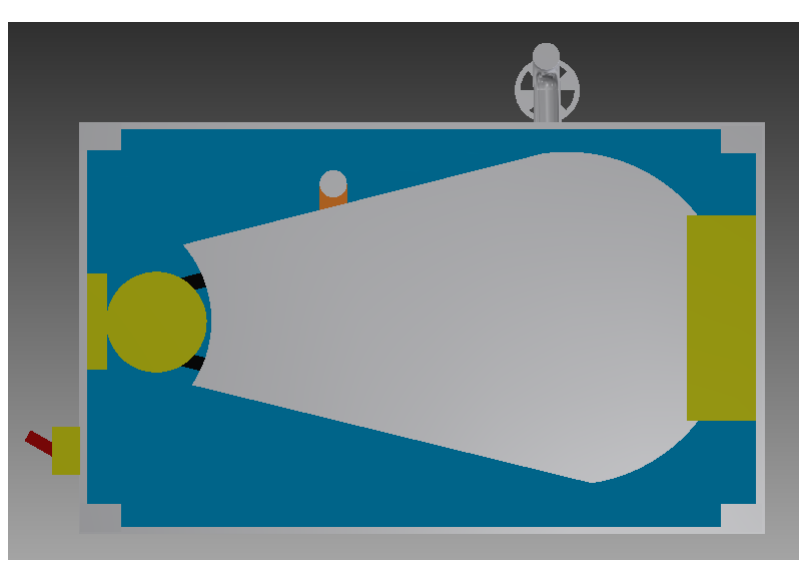

Figura 21 – Protetor inferior do Torno de Oleiro.

Fonte: o Autor.

O esquemático contendo todas as cotas e dimensões de projeto podem ser deslumbradas no Anexo A.

## 2.1 Especificação do Motor

Para o cálculo do motor é necessário estimar o torque aplicado pela carga. Para atingir este objetivo considera-se como carga máxima um vaso com massa uniforme de 10 kg, para considerar o aperto das mãos para modelar o vaso e possíveis deslocamentos de massa estima-se um acréscimo de 50%, portanto a massa total considerada para cálculo é de 15 kg. O raio do disco é considerado o tamanho máximo do prato de suporte da máquina, sendo 15 cm. Para o cálculo do momento de inercia de um cilindro maciço segundo [Walker, Resnick e Halliday](#page-81-0) [\(2008\)](#page-81-0) é dada a [Equação 2.1:](#page-38-0)

$$
I = \left(\frac{M \cdot R^2}{2}\right) \tag{2.1}
$$

<span id="page-38-0"></span>(2.2)

Substituindo:

$$
I = \left(\frac{15 \, kg \cdot (0, 15m)^2}{2}\right) = 0,16875 \, kg \cdot m^2 \tag{2.3}
$$

Tal que:

- M: massa do vaso, dado em kg;
- R: raio máxima do disco de suporte da máquina, dado em m;

Para o cálculo de torque segundo [Walker, Resnick e Halliday](#page-81-0) [\(2008\)](#page-81-0) basta multiplicar o momento de inercia pela aceleração angular. Para a aceleração angular foi considerado um tempo de 7 segundos para atingir o total de 300 rpm. Portanto a aceleração é dada pela [Equação 2.4:](#page-38-1)

<span id="page-38-1"></span>
$$
\ddot{\theta} = \frac{\Delta \omega}{\Delta t} \tag{2.4}
$$

Tal que:

- $\ddot{\theta}$ : aceleração angular, dado em rad/*s*<sup>2</sup>;
- ∆*ω*: variação da velocidade angular, dado em rad/s;
- ∆*t*: variação do tempo, dado em s;

Substituindo:

$$
\ddot{\theta} = \frac{300rpm \cdot \frac{2\pi}{60}}{7s} = 4,49rps
$$
\n(2.5)

Agora, basta calcular o torque exercido pela carga utilizando a [Equação 2.6:](#page-39-0)

<span id="page-39-0"></span>
$$
\tau = I \cdot \ddot{\theta} \tag{2.6}
$$

Substituindo:

$$
\tau = 0,16875 \ kg \cdot m^2 \cdot 4,49rps = 0,76kgf.m \tag{2.7}
$$

Para compatibilizar a velocidade de rotação da máquina e diminuir o tamanho do motor necessário, é utilizado uma redução através de polias de 1:5.

Como  $\frac{T1}{r1} = \frac{T2}{r2}$ *r*2 , logo o torque requerido pelo motor é de:

$$
T1 = \frac{T2 \cdot r1}{r2} \tag{2.8}
$$

Sendo um quinto menor que o torque exercido pela carga. Com o valor do torque da carga em mãos é necessário o cálculo da potência em cv requerida para o motor, segundo [WEG](#page-81-1) [\(2016\)](#page-81-1) é utilizada a [Equação 2.10:](#page-39-1)

$$
P = \frac{T \cdot n}{716} \tag{2.9}
$$

Tal que:

- P: potência do motor, dado em CV;
- T: torque do motor, dado em kgf.m;
- n: velocidade de rotação do eixo do motor, dado em rpm;

Substituindo na [Equação 2.10](#page-39-1) os valores calculados previamente:

<span id="page-39-1"></span>
$$
P = \frac{0,76\,kgf.m \cdot \frac{1}{5} \cdot 1750}{716} = 0,37\,CV\tag{2.10}
$$

Considerando que haverá perdas de transmissão no sistema de polias e pela disponibilidade de mercado, a potência escolhida para o motor é de 0,5 CV. Seguindo a disponibilidade de mercado, é escolhido o motor da fabricante Nova Motores, com potência de 0,5 CV. Uma foto ilustrativa pode ser observada na [Figura 22](#page-40-0) e as especificações dadas pelo catálogo da fabricante pode ser observado na [Figura 23.](#page-40-1)

<span id="page-40-0"></span>Figura 22 – Motor da fabricante Nova Motores adotado para o projeto.

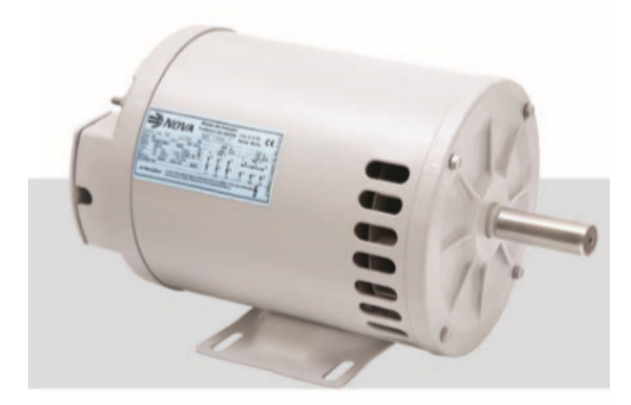

Fonte: o Autor.

<span id="page-40-1"></span>Figura 23 – Dados do motor da fabricante Nova Motores adotado para o projeto.

| Potência |      |         |      | Corrente |       |                    | Conjugado |         | Rendimento n(%)                     |       | Fator de Potencia (Cos $\phi$ ) |      | Fator | Momento |         |                      |      |      |
|----------|------|---------|------|----------|-------|--------------------|-----------|---------|-------------------------------------|-------|---------------------------------|------|-------|---------|---------|----------------------|------|------|
|          |      |         |      | Nominal  |       | Nominal            | Com rotor | Máximo  | Porcentagem da potência nominal (%) |       |                                 |      |       | de      | de      | Trb(s)               | Peso |      |
| CV       | kW   | Carcaça | rpm  | In(A)    | lp/In |                    | bloqueado |         | 50                                  | 75    | 100                             | 50   | 75    | 100     | Servico | Inércia              |      | (kq) |
|          |      |         |      | 220V     |       | (kgf.m)            | Cp/Cn     | Cmax/Cn |                                     |       |                                 |      |       |         |         | J(kqm <sup>2</sup> ) |      |      |
| Standard |      |         |      |          |       |                    |           |         |                                     |       |                                 |      |       |         |         |                      |      |      |
| 0.25     | 0,18 | D56     | 1745 |          |       | 0.10               |           | 3.5     | 33,2                                | 41.8  | 48,5                            | 0,61 | 0.70  | 0.77    | 1.35    | 0,00100              | 6,0  | 6,5  |
| 0.33     | 0.35 | 5356    | 745  | $\circ$  |       | 0.14               | <b>A</b>  | эc      | 0 CM                                | 506   | CE 7                            | 0A7  | 0.55  | 0.64    | $-25$   | 0.00110              | 60   | 80   |
| 0.5      | 037  | 56      | 745  |          |       | $0.2$ <sup>*</sup> |           | 3.5     | 50.0                                | 57.9  | 62.0                            | 0.53 | 0.63  | 0.71    | 1.25    | 0.00140              | 6.0  | 8.5  |
| 0.75     | 0.55 | G56     | 735  |          |       |                    |           |         | 56,3                                | 0.5.0 | 67                              | 0.49 | 0.59  | 0.67    | 25      | 0,00200              | 6.0  | 10.0 |

Fonte: o Autor.

# 3 Potência

## 3.1 Projeto do Retificador Dobrador de Tensão

<span id="page-41-0"></span>Seguindo a metodologia abordada em [Barbi](#page-81-2) [\(2014\)](#page-81-2) para uma tensão miníma no barramento c.c. de 500 V, considerando a tensão eficaz miníma da rede de 200 V e os dois capacitores iguais pode-se seguir a [Equação 3.1.](#page-41-0)

$$
C_1 = C_2 = \frac{P_{in}}{f \cdot (V_{C1_{pk}}^2 - V_{C1_{min}}^2)}
$$
\n(3.1)

Em que:

- *Pin*=Potência de entrada;
- $V_{C1_{min}}$ =Tensão miníma no capacitor 1;
- $V_{C1_{nk}}$ =Tensão máxima no capacitor 1;

É utilizado um fator multiplicador de 3 para a carga, em função do conversor estar trabalhando em malha aberta, inicialmente sem retorno da corrente que está passando por fase, portanto caso o usuário da máquina realize esforço de compressão abrupto sobre o eixo de carga, a corrente elevaria-se, porém devido ao sobredimensionamento não prejudicaria o conversor. Com isso a potência de entrada é de 1120 W. Considerando a miníma tensão eficaz da rede de 200 V e uma frequência de 60 Hz, para atender estes requisitos e seguindo a [Equação 3.1](#page-41-0) é escolhido o capacitor eletrolítico da fabricante EPCOS modelo B43845-A9687-M de 680 *µ*F e tensão máxima de 400 V.

Para conhecer a corrente eficaz primeiramente é calculado[\(BARBI,](#page-81-2) [2014\)](#page-81-2) o tempo de carga nos capacitores (*tc*) seguindo a [Equação 3.2.](#page-41-1)

<span id="page-41-1"></span>
$$
tc = \frac{arccos(\frac{V_{C1_{min}}}{V_{C1_{pk}}})}{2\pi f}
$$
\n
$$
(3.2)
$$

$$
tc = \frac{\arccos(\frac{229,31}{282,84})}{2\pi \cdot 60} = 1,6597 \,\text{ms} \tag{3.3}
$$

Agora, é necessário o cálculo do valor de pico de corrente na saída da ponte de diodos seguindo a [Equação 3.4.](#page-42-0)

<span id="page-42-0"></span>
$$
I_{p1} = \frac{C_1(V_{C1_{pk}} - V_{C1min})}{tc}
$$
\n(3.4)

$$
I_{p1} = \frac{680 \,\mu F(282, 84 - 229, 31)}{1,6597 \,\text{ms}} = 21,93 \,A\tag{3.5}
$$

Sendo assim, a primeira parcela do valor da corrente eficaz é dada pela [Equação 3.6.](#page-42-1)

<span id="page-42-1"></span>
$$
I_{C_{1ef}} = I_{p1} \sqrt{tc \cdot f - (tc \cdot f)^2}
$$
 (3.6)

$$
I_{C_{1ef}} = 21.93\sqrt{1,6597 \,\text{ms} \cdot 60 - (1,6597 \,\text{ms} \cdot 60)^2} = 6.92 \, \text{A} \tag{3.7}
$$

A corrente que o capacitor fornece ao estágio seguinte possui uma componente alternada de alta frequência que também provoca perdas[\(BARBI,](#page-81-2) [2014\)](#page-81-2). Esta corrente está explicita na [Equação 3.8.](#page-42-2)

<span id="page-42-2"></span>
$$
I_{2ef} = \frac{P_{in}}{V_{C_{min}}} = 4.88A\tag{3.8}
$$

<span id="page-42-3"></span>Portanto a corrente total eficaz em um capacitor é dada pela [Equação 3.9.](#page-42-3)

$$
I_{Cef} = \sqrt{I_{C1ef}^2 + I_{2ef}^2} = \sqrt{6.92 A^2 + 4.88 A^2} = 8,47 A
$$
 (3.9)

Conferindo o catálogo do fabricante é possível verificar que o capacitor atende ao requisito de corrente eficaz calculada.

### 3.1.1 Especificação dos diodos

<span id="page-42-4"></span>Para o cálculo dos diodos da ponte retificadora é considerada a tensão máxima eficaz de linha de 240 V, com isso seguindo a [Equação 3.10](#page-42-4) é possível obter a tensão máxima de bloqueio dos diodos:

$$
V_{Dpmax} = 2\sqrt{2} \cdot V_{ACmax} = 2\sqrt{2} \cdot 240 = 678,83 V \tag{3.10}
$$

A corrente de pico em um diodo já foi obtida na [Equação 3.4,](#page-42-0) porém é necessário multiplicar por 2 para ter a corrente real, visto que para o equacionamento foi considerado a corrente retangular e não triangular como realmente a corrente é, portanto o pico é igual a 43,86 A.

A corrente eficaz também é a mesma de um capacitor, portanto é 8,47 A. Seguindo estes requisitos é escolhido o diodo da fabricante Diotec de modelo P1000M com tensão máxima de bloqueio de 1000 V, corrente eficaz máxima de 10 A e 80 A de pico.

### 3.1.2 Limitação da corrente de pré-carga do capacitor de barramento c.c.

Quando o equipamento é ligado à rede de energia elétrica, o capacitor carrega-se solicitando uma elevada corrente, normalmente excessiva para a linha, para os diodos e para o fusível de entrada. Para diminuir os valores de pico dessa corrente é empregado um resistor de 56 Ω em conjunto com um relé. O resistor está conectado em série com o retificador no conector normalmente fechado do relé, portanto a corrente inicial é limitada e dada pela [Equação 3.11.](#page-43-0)

<span id="page-43-1"></span><span id="page-43-0"></span>
$$
I_p < \frac{V_{pk}}{R} \tag{3.11}
$$

Como *Vpk* = 311 e *R* = 56Ω logo a corrente máxima é de 5,55 A. O tempo necessário para carga do capacitor é dado pela [Equação 3.12](#page-43-1) [\(BARBI,](#page-81-2) [2014\)](#page-81-2).

$$
A = 15 \cdot R \cdot C \tag{3.12}
$$

Portanto, o tempo necessário para a carga é de 572 ms, após este tempo é dado um comando para a bobina do relé e o resistor de 56 Ω é desconectado do circuito.

### 3.1.3 Simulações

<span id="page-43-2"></span>Visto que a tensão média é de 523 V na carga, com potência de 1120 W utilizando a [Equação 3.13:](#page-43-2)

$$
P = \frac{V^2}{R}
$$
\n<sup>(3.13)</sup>

Onde:

- $\bullet$  P= potência em W;
- $V=$  tensão em V;
- R= resistência em  $\Omega$ ;

Substituindo:

$$
1120 W = \frac{523 V^2}{R}
$$
 (3.14)

Portanto para a simulação é considerado uma carga de 243 Ω, capacitores de 680 *µ*F e tensão da linha miníma eficaz de 200 V.

Conforme a [Figura 25,](#page-44-0) a tensão na carga tem um mínimo de 498 V.

Na [Figura 26](#page-44-1) pode ser observado a corrente no capacitor 1, observa-se que o pico é de 40 A, muito próximo ao calculado e o valor eficaz da corrente é de 8,1 A, sendo 0,48 A de diferença para o calculado de 8,58 A.

Alterando a tensão de entrada para a máxima prevista em projeto de 240 V eficaz, é obtida uma tensão máxima de bloqueio de 600 V, sendo 80 V abaixo do calculado.

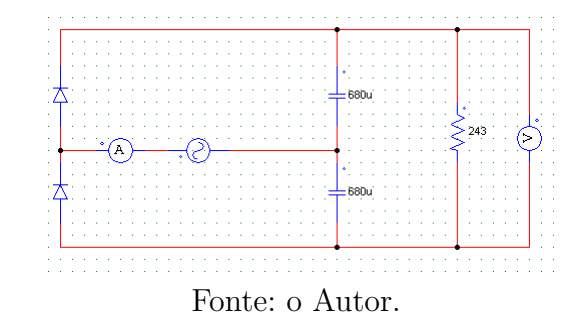

Figura 24 – Circuito simulado no software Psim.

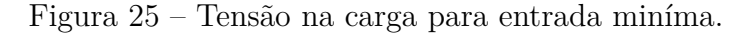

<span id="page-44-0"></span>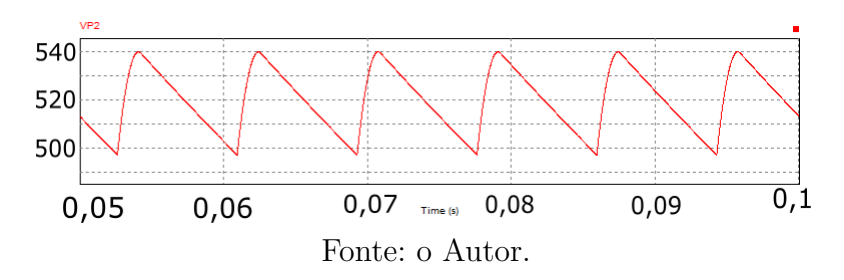

Figura 26 – Corrente no capacitor para entrada miníma.

<span id="page-44-1"></span>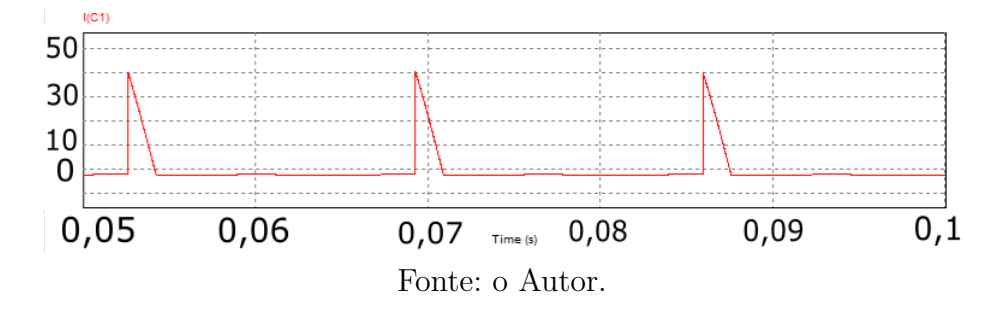

Seguindo a simulação é possível concluir que os passos de cálculos e simplificações se mostram válidos para serem implementados em projeto.

## 3.2 Sensor de corrente

Um motor de indução elétrico em sua partida pode chegar a atingir de 5 a 10 vezes sua corrente nominal de operação, esta corrente poderia ser destrutiva para o conversor. Para evitar este problema e realizar uma partida suave do motor, independente da velocidade que o usuário insira na máquina é utilizado um sensor de corrente SMD da Allegro 712x5A, este sensor permite medir corrente tanto positiva quanto negativa com pico máximo de 5A. Portanto, será utilizado para o controle da corrente de fase do motor, para que esta corrente não seja destrutiva para o conversor. Será controlada apenas a fase A, sendo considerado para as demais um sistema perfeitamente equilibrado. Na [Figura 27](#page-45-0)

<span id="page-45-0"></span>pode ser observado o sensor e os filtros implementados no projeto.

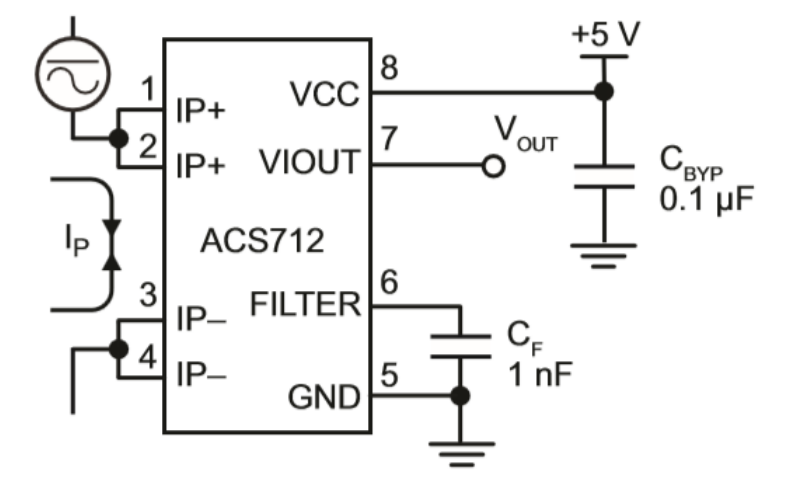

Figura 27 – Sensor de corrente e filtros implementados.

Fonte: Catálogo do fabricante.

A tensão de 5V é mesma de alimentação do Arduíno, a saída Vout é conectada a porta 1 analógico do microcontrolador AtMega 328p, sendo que o sensor possui tipicamente 185mV/A de resolução de leitura .

## 3.3 Cálculo de Perdas

Para o cálculo das perdas nos transistores e diodos é utilizado a metodologia abordada em [MORITZ](#page-81-3) [\(2014\)](#page-81-3).

### 3.3.1 Corrente nos diodos e interruptores

Segundo [MORITZ](#page-81-3) [\(2014\)](#page-81-3) para um inversor trifásico com modulação SPWM a corrente eficaz e média nos interruptores pode ser expressada pela [Equação 3.15:](#page-45-1)

<span id="page-45-1"></span>
$$
\left\{ \left[ \left( \frac{Ismed = \frac{1}{2\pi} \int_{\phi}^{\phi+\pi} \left( I_{pico} \cdot sen(wt - \phi) \right)^2 \left( \frac{1}{2} (1 + ma \cdot sen(wt)) \right)}{Isef = \sqrt{\frac{1}{2\pi} \int_{\phi}^{\phi+\pi} \left( I_{pico} \cdot sen(wt - \phi) \right)^2 \left( \frac{1}{2} (1 + ma \cdot sen(wt)) \right)} \right) \right] \right\}
$$
(3.15)

Já a corrente média e eficaz nos diodos pode ser expressa pela [Equação 3.16:](#page-45-2)

<span id="page-45-2"></span>
$$
\left\{ \left[ \left( \frac{IDmed = \frac{1}{2\pi} \int_{\phi}^{\phi+\pi} (I_{pico} \cdot sen(wt-\phi))^2 \left( \frac{1}{2} (1-ma \cdot sen(wt)))}{IDef = \sqrt{\frac{1}{2\pi} \int_{\phi}^{\phi+\pi} (I_{pico} \cdot sen(wt-\phi))^2 \left( \frac{1}{2} (1-ma \cdot sen(wt))) \right)} \right) \right] \right\}
$$
(3.16)

Sendo que:

*φ* = Ângulo de defasagem entre tensão e corrente *ma* = Índice de modulação  $I_{pico}$  = Corrente de pico de fase

## 3.3.2 Perdas por condução

Para o cálculo das perdas por condução é utilizado as correntes médias e eficazes calculadas no item anterior. Seguindo os requisitos de projeto e por disponibilidade é utilizado o interruptor do tipo IGBT modelo IRG4PF50WD com Vce máximo de 900V da fabricante Infineon. Os parâmetros que representam a oposição à passagem de corrente deste interruptor foram obtidos através da curva (Disponibilizado pelo fabricante) que demonstra a queda de tensão instantânea do componente em função da corrente direta instantânea. A curva linearizada em função dos parâmetros obtidos é apresentada na [Figura 28.](#page-46-0) A curva linearizada foi obtida para a condição de quinze volts de tensão de comando.

<span id="page-46-0"></span>Figura 28 – Queda de tensão no interruptor pela corrente de coletor.

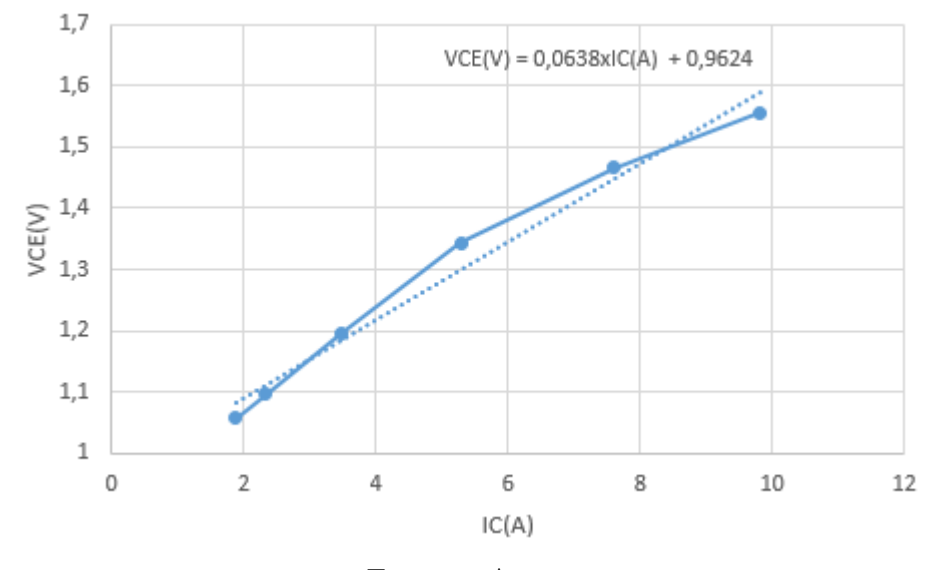

Fonte: o Autor.

<span id="page-46-1"></span>Com a linearização da curva, são obtidos os valores para o IGBT [\(Tabela 5\)](#page-46-1): Tabela 5 – Resistência rt e tensão VCE para o interruptor.

$$
\frac{\hspace{0.02cm}\text{rt}(\text{m }\Omega)\hspace{0.05cm} \text{Vce(V)}}{63,8} \frac{\hspace{0.02cm}\text{Vce(V)}}{0,9624}
$$

Para obter esses parâmetros do IGBT, o ponto de operação foi considerado em torno de 7 A. A perda de condução dos diodos pode ser obtida utilizando as mesmas equações

apresentadas para o IGBT. A [Figura 30](#page-49-0) apresenta a queda de tensão instantânea do diodo em função da corrente do diodo e a curva linearizada com os parâmetros empregados nos cálculos de perdas. Optou-se pela curva com os valores típicos a uma temperatura de junção de 125 °C para realizar a linearização.

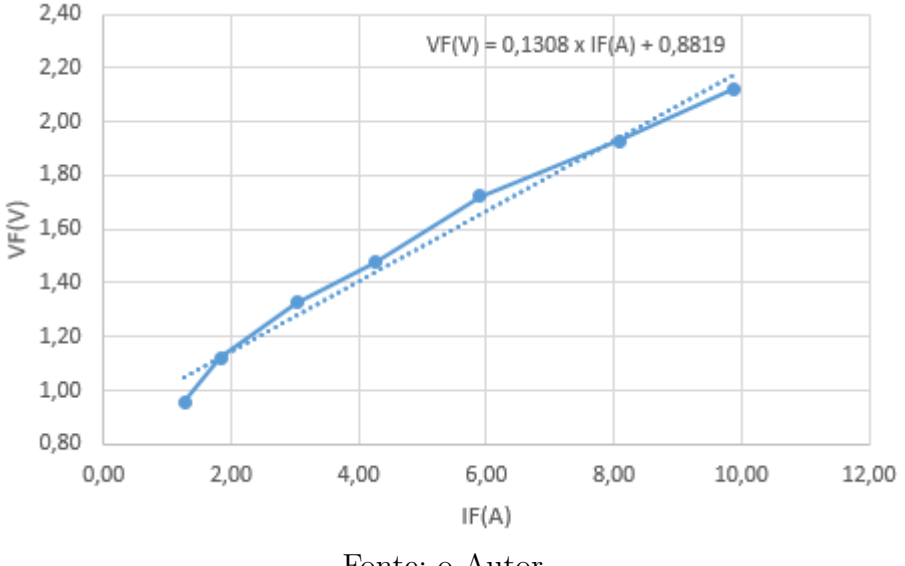

Figura 29 – Queda de tensão no diodo pela corrente direta.

Fonte: o Autor.

Com a linearização da curva, são obtidos os valores para os diodos:

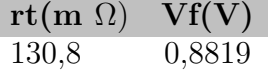

<span id="page-47-0"></span>Os parâmetros de projeto utilizados para calcular as perdas nos semicondutores são apresentados na [Tabela 6.](#page-47-0) O cálculo térmico será realizado para uma situação com a corrente de carga em fase com a tensão de referência e para outro caso com a corrente defasada de 60°, dados obtidos através do catálogo do fabricante da Nova Motores para carga máxima e carga miníma acoplada ao eixo do motor.

Tabela 6 – Parâmetros de projeto.

| Parâmetros                           | Valor |
|--------------------------------------|-------|
| Tensão de Entrada (Vin)              | 600V  |
| Corrente de pico máxima por fase (A) |       |
| Índice de modulação                  | 1,17  |
| Fs (kHz)                             |       |
| $\cos(\phi)$                         |       |
| $\cos(\phi)$                         | 0.5   |

Com esses parâmetros é possível calcular a corrente média e eficaz dos semicondutores. A [Tabela 7](#page-48-0) mostra os valores obtidos.

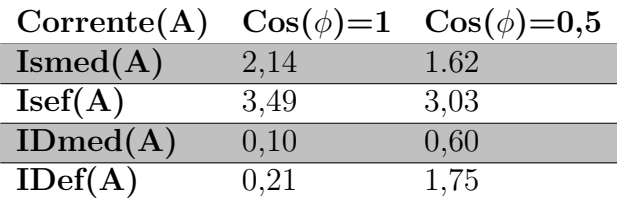

<span id="page-48-0"></span>Tabela 7 – Corrente no diodo e interruptor.

Segundo [MORITZ](#page-81-3) [\(2014\)](#page-81-3) com utilizando a [Equação 3.17](#page-48-1) e [Equação 3.18](#page-48-2) é possível encontrar os valores de perdas por condução em um interruptor e em um diodo, respectivamente.

<span id="page-48-2"></span><span id="page-48-1"></span>
$$
P_{SW} = rt \cdot Isef^2 + Vce \cdot Ismed
$$
\n(3.17)

$$
P_{DIODOS} = rt \cdot Idef^2 + Vf \cdot Idmed \tag{3.18}
$$

A partir dessas equações é possível encontrar os valores da potência dissipada nos semicondutores, quando estão conduzindo. A [Tabela 8](#page-48-3) mostra os valores obtidos. O cálculo foi feito para apenas um [Insulated Gate Bipolar Transistor](#page-10-0) [\(IGBT\)](#page-10-0) e um diodo, já que as perdas nos demais componentes são iguais. Observa-se que as perdas variam de acordo com o fator de potência da carga e que as maiores perdas ocorrem para  $cos(\phi) = 1$ .

|                   | Potência(W)    | $Pot\hat{e}ncia(W)$ |
|-------------------|----------------|---------------------|
|                   | $\cos(\phi)=1$ | $\cos(\phi) = 0.5$  |
| <b>IGBT</b>       | 2,84           | 2,14                |
| Diodo             | 0.1            | 0,54                |
| <b>Total IGBT</b> | 17,04          | 12,84               |
| Total diodos      | 0.6            | 3.24                |
| <b>TOTAL</b>      | 17,64          | 16,08               |

<span id="page-48-3"></span>Tabela 8 – Perda por condução nos diodos e interruptores.

## 3.3.3 Perdas por comutação

A energia dissipada na comutação pode ser calculada tanto para a entrada em condução quanto para o bloqueio. Uma metodologia para o cálculo dessa potência dissipada baseia-se na integração de equações polinomiais que representam a energia dissipada. Seguindo a metodologia apresentada em [MORITZ](#page-81-3) [\(2014\)](#page-81-3), a energia dissipada na comutação para um dado nível de tensão de alimentação é aproximada por um polinômio de segunda ordem. Com esta simplificação é possível representar a energia dissipada na comutação através de três coeficientes, k0, k1 e k2. Para obter estes coeficientes é linearizada a curva de perda por comutação versus corrente de coletor fornecida pelo fabricante e o resultado apresentado na [Figura 30.](#page-49-0)

<span id="page-49-0"></span>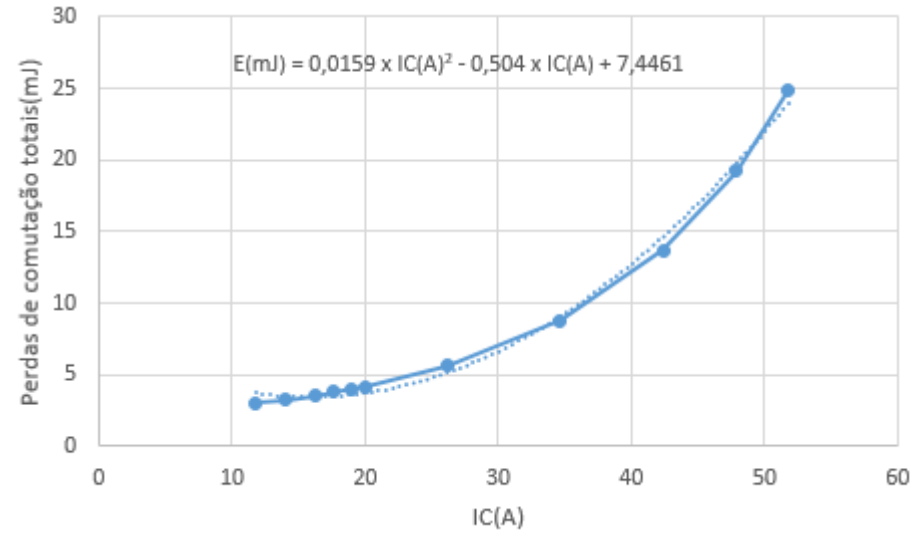

Figura 30 – Perda por comutação.

Fonte: o Autor.

<span id="page-49-1"></span>Logo os coeficientes são apresentados na [Tabela 9.](#page-49-1)

Tabela 9 – Coeficientes para cálculo da perda por comutação.

<span id="page-49-2"></span>

| Coeficiente |                          |
|-------------|--------------------------|
| $k_0$       | $7,4461 \times 10^{-3}$  |
| $k_{1}$     | $-0.5040 \times 10^{-3}$ |
| ko          | $0.0159 \times 10^{-3}$  |

Logo as perdas de comutação podem ser calculadas pela [Equação 3.19.](#page-49-2)

$$
P_{comutação} = Fs \left( k_0 + k_1 \cdot \frac{Ip}{\pi} + k_2 \cdot \frac{Ip^2}{2} \right)
$$
 (3.19)

<span id="page-49-3"></span>Portanto as perdas por comutação nos interruptores são apresentadas na [Tabela 10.](#page-49-3)

Tabela 10 – Perda de comutação nos interruptores.

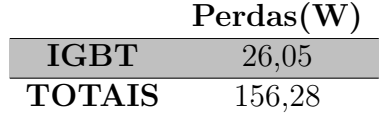

Segundo [MORITZ](#page-81-3) [\(2014\)](#page-81-3) o cálculo da energia dissipada durante a recuperação reversa dos diodos segue a mesma metodologia apresentada para o cálculo da energia dissipada na comutação dos interruptores, com pequenas adaptações para o cálculo dos coeficientes, tais que:

$$
k_{0_{rr}} = 0, 14 \cdot t_{rr} \cdot I_{rr} \tag{3.20}
$$

$$
k_{1rr} = \frac{Vin}{2} \cdot t_{rr} \left[ 0, 8 \left( 0, 15 \frac{I_{rr}}{Io} + 1 \right) + \frac{0, 2}{Io} \cdot 0, 35 \cdot I_{rr} \right]
$$
 (3.21)

$$
k_{2rr} = 0, 1\frac{Vin}{Io} \cdot t_{rr} \left[ 0, 15 \cdot \frac{I_{rr}}{Io} + 1 \right]
$$
 (3.22)

Sendo que:

- Vin: tensão do barramento de entrada;
- Io: corrente nominal do diodo;
- *t[rr](#page-11-4)* :tempo de recuperação reversa;
- *I[rr](#page-11-5)*: corrente de recuperação reversa.

<span id="page-50-0"></span>Os dados fornecidos pelo fabricante do diodo são mostrados na [Tabela 11.](#page-50-0) Com esses parâmetros é possível encontrar os coeficientes do polinômio de energia dissipada. Os coeficientes obtidos são demonstrados na [Tabela 12.](#page-50-1)

Tabela 11 – Parâmetros do diodo.

| Parâmetro | Valor |
|-----------|-------|
| $t_{rr}$  | 245ns |
| $I_{rr}$  | 8.3A  |
|           | 16A   |

Tabela 12 – Coeficientes para o diodo.

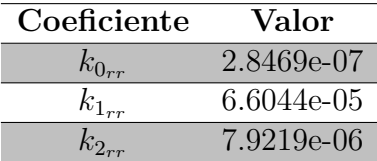

<span id="page-50-2"></span><span id="page-50-1"></span>Portanto a potência dissipada em cada diodo durante a recuperação reversa é apresentada na [Tabela 13.](#page-50-2)

Tabela 13 – Potência perdida na recuperação reversa.

|       | Pr(W)  |
|-------|--------|
| DIODO | 0.9779 |
| TOTAL | 5.87   |

## 3.3.4 Potência total dissipada nos semicondutores

<span id="page-51-0"></span>A [Tabela 14](#page-51-0) mostra a potência total dissipada em cada semicondutor, com isso é possível realizar o cálculo térmico para encontrar o dissipador adequado aos requisitos de projeto.

|                    |        | Potência total (W)                |
|--------------------|--------|-----------------------------------|
|                    |        | $Cos(\phi) = 1$ $Cos(\phi) = 0,5$ |
| <b>IGBT</b>        | 28,89  | 28,19                             |
| Diodo              | 1,08   | 1,52                              |
| <b>Total IGBT</b>  | 173,34 | 169,14                            |
| <b>Total diodo</b> | 6,48   | 9.12                              |
| <b>TOTAL</b>       | 179,82 | 178,26                            |

Tabela 14 – Perdas totais nos semicondutores.

## 3.3.5 Cálculo Térmico

Para que os semicondutores não sobre aqueçam é necessário um dissipador com resistência dissipador ambiente adequada levando em conta as perdas obtidas em cada semicondutor e os dados fornecidos dos semicondutores pelo fabricante. O objetivo dos cálculos é escolher um dissipador único para todos os componentes de potência do inversor. Para isso é adotado o procedimento de cálculo exposto por [MORITZ](#page-81-3) [\(2014\)](#page-81-3).

O primeiro passo é o cálculo da temperatura de cápsula para cada semicondutor pela [Equação 3.23](#page-51-1) [\(MORITZ,](#page-81-3) [2014\)](#page-81-3).

<span id="page-51-1"></span>
$$
Tc = Tj - (Rjc \cdot P) \tag{3.23}
$$

Em que:

- Tj: temperatura de junção adotada pelo projetista.
- P: potência total dissipada no componente.
- Tc= temperatura da cápsula.
- Rjc=resistência junção cápsula fornecida pelo catálogo do fabricante.

É assumido como temperatura de cápsula a menor das temperaturas calculadas para os semicondutores contidos em cada módulo. Sabendo que todos os semicondutores de potencia são iguais, a temperatura de cápsula adotada para os seis módulos serão iguais. O segundo passo é calcular a temperatura do dissipador através da [Equação 3.24.](#page-51-2)

<span id="page-51-2"></span>
$$
Td = Tc - Red(P_{sw} + P_{DIODOS})
$$
\n(3.24)

- Tc: temperatura de cápsula adotada.
- Rcd:: resistência cápsula dissipador fornecida pelo fabricante.
- *Psw*: potência total dissipada em um IGBT.
- *PDIODOS*: potência total dissipada em um diodo.

O terceiro e último passo para determinar a resistência do dissipador é elencado pela [Equação 3.25.](#page-52-0)

<span id="page-52-0"></span>
$$
Rda = \frac{Td - Ta}{6 \cdot P_{sw} + 6 \cdot P_{DIODOS}} \tag{3.25}
$$

As informações disponíveis em catálogo do fabricante para o módulo IRG4PF50WD são apresentadas na [Tabela 15](#page-52-1) e efetuado o cálculo da resistência térmica do dissipador para o ambiente. Vale observar que a temperatura de cápsula escolhido foi a do interruptor, visto que foi o requisito de menor temperatura, portanto a temperatura no diodo consequentemente será menor.

<span id="page-52-1"></span>Tabela 15 – Cálculo da resistência térmica junção-ambiente

|                                                      | $Cos(\phi) = 1$ | $Cos(\phi) = 0, 5$ |
|------------------------------------------------------|-----------------|--------------------|
| Tj $(C)$                                             | 90,000          | 90                 |
| $\overline{\operatorname{Td}(\ ^{\circ}\mathrm{C})}$ | 64,318          | 64,828             |
| Ta $(C)$                                             | 35,000          | 35,000             |
| Tc diodo $(^{\circ}C)$                               | 89,104          | 88,738             |
| Tc IGBT $(^{\circ}C)$                                | 71,510          | 71,958             |
| Rjc IGBT $(^{\circ}C/W)$                             | 0,640           | 0,640              |
| Rjc Diodo (°C/W)                                     | 0,830           | 0,830              |
| Rdc módulo (°C/W)                                    | 0,240           | 0,240              |
| Rda ( $\degree$ C/W)                                 | 0,163           | 0,167              |

# 4 Modulação e Acionamento

## 4.1 Driver de acionamento para os interruptores

O comando do conversor é realizado através do microcontrolador AtMega 328p, o mesmo utilizado na plataforma Arduíno. Este microcontrolador possui corrente máxima de saída de 30mA e tensão de 5V, estes parâmetros são insuficiente para o acionamento dos interruptores, pois como a frequência de comutação é de 3,9kHz, devido as capacitâncias parasitas intrínsecas aos interruptores utilizados, é necessário um alto valor de pico de corrente a cada comutação.

No estado de condução o transistor deve se comportar como um circuito fechado, com miníma queda de tensão, para minimizar as perdas. Já no estado de bloqueio é fundamental que o transistor atue como um circuito aberto, bloqueando a passagem da corrente. Sabe-se que os transistores possuem um terceiro estado de operação, a região ativa. Nesta região os transistores atuam como um amplificador, com tensão e correntes elevadas e consequentes maiores perdas, esta região deve ser evitada em fontes chaveadas. Outro fator que deve ser levado em consideração é a topologia do conversor adotada neste projeto, na [Figura 31](#page-53-0) pode ser observada que o transistor inferior possuí tensão do emissor definida, pois está conectada diretamente a referência.

<span id="page-53-0"></span>Figura 31 – Exemplo de configuração dos transistores em braço.

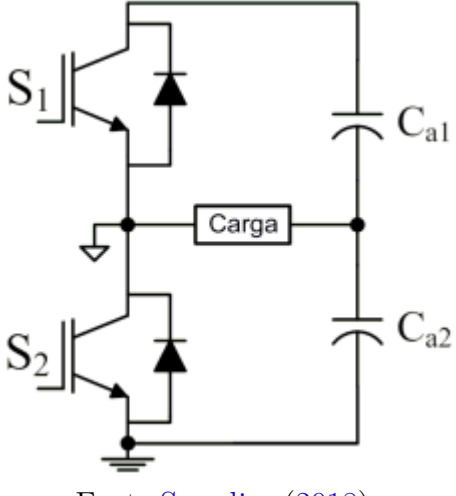

Fonte[:Supplier](#page-81-4) [\(2018\)](#page-81-4).

Entretanto, o transistor superior possui uma tensão variável aplicada ao emissor, podendo ser praticamente zero se o transistor inferior estiver conduzindo ou igual a tensão do barramento c.c. se o transistor superior estiver conduzindo. Portanto a tensão de comando entre o gate e o emissor deve estar variando entre estas duas referencias para

<span id="page-54-0"></span>que o transistor seja polarizado corretamente. Com o intuito de contornar estes problemas é escolhido o driver duplo isolado da fabricante Supplier modelo DRO100D25A, uma imagem ilustrativa pode ser observada na [Figura 32.](#page-54-0)

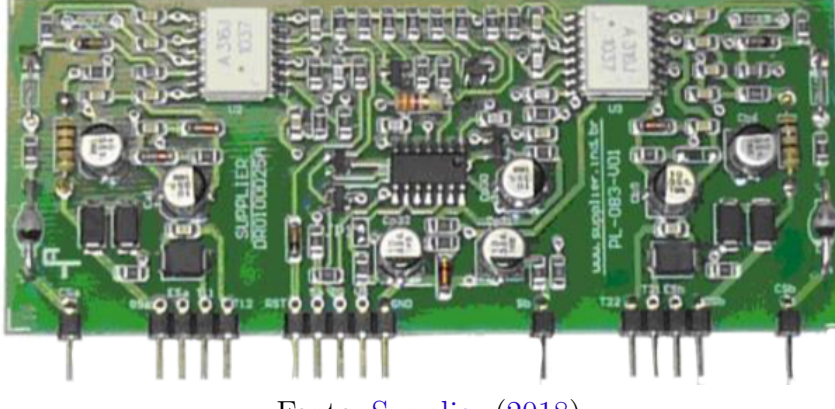

Figura 32 – Foto ilustrativa do DRO100D25A.

Fonte: [Supplier](#page-81-4) [\(2018\)](#page-81-4).

O driver DRO100D25A possuí proteção contra desaturação, ou seja, quando o transistor sai do estado de saturação e entra na região ativa, elevando sua queda de tensão e perdas, portanto quando isto ocorrer é acionada a proteção no microcontrolador em que o comando de todos os interruptores são interrompidos.

Esta mesma proteção também atua contra o curto circuito de braço, em que a corrente no transistor é elevada bruscamente, elevando também a tensão de queda no mesmo. O resistor de gate é conectado internamente. Na [Figura 33](#page-54-1) pode ser observado o diagrama funcional do driver.

<span id="page-54-1"></span>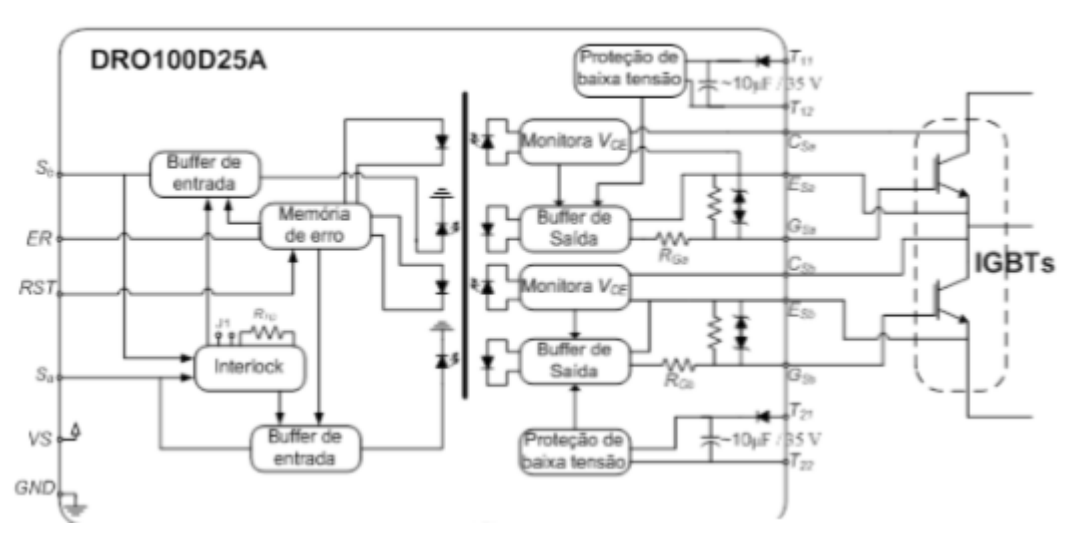

Figura 33 – Diagrama funcional do DRo100D25A.

Fonte: [Supplier](#page-81-4) [\(2018\)](#page-81-4).

Outra característica importante do driver DRO100D25A é a proteção contra subtensão de alimentação, inativando o comando dos interruptores caso isso ocorra.

A tensão entre gate e emissor apresenta entre 12,5 V e 17 V quando estiver ativo e entre -7 V e -8,5 V quando estiver inativo.

O driver faz o monitoramento da tensão entre coletor e emissor, se a tensão estiver acima do configurado enquanto a tensão de gate estiver em alta, o driver protege o circuito. Para a configuração desta proteção, é realizado o cálculo da tensão de zenner dos diodos Za e Zb do driver através da [Equação 4.1.](#page-55-0) Vsat é a tensão de saturação para o interruptor escolhido, teoricamente a tensão *VCE* para o ponto de operação calculado é de 1,7 V, porém devido ao tempo de queda de tensão que o transistor possui quando entra em condução, é considerado como parâmetro Vsat = 3,2 V.

<span id="page-55-1"></span><span id="page-55-0"></span>
$$
Vd = (5, 6 - Vsat)V \tag{4.1}
$$

Portanto, é necessária uma tensão do diodo zenner de 2,4 V. A proteção de curto circuito deve permanecer desabilitada por um período após a entrada em condução para que a tensão do coletor diminua abaixo de Vsat. O tempo que esta proteção fica desabilitada é definido como *tdisabled* e pode ser regulado pelo capacitor CCE conforme a [Equação 4.2.](#page-55-1)

$$
t_{disabled} = 1,904 + (CCE \cdot 0,028) \,\mu s \tag{4.2}
$$

Onde:

• valor de CCE em pF;

É escolhido *tdisabled* = 2*,* 184 ms, portanto o capacitor CCE é de 10 pF. Último componente, mas não menos importante que deve ser configurado no driver é o resistor *RT D* responsável pelo ajuste do tempo morto, na [Tabela 16](#page-55-2) pode ser observado todas as configurações possíveis, como o período de comutação adotado é de 258 *µ*s, é adotado o tempo morto de 0,8 *µ*s, portanto os terminais de *RT D* devem estar conectados a um resistor de 10 kΩ.

| $R_{TD}$                  | <b>Tempo Morto</b> | $R_{TD}$               | Tempo Morto   |
|---------------------------|--------------------|------------------------|---------------|
| $3,3 \; \mathrm{k}\Omega$ | $0.5 \,\mu s$      | $15 \; \text{k}\Omega$ | $1 \mu s$     |
| 4,7 k $\Omega$            | $0.6 \,\mu s$      | 33 k $\Omega$          | $1,1 \,\mu s$ |
| 6,9 k $\Omega$            | $0.7 \,\mu s$      | 100 k $\Omega$         | $1,2 \,\mu s$ |
| $10 \text{ k}\Omega$      | $0.8 \,\mu s$      | Aberto                 | $1.5 \,\mu s$ |

<span id="page-55-2"></span>Tabela 16 – Tabela de valor do  $R_{TD}$  em função do tempo morto.

Fonte: [Supplier](#page-81-4) [\(2018\)](#page-81-4).

## 4.1.1 Fonte para os drivers

A fonte para alimentação dos drivers escolhida é a da fabricante Supplier modelo DS320-08A, uma imagem ilustrativa pode ser obeservada na [Figura 34.](#page-56-0)

<span id="page-56-0"></span>Figura 34 – Fonte DS320-08A.

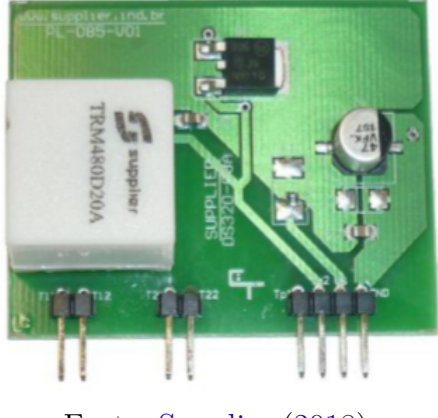

Fonte: [Supplier](#page-81-4) [\(2018\)](#page-81-4).

<span id="page-56-1"></span>A fonte DS320-08A é chaveada e isolada de dois canais, porém expansível até 8 canais através da adição externa de transformadores de pulso. A fonte consiste em um conversor estático operando em 480 kHz, com alimentação de 15 V. Possui fusível de 750 mA para proteção de curto-circuito e diodo zenner de 18 V para proteção de sobretensão. Na [Figura 35](#page-56-1) pode ser observado o diagrama de funcionamento da fonte, para alimentar os 3 drivers é adicionado externamente ao circuito 2 transformadores de pulso.

Figura 35 – Diagrama da fonte DS320-08A.

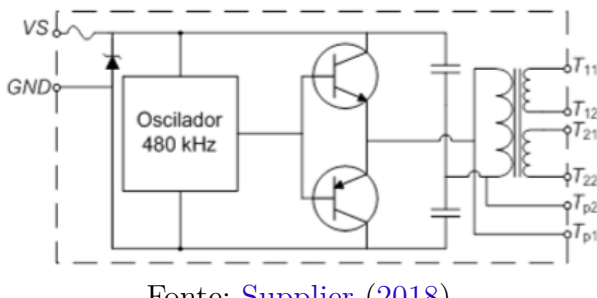

Fonte: [Supplier](#page-81-4) [\(2018\)](#page-81-4).

## 4.2 Microcontrolador Atmega 328p

A plataforma utilizada para o desenvolvimento deste projeto é a Arduíno UNO [\(Figura 36\)](#page-57-0), esta plataforma é de Software e Hardware livre e estão distribuídos através da licença Creative Commons Attribution Share-Alike 2.5 e estão totalmente disponíveis no site do Arduino, incluindo esquemáticos e arquivos de montagem de componentes(PCBs). Optou-se por esta plataforma em função da ampla disponibilidade de bibliotecas para acelerar o desenvolvimento do protótipo. O microcontrolador utilizado é o Atmega 328p, o

<span id="page-57-0"></span>qual possui 3 timers PWM, 6 entradas/saídas analógicas, 13 entradas/saídas digitais e velocidade de 16 MHz ajustada através de um oscilador externo.

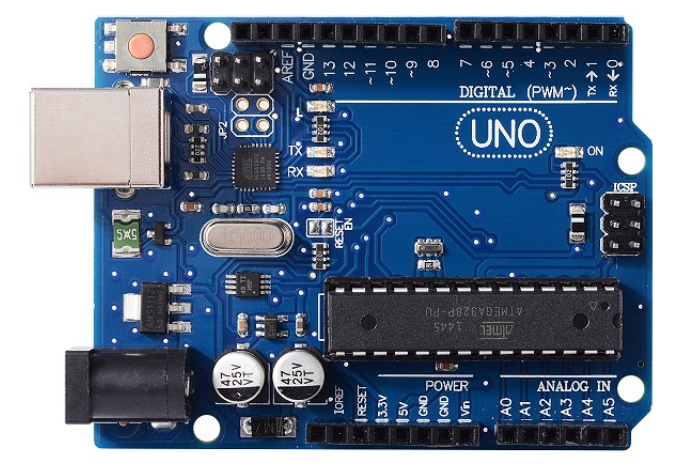

Figura 36 – Arduíno UNO

Fonte: O Autor.

## 4.2.1 Software

Mesmo com a ampla gama de materiais disponíveis na web para a plataforma, não é facilmente encontrado material para implementação de modulação PWM senoidal, portanto os tópicos seguintes buscam detalhar a metodologia utilizada.

## 4.2.1.1 TIMERS

O microcontrolador Atmega 328p possui 3 timers, conseguindo gerar frequências de até 8MHz. O TIMER 0 é responsável pelos pinos 5 e 6, o TIMER 1 pelos pinos 9 e 10 e o TIMER 2 pelos pinos 3 e 11, a única diferença entre eles é que o TIMER 0 e o TIMER 2 possuem 8 bits, podendo contar até 255, já o TIMER 1 possui 16 bits, podendo contar até 65355. Basicamente estes três registradores podem ser colocados em 4 modos de operação, sendo eles:

- Fast PWM
- Phase Correct PWM
- Frequency and Phase Correct PWM
- CTC Mode

#### 4.2.1.1.1 Fast PWM Mode

Neste modo o TIMER conta desde o inicio da onda(zero) até o valor do topo, quando o TIMER finaliza a contagem ele reinicia para o valor definido de inicio e conta até o valor de topo formando uma onda triangular internamente, na [Figura 37](#page-58-0) pode ser observado seu funcionamento.

Figura 37 – Fast PWM Mode

<span id="page-58-0"></span>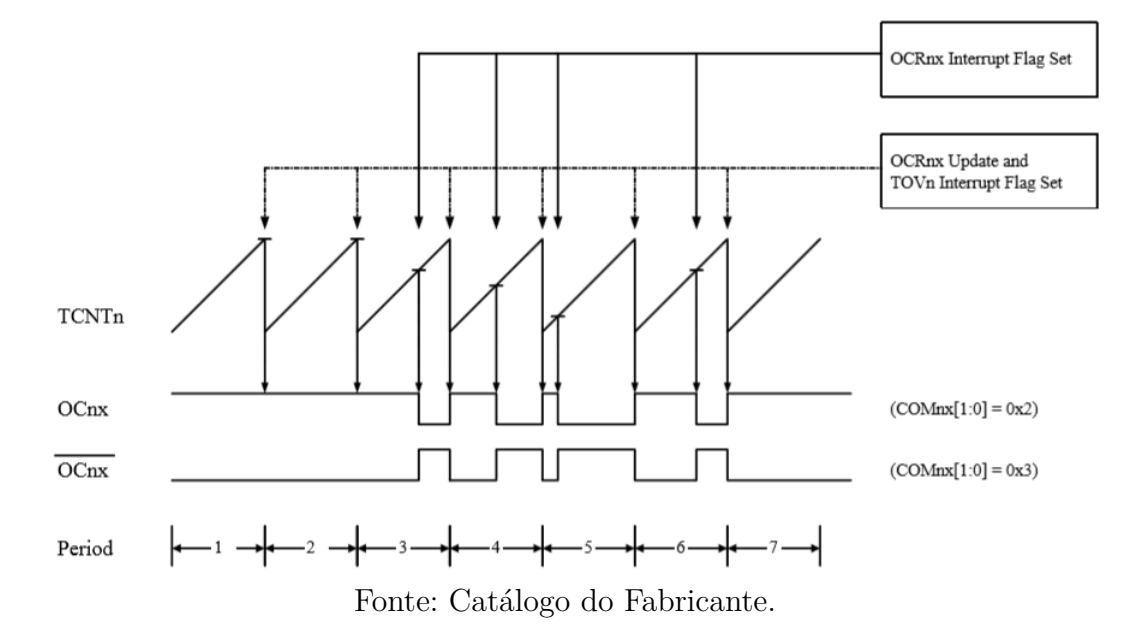

<span id="page-58-1"></span>A frequência do PWM pode ser calculada segundo a [Equação 4.3.](#page-58-1)

$$
f_{OCnxPWM} = \frac{f_{clk}}{N \cdot 256}
$$
\n(4.3)

Em que:

- *fOCnxPWM* =Frequência do Timer selecionado sendo **n**=0,1 ou 2 e **x** o comparador A ou B.
- *fclk*=Frequência de operação do microcontrolador, sendo 16MHz para o kit Arduíno UNO.
- $N = \hat{E}$  o prescaler, podendo ser igual a 1, 8, 32, 64, 128, 256 ou 1024.

### 4.2.1.1.2 Phase correct PWM mode

Neste modo de operação o TIMER conta desde o valor inferior até o valor superior e volta contando regressivamente até o valor inicial, formando uma onda triangular conforme a [Figura 38.](#page-59-0) O valor do registrador OCnx é 0 se o registrador OCRnx é igual ao valor

<span id="page-59-0"></span>do registrador TCNTn em contagem progressiva, ou o registrador OCnx é 1 quando em contagem regressiva, pode ser observado seu funcionamento na [Figura 38.](#page-59-0)

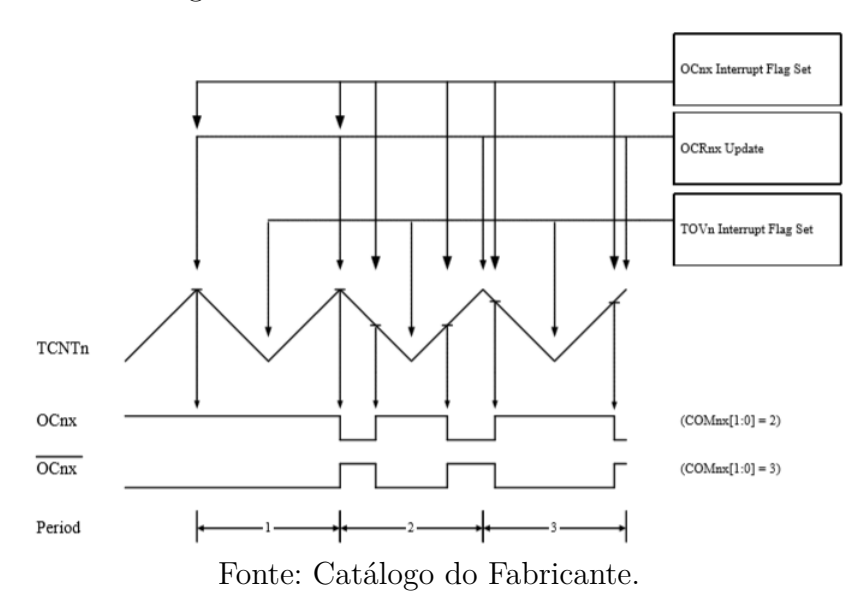

Figura 38 – Phase Correct PWM Mode

<span id="page-59-1"></span>A frequência de operação no modo PWM phase correct pode ser calculada seguindo a [Equação 4.4,](#page-59-1) as variáveis são as mesmas abordadas na [Equação 4.3.](#page-58-1)

$$
f_{OCnx_{PCPWM}} = \frac{f_{clk}}{N \cdot 510}
$$
\n(4.4)

Este modo de operação possui a metade da frequência possível do modo Fast PWM, porém por ser uma onda simétrica é mais utilizado no controle de motores.

#### 4.2.1.1.3 Frequency an phase correct PWM mode

É praticamente o mesmo modo de operação do phase correct pwm, porém com o valor do topo da onda triangular também controlável, portanto para um topo de menor valor, a frequência de operação será maior. Este modo de operação está disponível somente no TIMER 1. Na [Figura 39](#page-60-0) pode ser observado seu funcionamento.

## 4.2.1.1.4 Clear Timer on Compare Match (CTC Mode)

Este modo é perfeito para gerar pulsos com 50% de duty cycle, seu funcionamento baseia-se na contagem crescente desde o inicio até o valor definido como topo da onda, depois o TIMER é resetado e inicia-se uma nova contagem, gerando uma onda triangular internamente, setando com 1 o registrador OCnx na primeira interrupção e colocando 0 na segunda interrupção e assim sucessivamente. O funcionamento deste TIMER pode ser visualizado na [Figura 40.](#page-60-1)

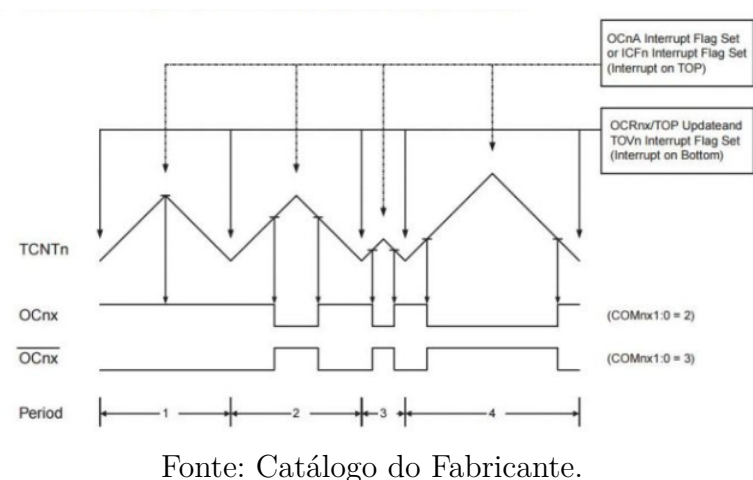

<span id="page-60-0"></span>Figura 39 – Frequency and Phase Correct PWM Mode

Figura 40 – Clear Timer on Compare Match (CTC Mode)

<span id="page-60-1"></span>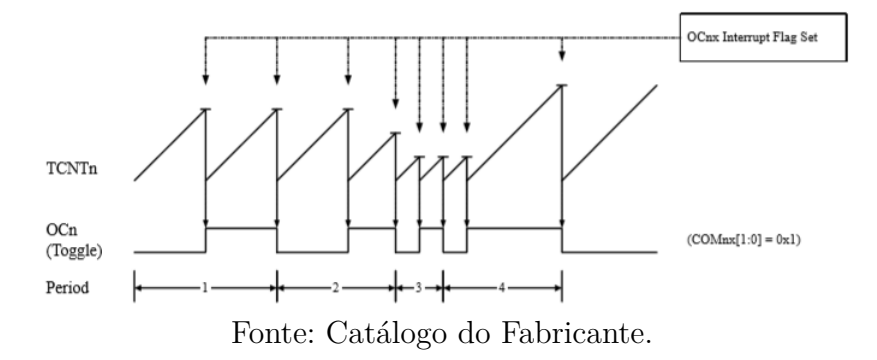

<span id="page-60-2"></span>A frequência do modo de operação CTC pode ser calculada utilizando a [Equação 4.5.](#page-60-2)

$$
f_{OCnx_{CTCPWM}} = \frac{f_{clk}}{N \cdot (1 + OCRnx)}\tag{4.5}
$$

#### 4.2.1.2 Configuração dos TIMERs para o projeto

Um fluxograma do programa e configurações implementadas podem ser apreciadas no Anexo D. Para gerar um PWM variando senoidalmente não há um modo de TIMER especifico, portanto para este objetivo é utilizado o TIMER 1 para gerar uma interrupção a uma frequência de 3,9kHz, quando esta interrupção é gerada há uma função dentro da interrupção que calcula o valor dos registradores OCR0A, OCR0B e OCR2A, responsáveis respectivamente pelos pinos 6, 5 e 11 e por gerar a referencia de comparação com a triangular. A função seno dentro do cálculo destes registradores está defasada em 120*<sup>o</sup>* , assim é possível gerar três ondas senoidais pulsadas defasadas, simulando a rede. Na [Figura 41](#page-61-0) pode ser observado os bits de configuração para o registrador TCCR1A responsável pelo TIMER 1.

O registrador TCCR1A é igualado inteiramente a zero, portanto os pinos de saída são desabilitados segundo a [Figura 42,](#page-61-1) pois não é necessário uma saída externa. O TIMER

<span id="page-61-0"></span>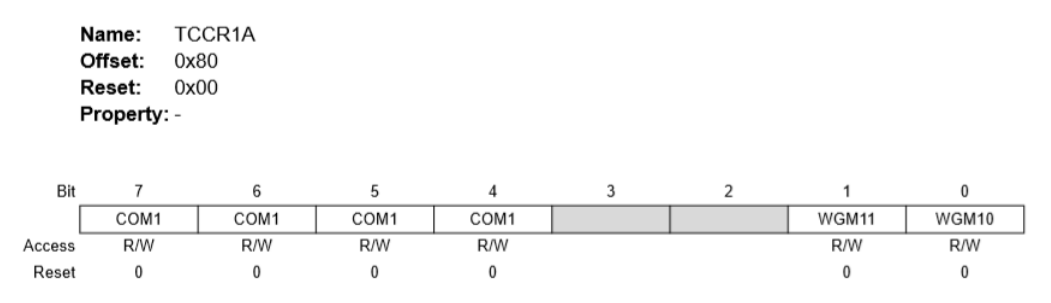

Figura 41 – Registrador TCCR1A

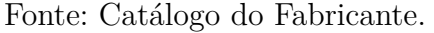

<span id="page-61-1"></span>1 servirá apenas internamente para gerar a interrupção para recalcular o duty cycle dos PWMs responsáveis por gerar as senoides moduladoras (TIMERs 0 e 2). O modo de

Figura 42 – COM1 do registrador TCCR1B

| <b>COM1A1/</b><br>COM <sub>1</sub> B <sub>1</sub> | <b>COM1A0/</b><br>COM1B0 | <b>Description</b>                                                                                                    |
|---------------------------------------------------|--------------------------|----------------------------------------------------------------------------------------------------|
| $\Omega$                                          | $\Omega$                 | Normal port operation, OC1A/OC1B disconnected.                                                                                                    |
| $\Omega$                                          |                          | $WGM1[3:0] = 14$ or 15: Toggle OC1A on Compare Match, OC1B<br>disconnected (normal port operation). For all other WGM1 settings,<br>normal port operation, OC1A/OC1B disconnected. |

Fonte: Catálogo do Fabricante.

<span id="page-61-2"></span>operação depende também do registrador TCCR1B, na [Figura 43](#page-61-2) pode ser observado os bits de configuração do registrador. O registrador TCCR1B, referente ao TIMER 1 é

#### Figura 43 – Registrador TCCR1B

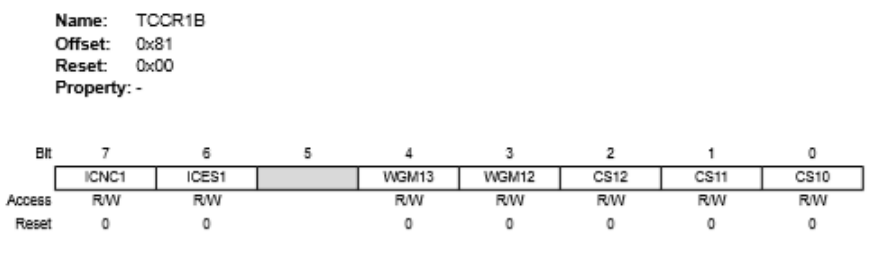

Fonte: Catálogo do Fabricante.

setado com o valor 00001010. Portanto analisando a [Figura 44](#page-62-0) o modo de operação é o CTC, o valor do topo é definido pelo registrador OCR1A com update do flag instantâneo. O bit CS11 também é setado, na [Figura 45](#page-62-1) pode ser observado que ao setar este bit o prescaler selecionado é de N=8. O registrador OCR1A é setado com o valor de 509, portanto utilizando a [Equação 4.5](#page-60-2) chega-se a frequência de operação do conversor de 3921,56Hz.

<span id="page-62-0"></span>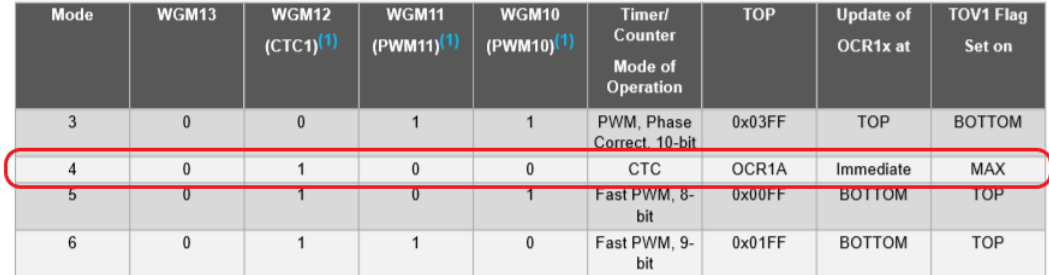

#### Figura 44 – Funcionamento do TIMER 1

Fonte: Catálogo do Fabricante.

#### Figura 45 – Funcionamento do TIMER 1

<span id="page-62-1"></span>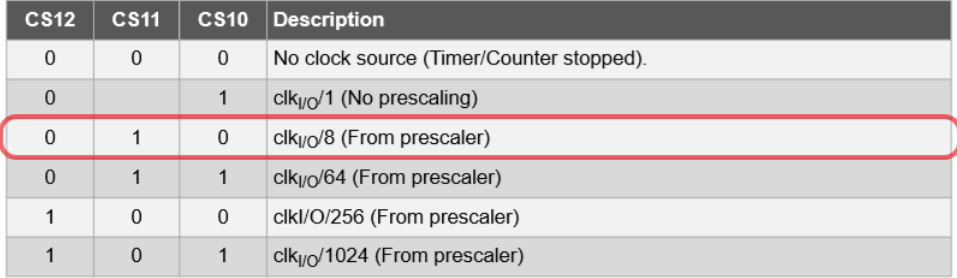

Fonte: Catálogo do Fabricante.

#### 4.2.1.3 TIMER 0 e TIMER2

<span id="page-62-2"></span>O TIMER 0 possui 8bits, podendo gerar contagens de até 255. Os bits de configuração do TIMER 0 registrador A podem ser observados na [Figura 46.](#page-62-2)

Figura 46 – Registrador TCCR0A

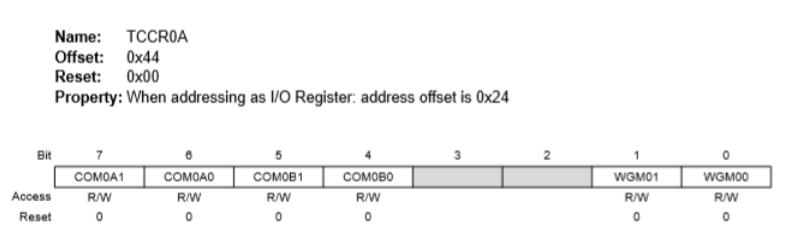

Fonte: Catálogo do Fabricante.

Para o registrador TCRR0A é atribuído o valor de 10100001, portanto observando a [Figura 47](#page-63-0) e a [Figura 48](#page-63-1) conclui-se que as saídas serão iguais a 0 quando a triangular for maior que a referência, e igual a 1 quando a referência for maior que a triangular gerada internamente. As referências são atribuídas aos registradores OCR0A (Pino 6) e OCR0B (Pino 5) variando senoidalmente a cada interrupção gerada pelo TIMER 1,

O registrador TCCR0B possui mais alguns bits que complementam a especificação

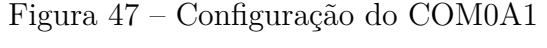

<span id="page-63-0"></span>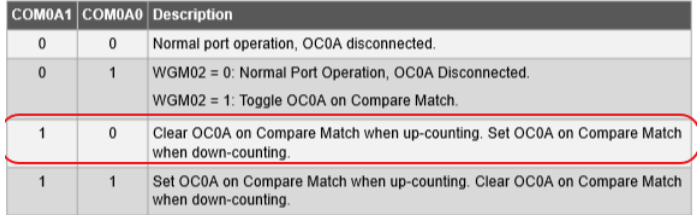

Fonte: Catálogo do Fabricante.

Figura 48 – Configuração do COM0B1

<span id="page-63-1"></span>

|              |   | COM0B1 COM0B0 Description                                                                      |
|--------------|---|------------------------------------------------------------------------------------------------|
| $\mathbf{0}$ | 0 | Normal port operation, OC0B disconnected.                                                      |
| $\mathbf{0}$ |   | Reserved                                                                                       |
|              | 0 | Clear OC0B on Compare Match when up-counting. Set OC0B on Compare Match<br>when down-counting. |
|              |   | Set OC0B on Compare Match when up-counting. Clear OC0B on Compare Match<br>when down-counting. |

Fonte: Catálogo do Fabricante.

<span id="page-63-2"></span>do modo de operação do TIMER 0 especificados na [Figura 49.](#page-63-2)

Figura 49 – Registrador TCCR0B

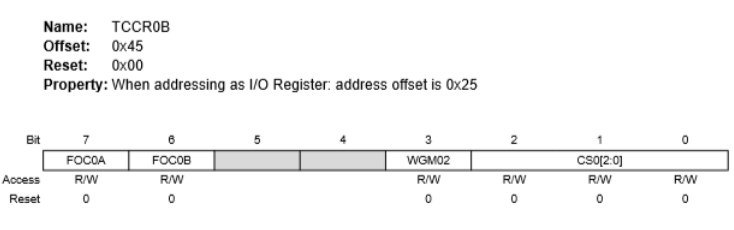

Fonte: Catálogo do Fabricante.

<span id="page-63-3"></span>O valor atribuído para o registrador TCCR0B é o de 00000010, portanto segundo a [Figura 45](#page-62-1) e a [Figura 50](#page-63-3) o prescaler selecionado é igual a 8 e o modo de operação é o Phase correct Mode com frequência de operação segundo a [Equação 4.4](#page-59-1) igual a 3921Hz.

Figura 50 – Modo de operação Timer 0

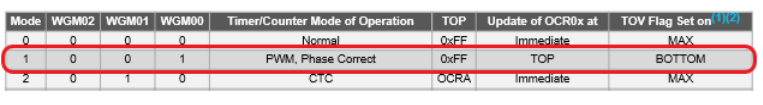

Fonte: Catálogo do Fabricante.

Para o TIMER 2 é realizado exatamente as mesmas configurações do TIMER 0, para que as ondas geradas sejam simétricas. Portanto os registradores são setados como:

•  $TCCR2A = 10100001$ 

• TCCR2B=00000010

Portanto o prescaler continua configurado como N=8, o modo de operação é o Phase Correct Mode e a frequência de operação é de 3921 Hz. O registrador de referencia para o cálculo do duty cycle é o OCR2A e o pino de saída é o de numero 11.

## 4.3 Buffer de tensão

Um dos problemas encontrados durante a execução do projeto é que segundo catálogo do fabricante os pinos do arduino possuem uma saída em tensão máxima de 5 V. O Arduíno é responsável por comandar os drivers, porém analisando a [Figura 51](#page-64-0) pode-se observar que a tensão de limiar nas entradas dos drivers para a identificação como comando ativo pode chegar até 10,5 V, segundo recomendações em catálogo do fabricante esta tensão deve ser de 15 V.

Figura 51 – Limiares de tensão de entrada do driver DRO100D25A

<span id="page-64-0"></span>

|         |                           |      | $+25^{\circ}C$ |      | $+85^{\circ}$ C | Unidade |    |  |
|---------|---------------------------|------|----------------|------|-----------------|---------|----|--|
| Símbolo | Descrição                 | Mín. | Típico         | Máx. | Mín.            | Máx     |    |  |
| Vin-off | Limiar de tensão baixa    | 4.5  | 6,3            | 6.75 | 4,5             | 6,9     |    |  |
| Vin-on  | Limiar de tensão alta     | 8,25 |                | 10,5 | 8,1             | 10,5    |    |  |
| Isa/Isb | Corrente de entrada Sa/Sb |      |                | ±0,3 |                 | ±1      | щA |  |

Fonte: Catálogo do fabricante.

<span id="page-64-1"></span>Para adaptar a tensão do Arduíno para os requerimentos do driver, é utilizando um buffer de tensão da fabricante Texas Instruments modelo SN7407 o qual já possui 6 saídas, conforme a necessidade do projeto de 6 comandos.(ver [Figura 52\)](#page-64-1)

| Figura $52 - CI$ 7407                                                                                                    |                                                                                                    |
|----------------------------------------------------------------------------------------------------|----------------------------------------------------------------------------------------------------|
| $1A$ $\begin{bmatrix} 1 \\ 1 \end{bmatrix}$<br>$1Y$ $\begin{bmatrix} 1 \\ 2 \end{bmatrix}$<br>$2A$ <sup>3</sup><br>$\begin{array}{c}\n 2Y \overline{)4} \\ 3A \overline{)5} \\ 3Y \overline{)6} \\ 6ND \overline{)7}\n \end{array}$ | $\begin{bmatrix} 14 \\ 13 \end{bmatrix} \begin{bmatrix} V_{\text{CC}} \\ 6A \end{bmatrix}$<br>6Y<br>12<br>5A<br>11<br>5Y<br>10<br>4A<br>9<br><br>4Y<br>8 |

Fonte: Catálogo do fabricante.

Segundo o fabricante este buffer possui saída em coletor aberto conforme a [Figura 53,](#page-65-0) portanto o sinal será invertido em relação a entrada. Como é necessário um sinal para o comando do interruptor superior e um sinal negado para o comando do interruptor inferior do mesmo braço, é realizada a interconexão da saída em coletor aberto diretamente para a

<span id="page-65-0"></span>entrada subsequente do buffer, assim tem-se uma saída negada e uma saída não negada em relação a entrada do sinal de comando vinda do Arduíno, economizando o uso de portas inversoras antes do buffer.

Figura 53 – Equemático interno do CI 7407.

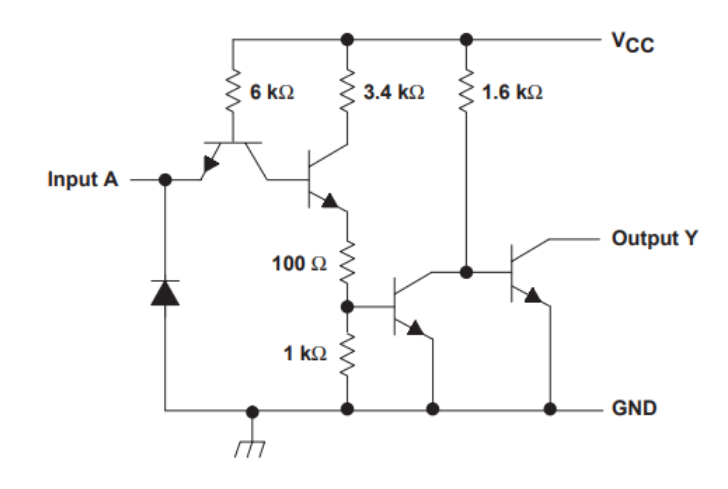

Fonte: Catálogo do fabricante.

Na [Figura 54](#page-66-0) pode ser observado a implementação no circuito de comando, mais informações incluindo o esquema elétrico completo podem ser deslumbradas no ANEXO B. Como a alimentação do CI deve ser realizada em 5 V e a entrada é de 15 V, é utilizando um regulador de tensão modelo 7805, com capacitores eletrolíticos de 1000 *µ*F na entrada e saída para diminuir a oscilação da tensão e capacitores de polipropileno de 68nF tanto na entrada como na saída para dirimir os ruídos de alta frequência, visto que a alimentação do buffer deve ser realizada com a mais alta confiabilidade pois ele é responsável pelo comando do driver.

Figura 54 – Implementação do buffer no circuito de comando

<span id="page-66-0"></span>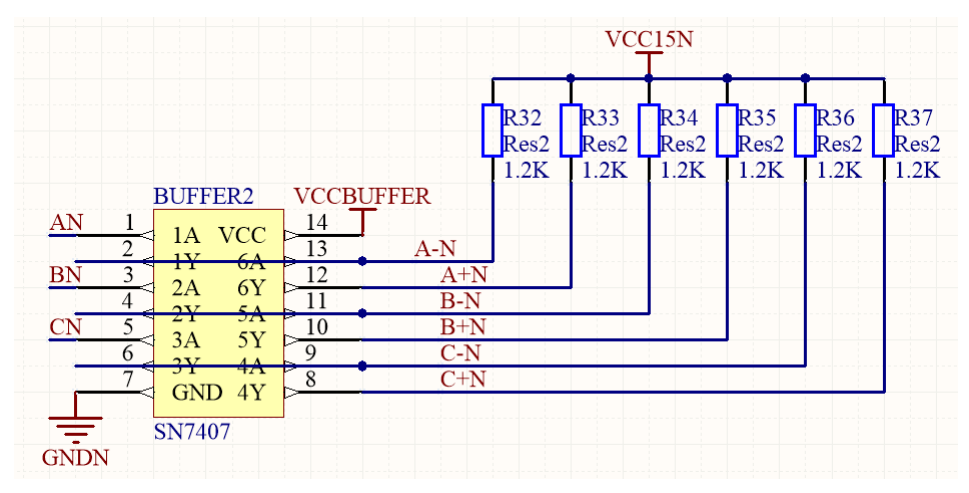

Fonte: O Autor.

# 5 Resultados Experimentais e Discussão

<span id="page-67-0"></span>Para a construção do protótipo é iniciado pela parte mais delicada do projeto, o conversor. Houve dificuldade para a construção física da [Printed Circuit Board](#page-10-1) [\(PCB\)](#page-10-1) dos circuitos, visto que segundo a [Figura 55](#page-67-0) a placa da parte de potência do conversor ficou com aproximadamente 30cm por 20 cm de largura, uma placa razoavelmente grande para a confecção seguindo os métodos de fabricação disponíveis na UDESC.

Figura 55 – Protótipo implementado

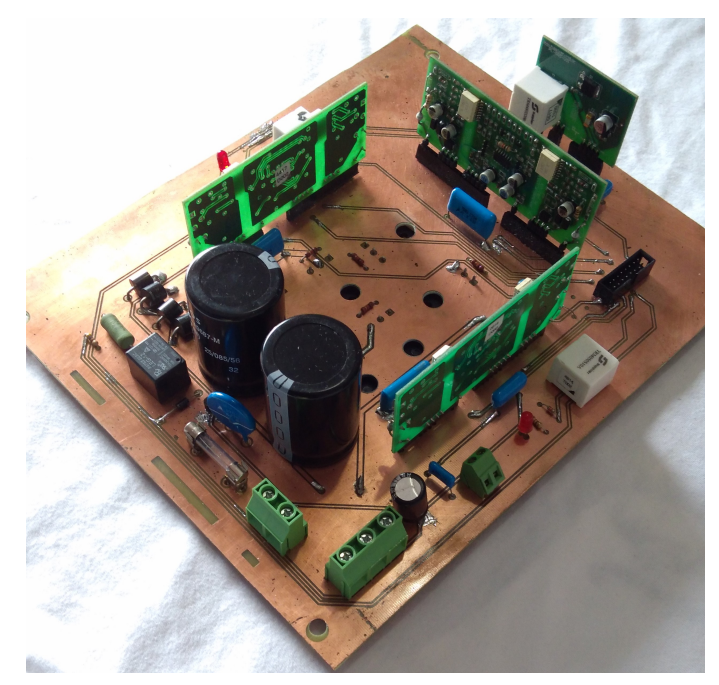

Fonte: O Autor

Para torna-la realidade é utilizado o método de transmissão utilizando luz e tinta fotossensível. Mesmo contendo muitos pontos de solda a montagem do protótipo não apresentou maiores problemas. Na [Figura 56](#page-68-0) pode ser observado o sensor de corrente SMD e a disposição dos interruptores na parte inferior da placa.

Opta-se em separar em placas diferentes a parte de potência da parte de comando, em função da grande probabilidade de ocorrer ruídos maléficos ao bom funcionamento do circuito. As duas placas são interconectadas através de um cabo flat com 16 vias. Na [Figura 57](#page-68-1) observa-se que é utilizado um potenciômetro para ajuste da amplitude e frequência da moduladora.

A placa de circuito impresso foi projeta em duas camadas, na [Figura 58](#page-69-0) e na [Figura 59](#page-69-1) pode ser observado a camada superior e a camada inferior da placa respectiva-

<span id="page-68-0"></span>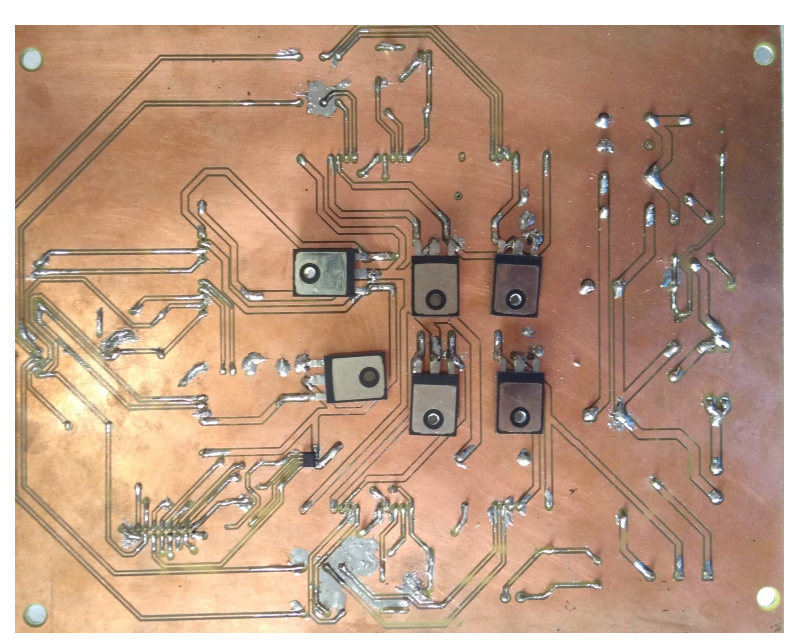

Figura 56 – Vista inferior do Protótipo implementado.

Fonte: O Autor.

<span id="page-68-1"></span>Figura 57 – Placa de comando do Protótipo implementado.

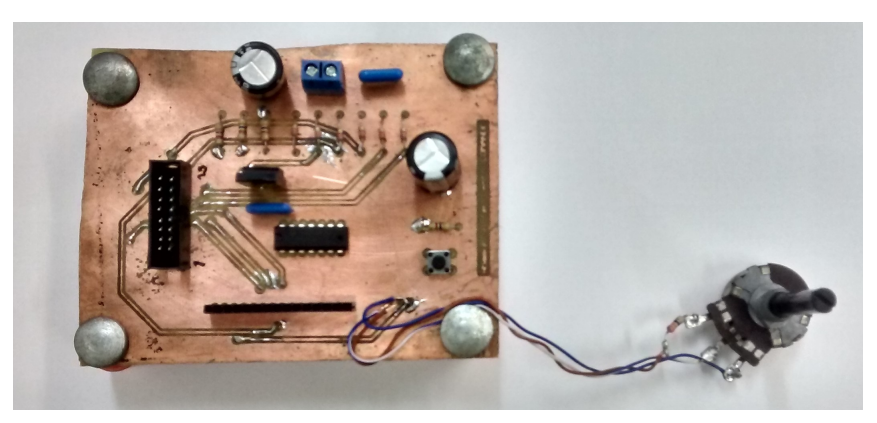

Fonte: O Autor.

mente. É visto que os bornes de conexão estão lincados diretamente ao Arduíno para o gerenciamento do comando.

# 5.1 Resultados práticos

## 5.1.1 Arduíno

O programa completo implementado para a obtenção dos resultados pode ser observado no Anexo [C.](#page-91-0)

Inicialmente é medido os sinais de modulação diretamente nas portas 6, 5 e 11 do Arduíno. Para eliminar a forma chaveada da tensão e possibilitar uma visão mais clara

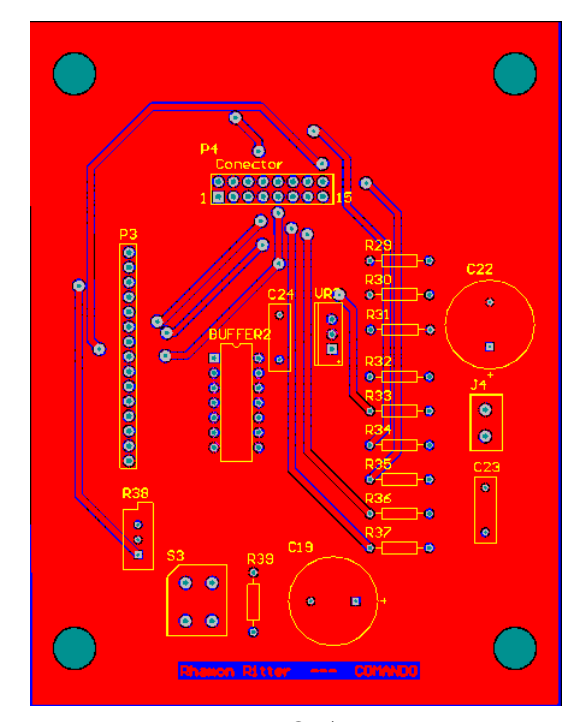

<span id="page-69-0"></span>Figura 58 – Camada superior do comando

Fonte: O Autor

<span id="page-69-1"></span>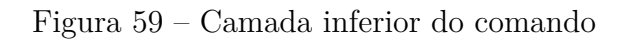

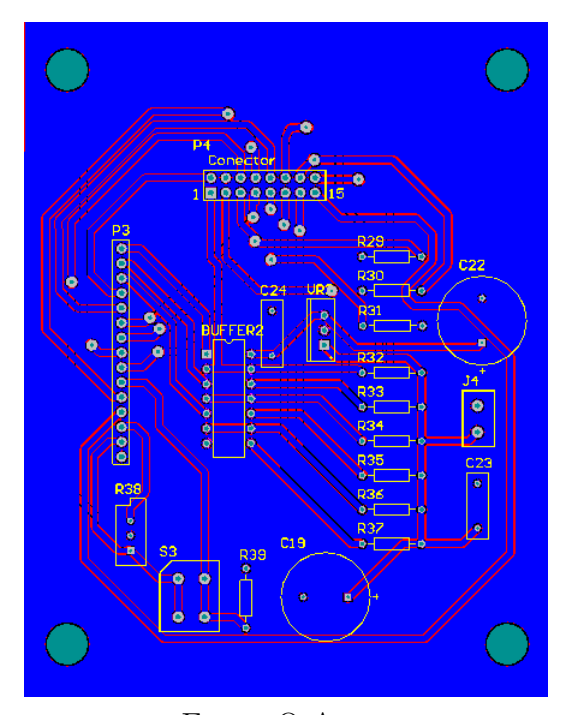

Fonte: O Autor

dos formatos de onda é utilizado um filtro RC passa baixa com frequência de corte igual a 600Hz e utilizado o modo de acoplamento a.c. do osciloscópio.

Na [Figura 60](#page-70-0) pode ser observado a fase A em azul escuro, a fase B em azul claro e a face C em magenta para a amplitude da moduladora igual a ma = 1.

<span id="page-70-0"></span>Figura 60 – Senoides geradas diretamente pelo Arduíno medidas com filtro RC e acoplamento a.c., fase A em azul escuro, fase B em azul claro e face C em magenta.

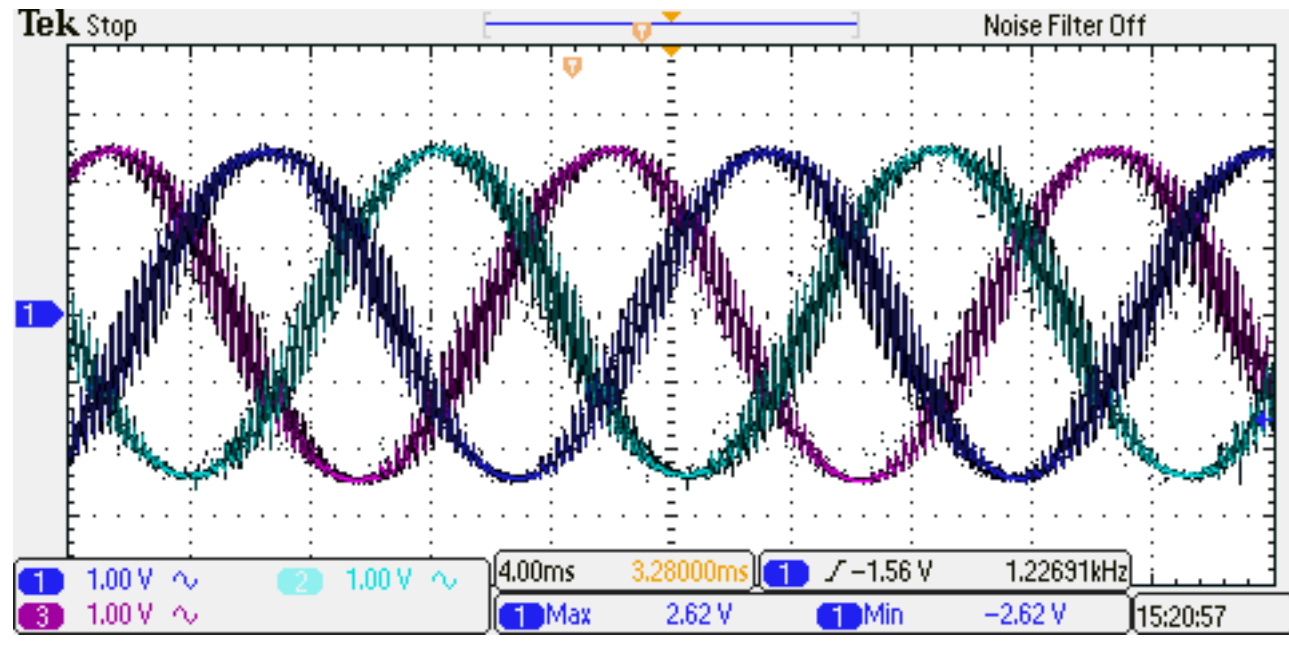

Fonte: O Autor.

Na [Figura 61](#page-71-0) é visto o período da onda igual a 16,6ms, ou seja 60,24Hz.

Na [Figura 62](#page-71-1) pode ser observado o tempo de atraso da fase B em relação a fase A sendo igual á 5,84ms, o que vale 121,45*<sup>o</sup>* .

Para a fase C o tempo de atraso é de 11,5ms, o que equivale a 234,21*<sup>o</sup>* conforme a [Figura 63.](#page-72-0)

Como já dito anteriormente, para manter o torque constante em diferentes velocidades é necessário manter a razão V/f constante, para isso é alterado a amplitude da moduladora para ma=0,66, portanto a frequência também deve baixar para 66% da nominal, ou seja 39,60Hz. Segundo a [Figura 64](#page-72-1) é possível constatar que a frequência medida é de 40,98Hz.

Como é necessário aplicar tensão na carga a todo momento para controla-la eficazmente, é necessário um pulso para condução de um interruptor e um pulso completar de bloqueio ao outro interruptor do mesmo braço. Para isto é utilizado o buffer em coletor aberto da fabricante TEXAS Instruments modelo 7407, além disso para o correto acionamento do driver é necessário segundo catálogo do fabricante, uma tensão de 15V.

<span id="page-71-0"></span>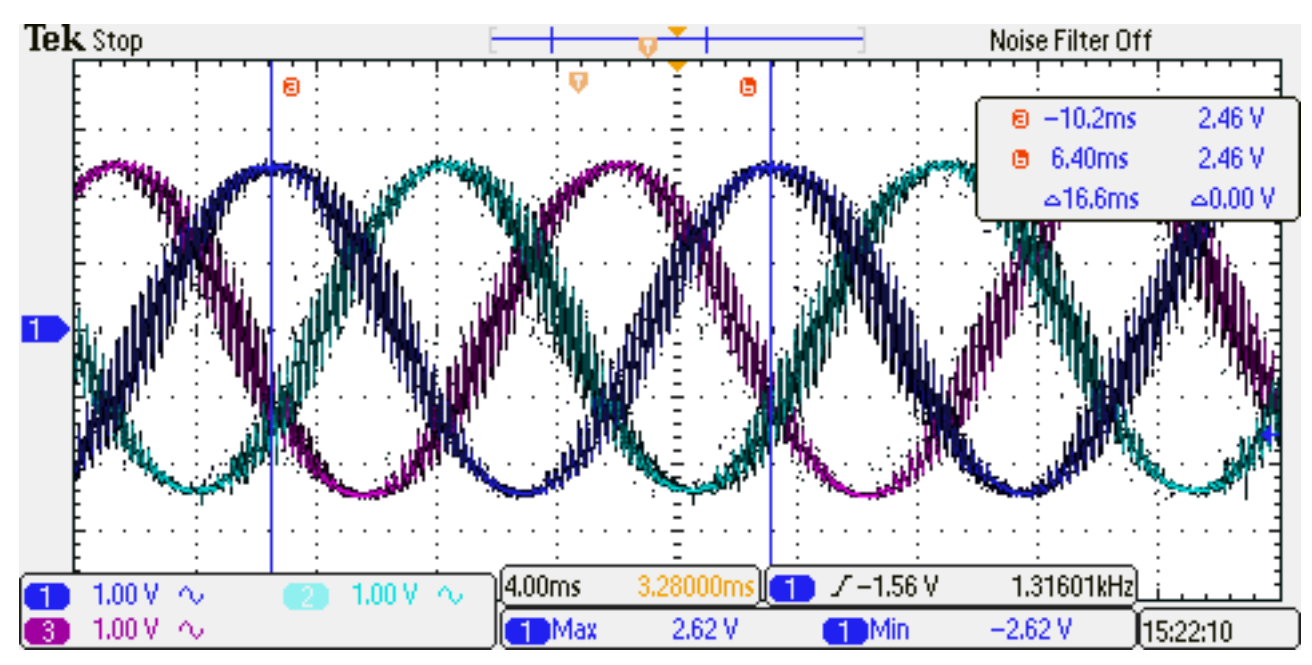

Figura 61 – Período para amplitude máxima da moduladora.

Fonte: O Autor.

<span id="page-71-1"></span>Figura 62 – Defasagem entre a fase A, em azul escuro e fase B, em azul claro.

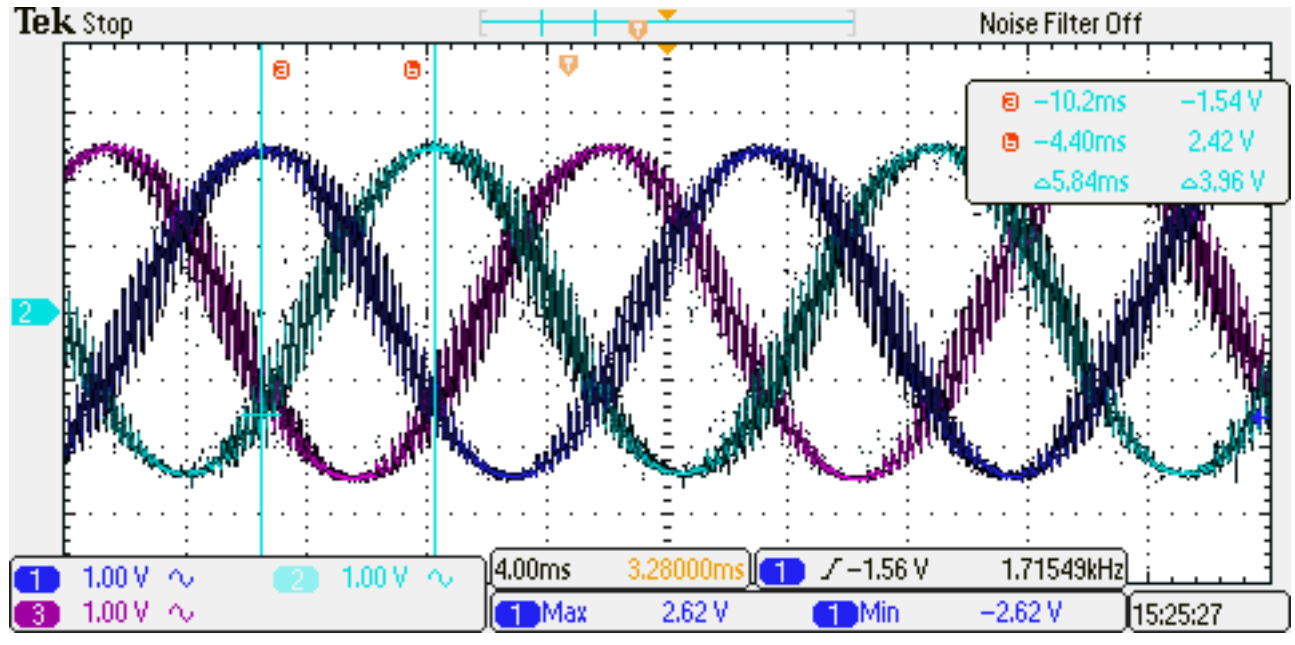

Fonte: O Autor.
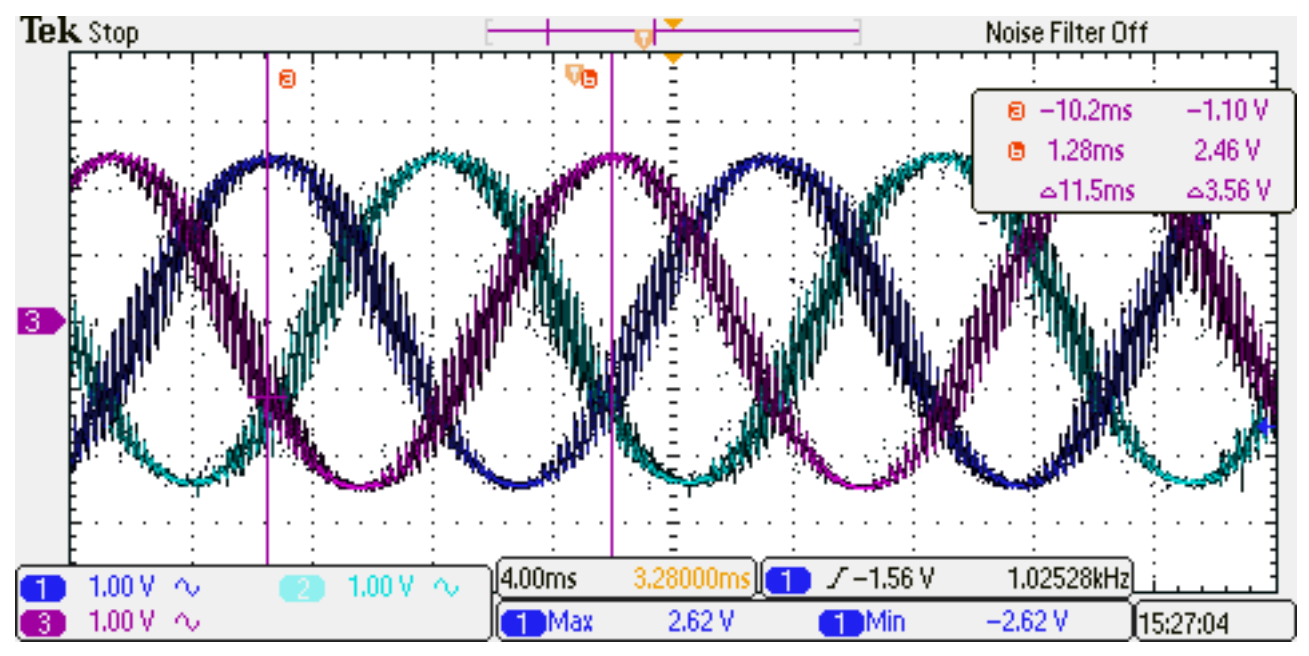

Figura 63 – Defasagem entre a fase A, em azul escuro e a fase C em magenta.

Fonte: O Autor.

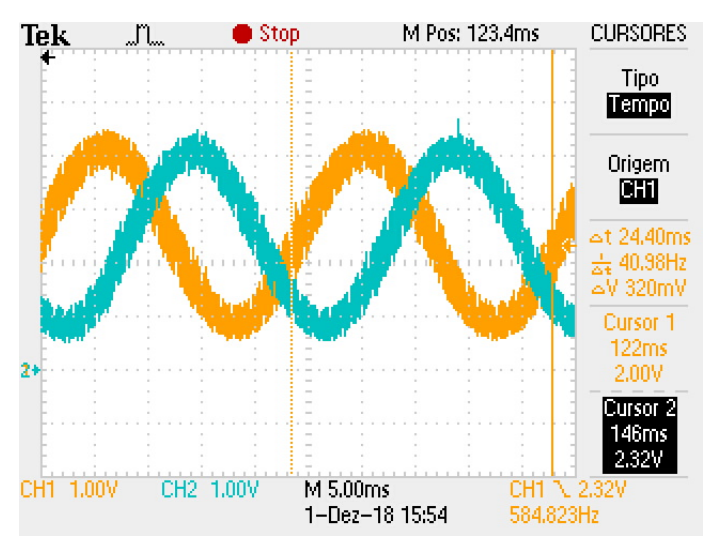

Figura 64 – Frequência para ma=0,66.

Fonte: O Autor.

Na [Figura 65](#page-73-0) é mostrado os pulsos complementares na saída do buffer dos interruptores da fase A também atenuados pelo filtro RC.

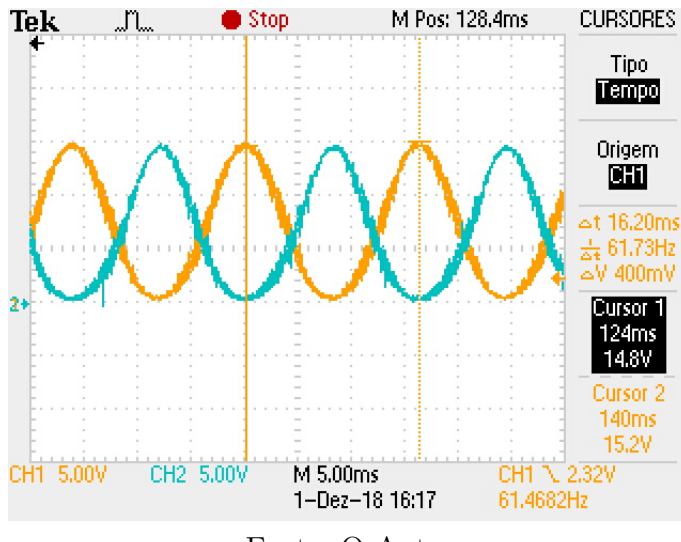

<span id="page-73-0"></span>Figura 65 – Pulsos filtrados na saída do buffer para os interruptores A+ e A-

Fonte: O Autor

Na [Figura 66](#page-73-1) é alterada a amplitude da moduladora para ma=0,56, portanto a frequência deve ser reduzida na mesma proporção, necessitando ser igual a 33,48Hz. Conforme a imagem a frequência medida é igual a 34,72Hz.

<span id="page-73-1"></span>Figura 66 – Em Amarelo fase A e em Azul Fase B, ambas com ma = 0,56, sem acoplamento a.c. e com filtro RC.

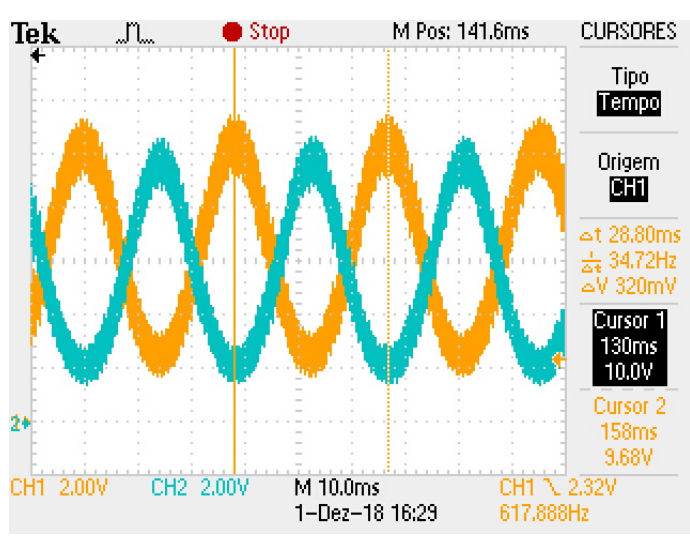

Fonte: O Autor.

#### 5.1.2 Dobrador de tensão

Para o teste do dobrador de tensão não é elevado até a tensão nominal pois a placa foi confeccionada por corrosão, esta que muitas vezes pode apresentar entre o espaçamento das trilhas pequenos micro pontos de cobre, com a aplicação de uma elevada tensão a barreira dielétrica entre esses pontos pode ser vencida e ocasionar um curto circuito. Para teste foi aplicado um tensão alternada eficaz de 52V conforme pode ser observado na [Figura 67.](#page-74-0)

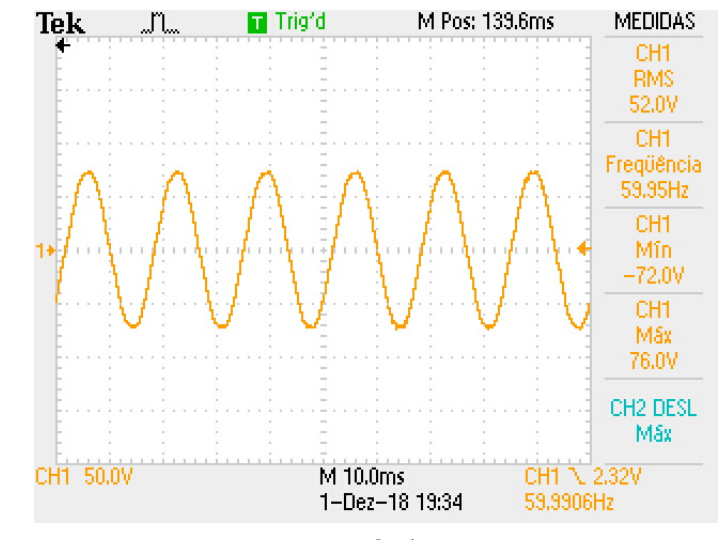

<span id="page-74-0"></span>Figura 67 – Tensão de entrada para teste do dobrador de tensão

Fonte: O Autor

A tensão resultante no barramento c.c do conversor foi de 116V eficaz, com mínimo de 114V e pico máximo de 118V.

#### 5.1.3 Resultados para o inversor

No teste do inversor seguiu-se o mesmo raciocínio aplicado ao teste do dobrador de tensão, portanto a tensão alternada de teste aplicada é de 30,41V eficaz. Como resultado a tensão no barramento c.c. do conversor é de 79,8V.

Inicia-se aplicando uma moduladora com índice de modulação igual a 1. Na [Figura 68](#page-75-0) observa-se as ondas moduladoras das fases A, B e C subsequentemente medidas diretamente na saída do Arduíno.

Esta modulação é adequada e transmitida aos drivers, este que para condução aplica uma tensão positiva no interruptor máxima de 17,6V e para garantir o bloqueio aplica uma tensão negativa de -16V, na [Figura 69](#page-75-1) pode ser observado as tensões entre o gate e o source dos interruptores A-, B- e C-.

Para que a forma da onda de tensão seja melhor visualizada é adicionado um filtro RC na saída, com frequência de corte de 600 Hz, na [Figura 70](#page-76-0) é visto o resultado para as tensões de linha *VAB* e *VCB* para a entrada de tensão alternada eficaz de 30,41 V e índice de modulação igual a 1.

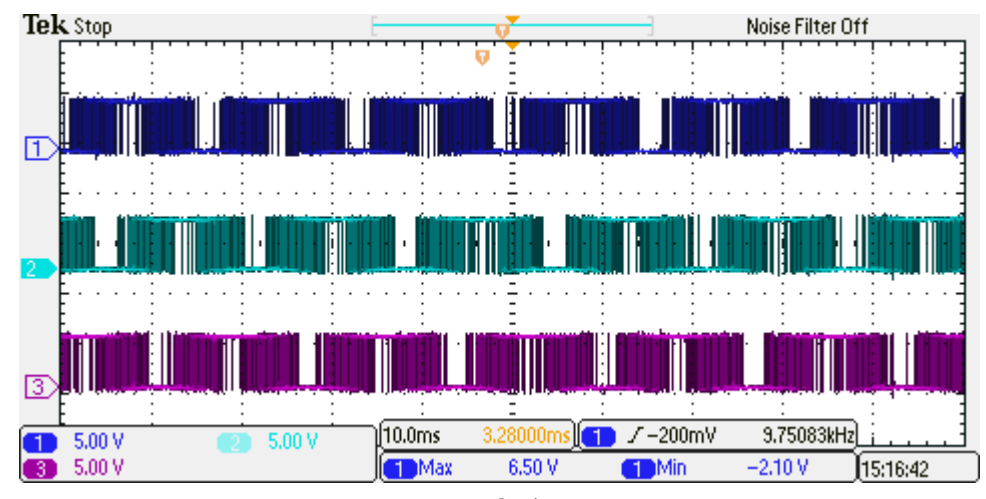

<span id="page-75-0"></span>Figura 68 – Ondas moduladoras das fases A, B e C subsequentemente medidas diretamente na saída do Arduíno.

Fonte: O Autor

<span id="page-75-1"></span>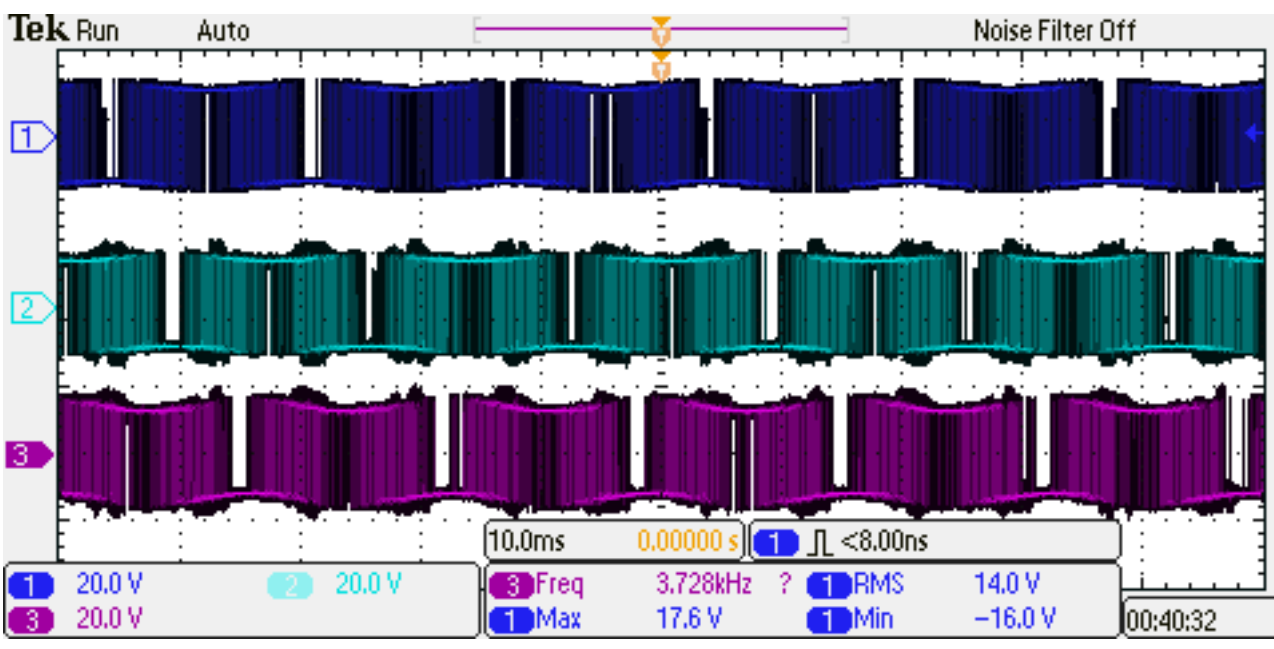

Figura 69 – Tensão entre o gate e o source dos interruptores A-, B- e C-

Fonte: O Autor

<span id="page-76-0"></span>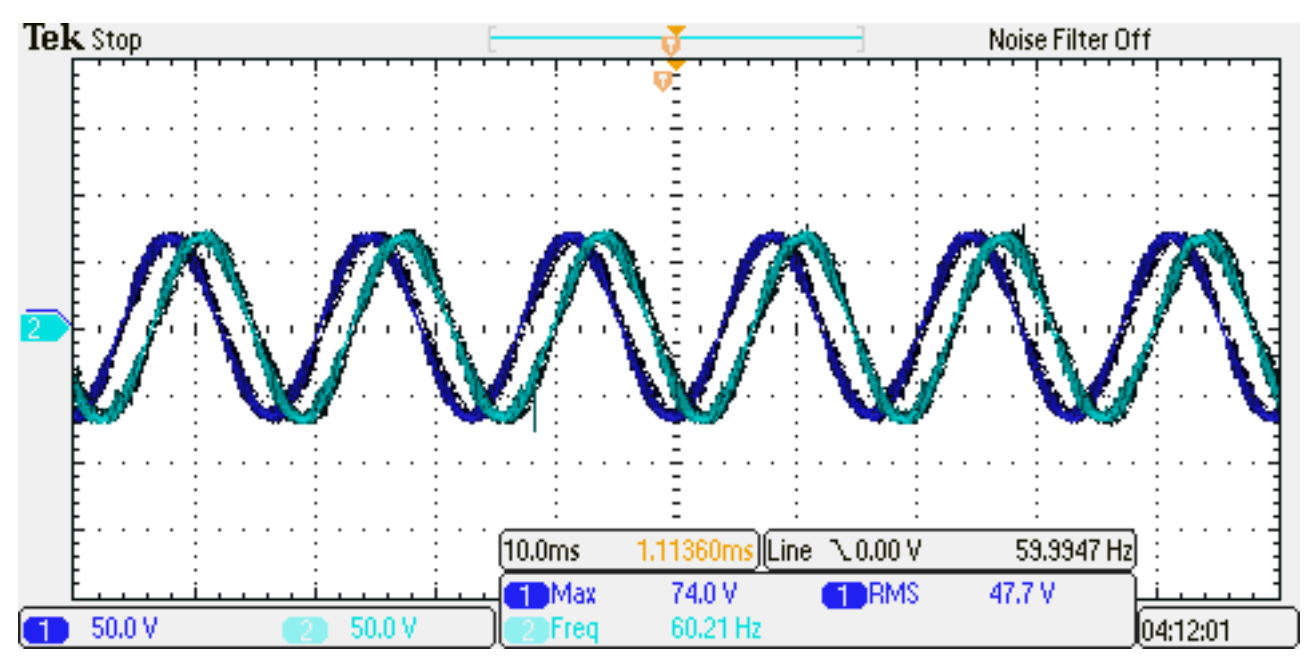

Figura 70 – Tensões *VAB* em azul escuro e *VCB* em azul claro.

Fonte: O Autor.

Como a tensão medida diretamente no barramento c.c. foi de 79,7 V, seguindo a [Equação 1.15](#page-28-0) a tensão resultante é igual a:

$$
V_{AB}=0,612\cdot ma\cdot Vd
$$

Substituindo:

$$
V_{AB} = 0,612 \cdot 1 \cdot 79,7 V = 48,7 V
$$

Portanto o resultado medido de 47,7 V e frequência de 60,21Hz é condizente com o esperado. Para alterar a velocidade de rotação do motor é necessário alterar a frequência e amplitude da tensão respeitando a relação V/f nominal do motor. Para teste é alterado o índice de modulação para 0,66, as tensões de fase *VAB* e *VCB* podem ser observadas na [Figura 71.](#page-77-0)

Seguindo a [Equação 1.15](#page-28-0) a tensão resultante deve ser de 32,19 V eficaz e frequência de 39,6 Hz. Como pode ser observado na [Figura 71](#page-77-0) os valores medidos são de 32,8 V e 40,75 Hz são condizentes com os resultados esperados. Na [Figura 72](#page-77-1) é mostrada as formas de onda sem a aplicação do filtro RC na saída.

Na [Figura 73](#page-78-0) pode ser observado as tensões entre o dreno e o emissor dos interruptores A-, B- e C- subsequentemente.

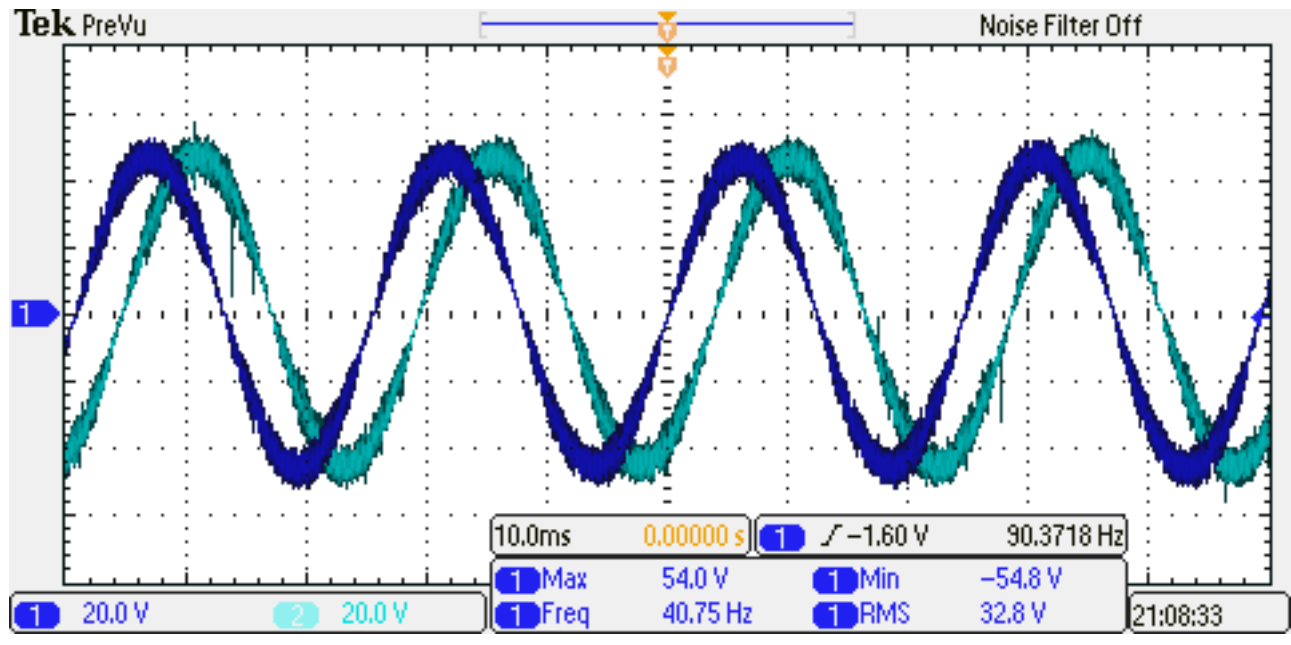

<span id="page-77-0"></span>Figura 71 – Tensões de linha $V_{AB}$ em azul escuro e $V_{CB}$ em azul claro para ma $= 0,66.$ 

Fonte: O Autor.

<span id="page-77-1"></span>Figura 72 – Tensões  $V_{AB}$  em azul escuro e $V_{CB}$  em azul claro para ma = 0,66, sem filtro RC na saída.

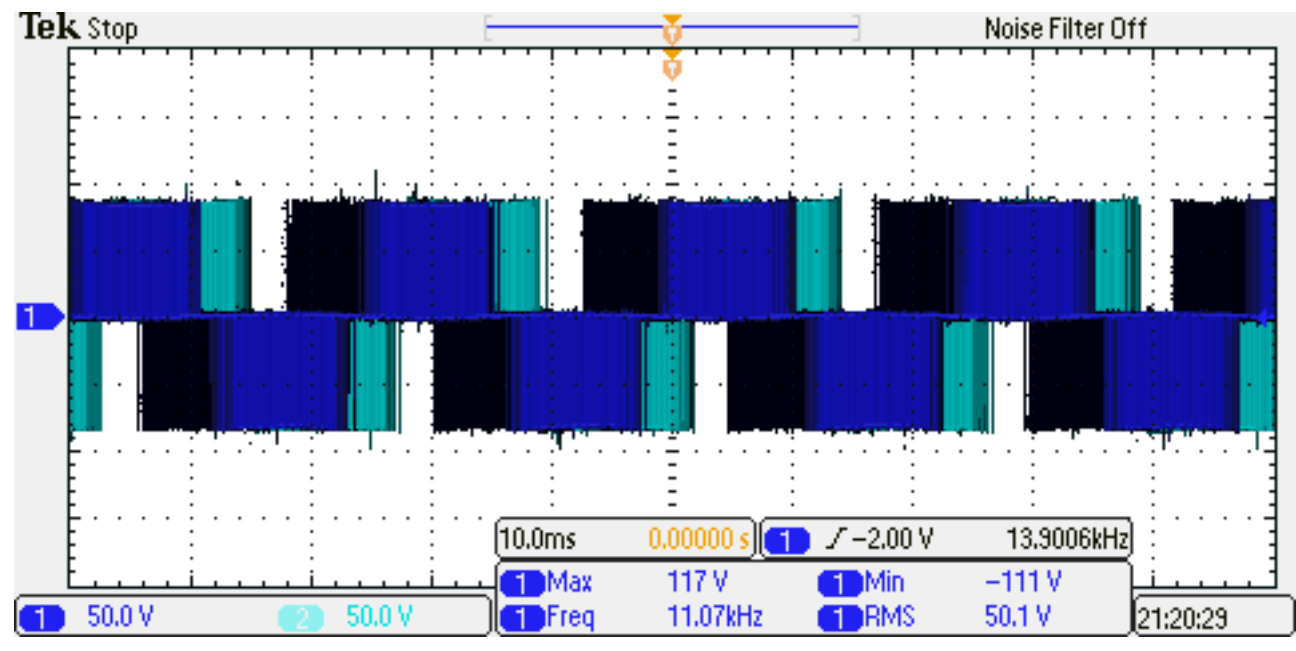

Fonte: O Autor.

<span id="page-78-0"></span>Figura 73 – Tensões entre dreno e emissor para os interruptores A- em azul escuro, B- em azul claro e C- em magenta para ma  $= 0.66$ .

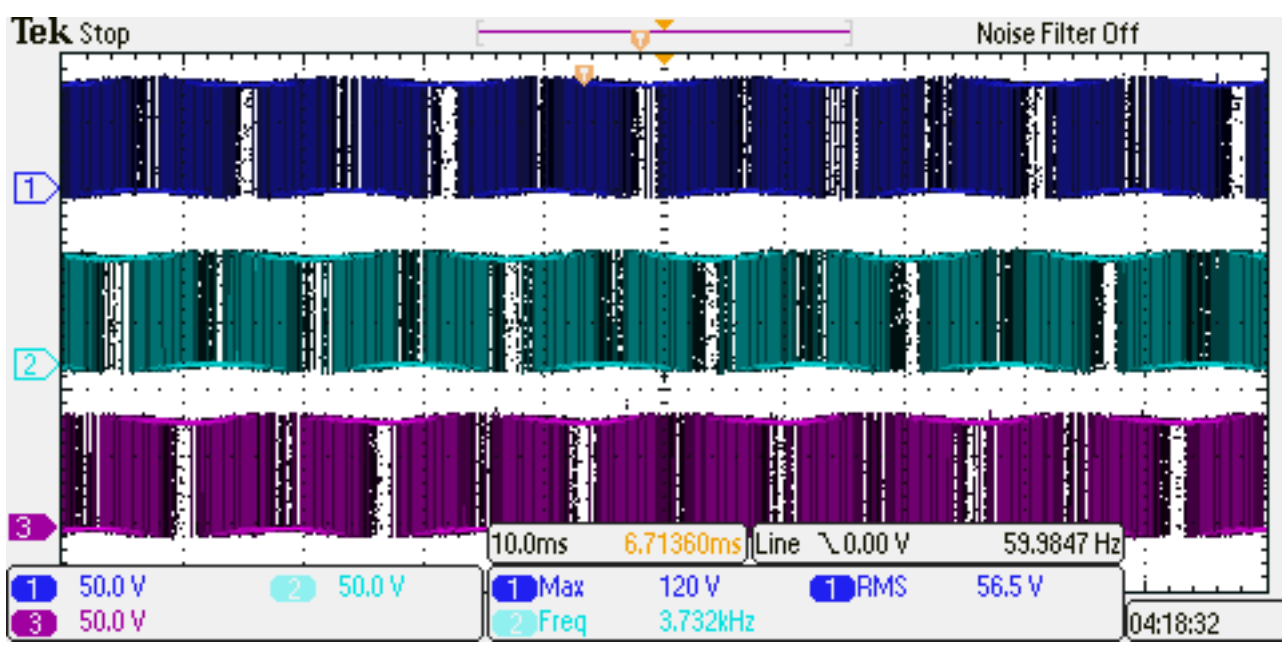

Fonte: O Autor

### <span id="page-79-0"></span>Conclusões e Trabalhos Futuros

Neste trabalho busca-se o desenvolvimento de um torno de oleiro utilizando tecnologias e teorias avançadas de eletrônica de potência buscando propiciar um maior conforto na utilização para que os profissionais e usuários da máquina possam desenvolver trabalhos artísticos cada vez mais sofisticados e rebuscados.

### Conclusões

Conversores do tipo inversores trifásico possuem uma ampla gama de utilização, neste trabalho é aplicado ao controle de rotação de um motor, porém há inúmeras outras aplicações, como exemplo painéis solares, conversão e acoplamento de redes de transmissão c.c. para c.a., etc. Mesmo com tamanha utilização é desafiador sua implementação, pois utiliza técnicas de modulação sofisticadas, que demandam cálculos matemáticos complexos e conhecimentos profundos de eletrônica e programação. É utilizado aqui uma metodologia de projeto, podendo o conversor, mediante devidas adaptações, ser aplicado em outros projetos. Além disso é utilizado a plataforma Arduíno em função de sua gigante comercialização e difusão no mercado, buscando facilitar a replicação do trabalho nas mais diferentes esferas da sociedade.

### Trabalhos Futuros

Como objetivos futuros é necessário o re-desenvolvimento do layout, buscando otimizar e diminuir o tamanho da placa resultante. É necessário também a realização de testes com tensão nominal de entrada para validar toda a teoria implementada. Outro fator primordial para a continuação do projeto é a implementação de proteções de sobre corrente e realizar um controle efetivo da velocidade de rotação e corrente de fase através da utilização do sensor de corrente disponível na placa, que não foi utilizado até a data deste trabalho. Para atingir o objetivo de diminuir e melhorar o layout, uma ótima opção é a utilização de interruptores e diodos modulares, como a exemplo o módulo SKiiP 12AC126V1 como pode ser observado na [Figura 74,](#page-80-0) a mesma já possui os seis interruptores, podendo reduzir significamente o tamanho final do protótipo.

Outro fator que deve ser desenvolvido é a adequação as normas internacionais a respeito do fator de potência de entrada, para este objetivo pode ser projetado um boost PFC e realocado no lugar do retificador dobrador de tensão. O controle tipo V/f pode variar a velocidade do motor com torque nominal segundo [\(FITZGERALD et al.,](#page-81-0) [2006\)](#page-81-0) chegando a no mínimo 20% da velocidade nominal, para atingir velocidades inferiores é

<span id="page-80-0"></span>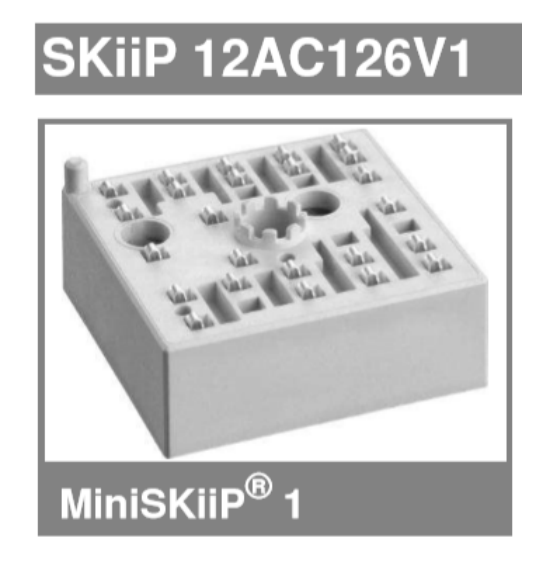

Figura 74 – SkiiP 12AC126V!

Fonte: Catálogo do fabricante.

necessário um controle mais sofisticado, do tipo vetorial. A velocidades inferiores o artesão pode efetuar detalhes mais precisos nas peças, portanto como objetivo futuro é promissor o estudo e implementação desta técnica de controle.

Para que o produto torne-se efetivamente competitivo comercialmente é necessário o projeto do driver de acionamento dos interruptores, com isso pode-se diminuir o produto final com a integração de tudo na mesma placa.

Há ainda um grande trajeto a ser percorrido para alcançar competitividade do conversor frente as grandes fabricantes nacionais e internacionais, porém com muito trabalho e dedicação tais objetivos serão alcançados.

## Referências

ARTCAMARGO. *Torno Elétrico para cermica Speedball*. 2017. Disponível em: [<http://www.artcamargo.com.br/escultura-e-ceramica/torno-eletrico-para-ceramica/](http://www.artcamargo.com.br/escultura-e-ceramica/torno-eletrico-para-ceramica/torno-eletrico-para-ceramica.html) [torno-eletrico-para-ceramica.html>.](http://www.artcamargo.com.br/escultura-e-ceramica/torno-eletrico-para-ceramica/torno-eletrico-para-ceramica.html) Citado 2 vezes nas páginas [3](#page-3-0) e [4.](#page-4-0)

BARBI, I. *Eletrônica de Potência, 6ed*. [S.l.]: Edição dos autores. Florianópolis, 2006. Citado na página [4.](#page-4-0)

BARBI, I. *Projeto de Fontes Chaveadas*. [S.l.]: Edição do Autor, 2014. Citado 6 vezes nas páginas [4,](#page-4-0) [13,](#page-13-0) [21,](#page-34-0) [28,](#page-41-0) [29](#page-42-0) e [30.](#page-43-0)

BARBI, I. et al. *Projeto de Inversores*. [S.l.]: Universidade Federal de Santa Catarina (UFSC), 2008. Citado na página [9.](#page-9-0)

BARBI, I.; MARTINS, D. C. *Introdução ao estudo dos conversores CC-CA, 1ed*. [S.l.]: Edição dos autores. Florianópolis, 2005. Citado 5 vezes nas páginas [8,](#page-8-0) [10,](#page-10-0) [11,](#page-11-0) [13](#page-13-0) e [14.](#page-27-0)

<span id="page-81-0"></span>FITZGERALD, A. E. et al. *Elétricas com Introdução à Eletrônica de Potência*. [S.l.]: Bookman, Porto Alegre, 2006. Citado 2 vezes nas páginas [6](#page-6-0) e [66.](#page-79-0)

FRUTODEARTE. *Torno de Mesa para cerâmica Speedball*. 2017. Disponível em: [<https:](https://www.frutodearte.com.br/torno-de-mesa-para-ceramica-eletrico-speedball.html) [//www.frutodearte.com.br/torno-de-mesa-para-ceramica-eletrico-speedball.html>.](https://www.frutodearte.com.br/torno-de-mesa-para-ceramica-eletrico-speedball.html) Citado na página [3.](#page-3-0)

MOHAN, N.; UNDELAND, T. M.; ROBBINS, W. P. *Power Electronics: Converters, Applications, and Design, 3ed*. [S.l.]: John Wiley & Sons, INC. Jersey City, 2003. Citado 2 vezes nas páginas [17](#page-30-0) e [18.](#page-31-0)

MORITZ, R. M. B. Estudo de perdas por comutação, condução e cálculo térmico de um inversor trifásico de dois níveis. Universidade do Estado de Santa Catarina (UDESC), 2014. Citado 4 vezes nas páginas [32,](#page-45-0) [35,](#page-48-0) [36](#page-49-0) e [38.](#page-51-0)

NR-12. Segurança no trabalho em máquinas e equipamentos. *Brasília: MTE*, 1978. Citado na página [22.](#page-35-0)

RASHID, M. H. *Eletrônica de potência: circuitos, dispositivos e aplicações*. [S.l.]: Makron, 1999. Citado na página [4.](#page-4-0)

SILVA, G. D. A. e. a. Tornos cerâmicos: Melhorias ergonômicas no equipamento agregando valor a cultura local. *Documento Interno (UFPE)*, 2008. Citado na página [5.](#page-5-0)

SUPPLIER, I. e. C. d. E. Desvendando as funcionalidades dos circuitos de comando para mosfet's e igbt's. *Joinville*, 2018. Citado 4 vezes nas páginas [40,](#page-53-0) [41,](#page-54-0) [42](#page-55-0) e [43.](#page-56-0)

WALKER, J.; RESNICK, R.; HALLIDAY, D. *Fundamentals of physics*. [S.l.]: Wiley, 2008. Citado na página [25.](#page-38-0)

WEG, E. E. Guia técnico–motores de indução alimentados por inversores de frequência pwm. *Jaraguá do Sul*, 2016. Citado 2 vezes nas páginas [7](#page-7-0) e [26.](#page-39-0)

Anexos

# ANEXO A - Projeto mecânico do Torno

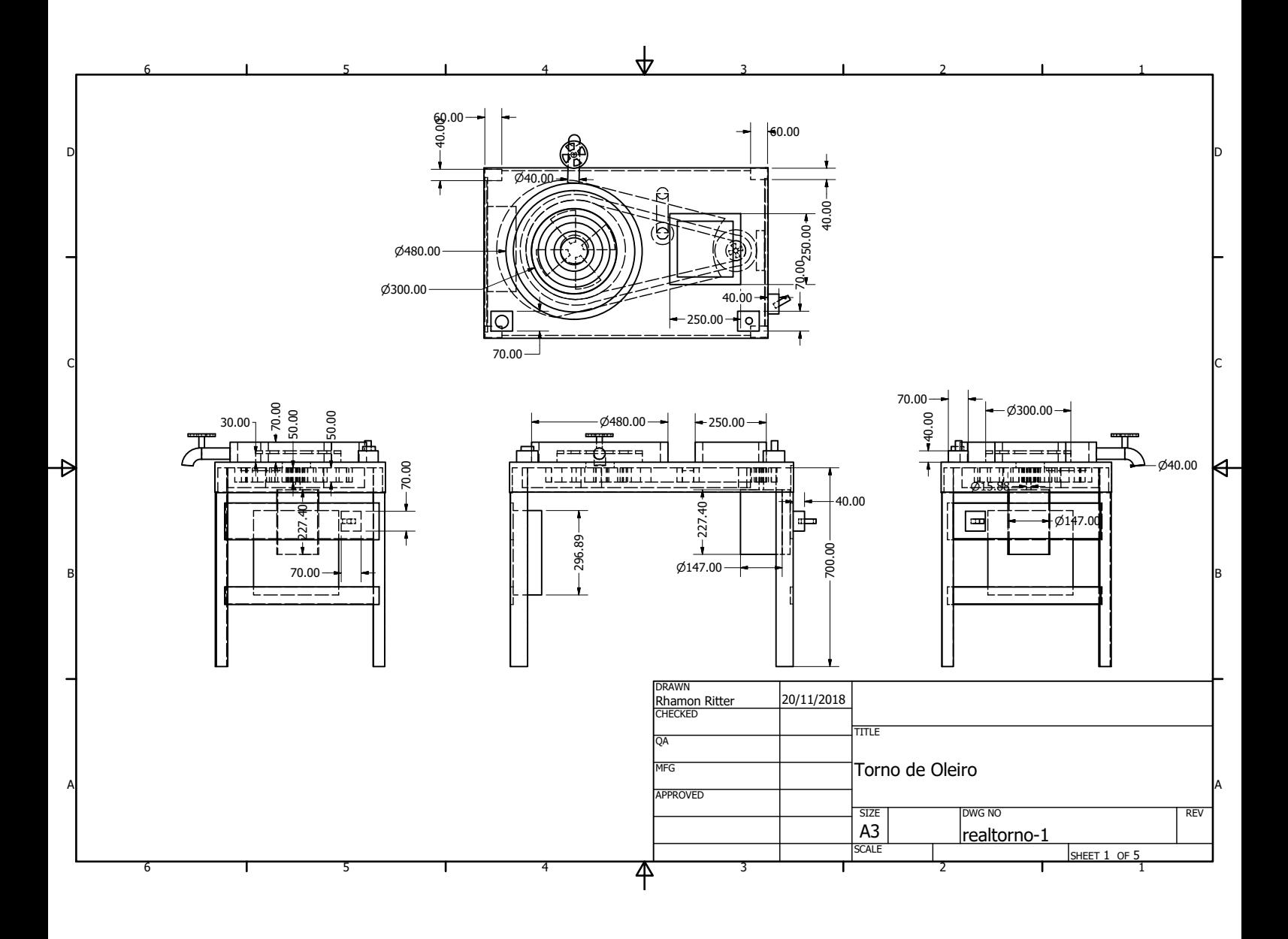

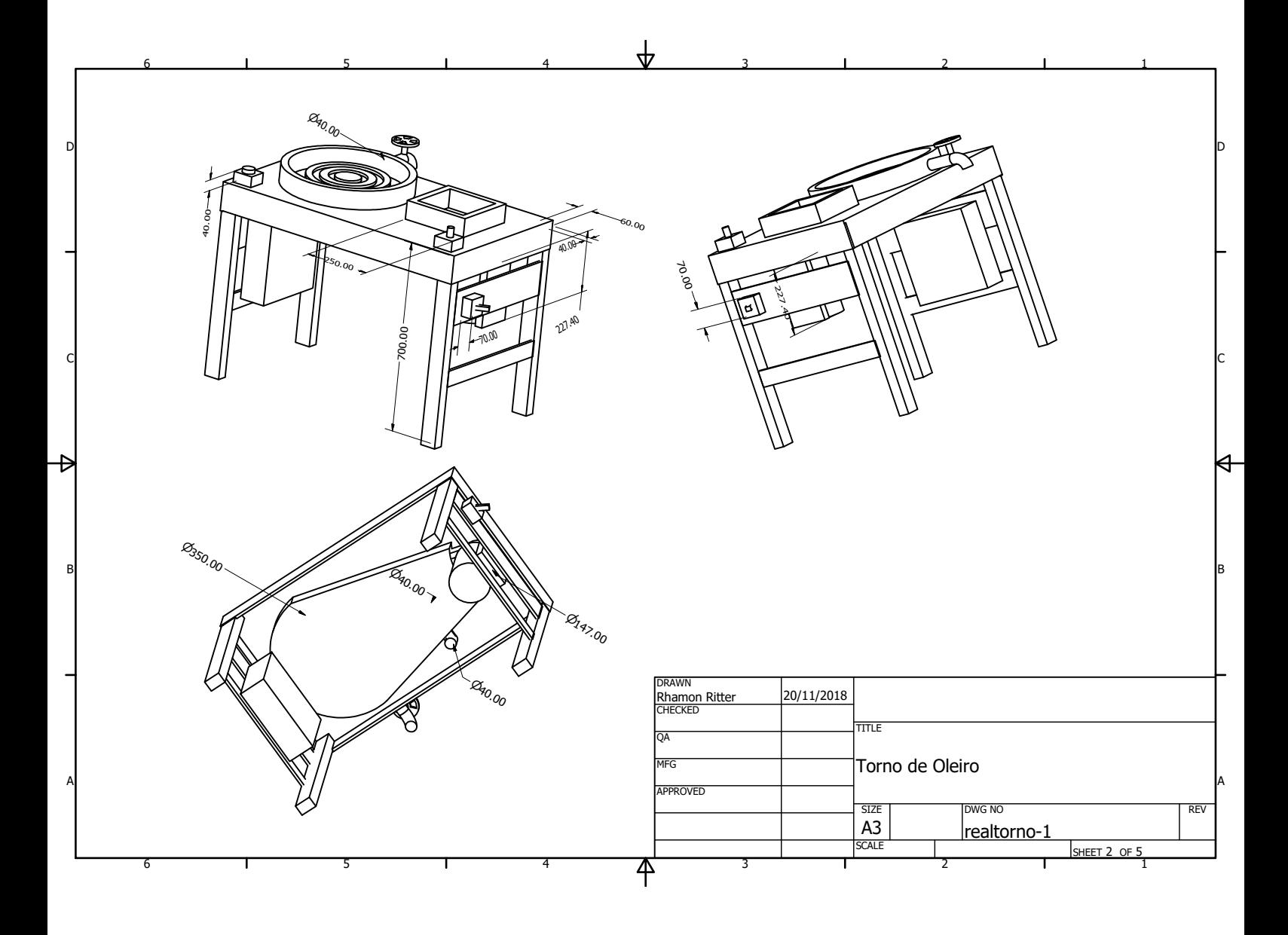

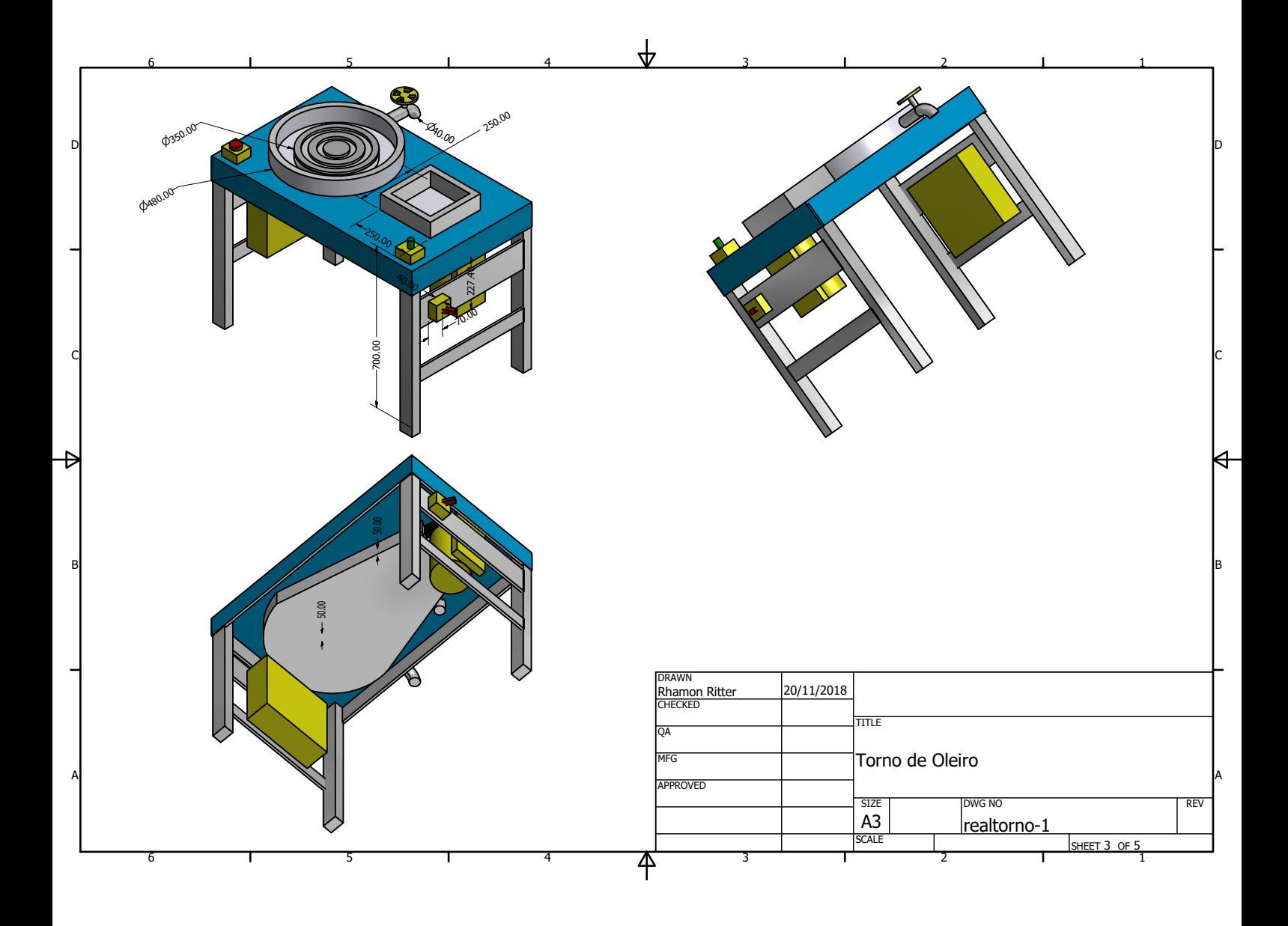

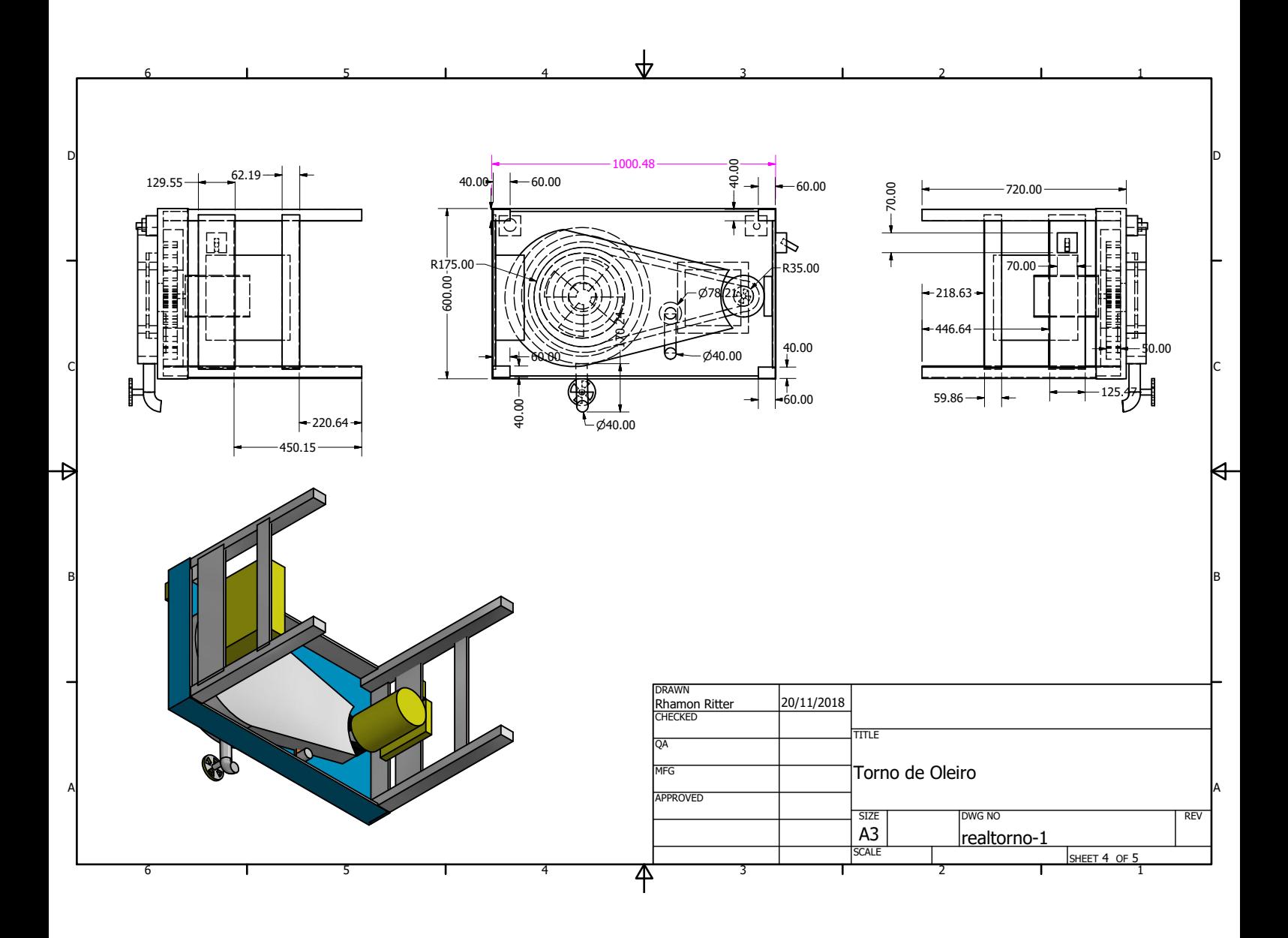

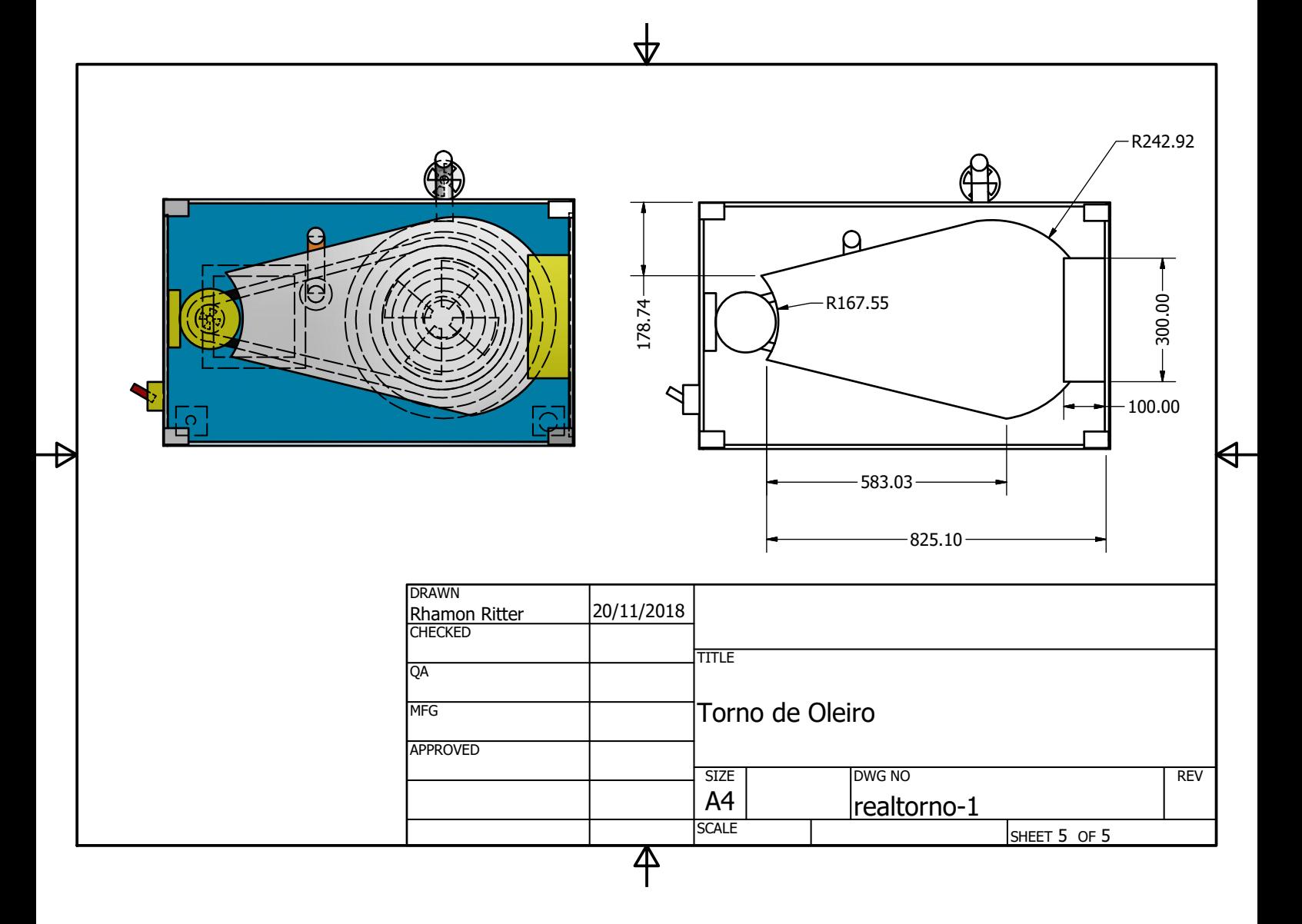

ANEXO B - Esquema elétrico do conversor

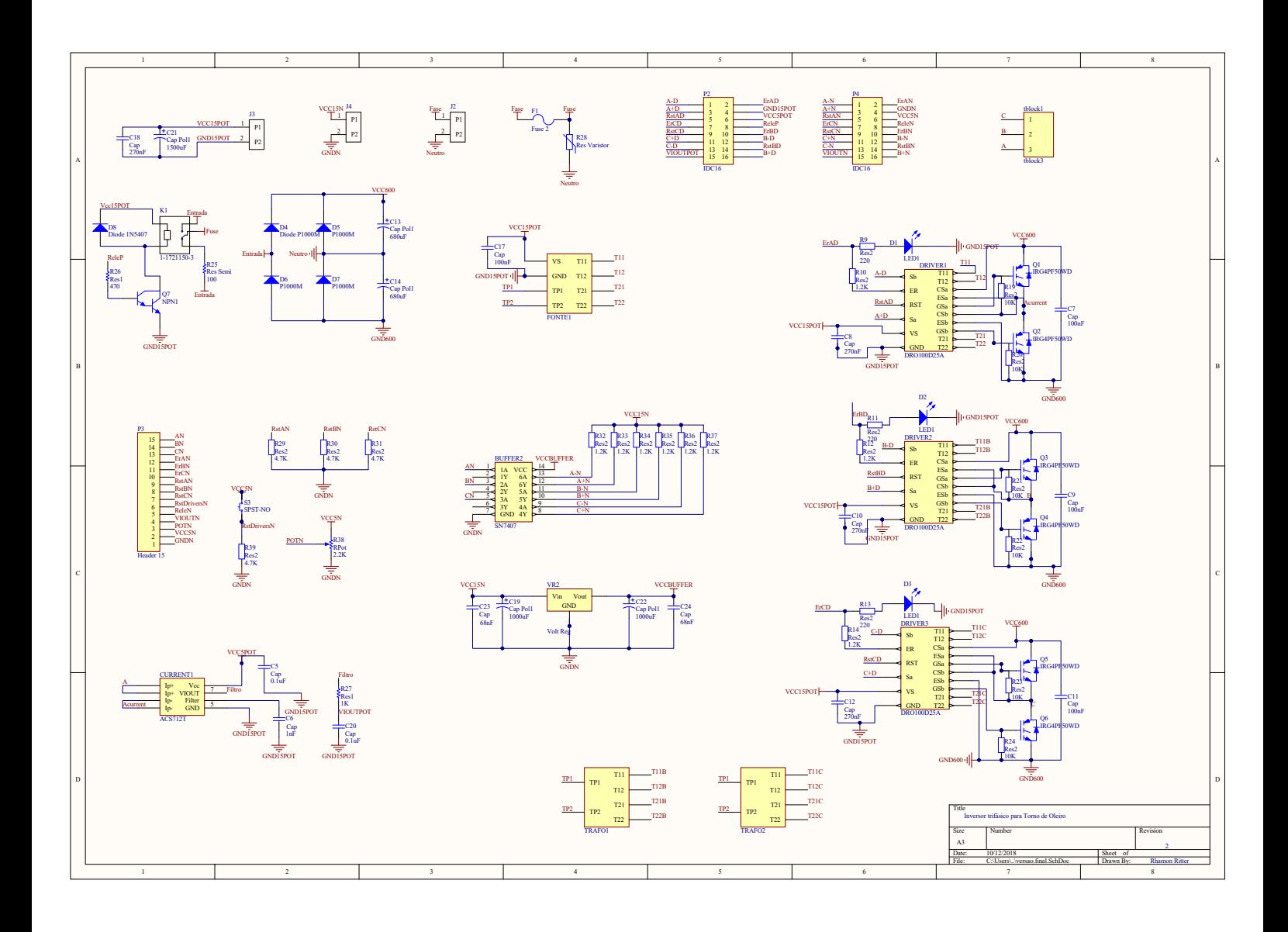

# ANEXO C – Programa implementado no Arduíno

Programa implementado em interface Arduíno

```
float freq=60;
float N=3921/freq;
float i=0:
float j=0; //variavel para ler o potenciometro
float k=0:
float l=0;
float p=0;
float x=0:
float OK=0;
float dant=0:
float d=0.001; //duty cycle
const float pi=3.14;
float grads=2*pi/N;//int R[522]; //vetor da moduladora
float V=0; //valor de tensao na carga
float fd=0; //valor de frequencia na carga
float freq clock=3921; // frequencia de clock da portadora
const int pot=1; //pino de entrada do potenciometro
float c=0; //Variavel para ativar pré carga
void setup() {
Serial.begin(9600);
pinMode(5, OUTPUT); //Fase B
pinMode(6, OUTPUT); //Fase A
pinMode(11,0UTPUT); //FaseC
pinMode(2,0UTPUT); //Desativa pré carga
cli();// para as interrupcoes
```

```
TCCR0A=0://resetar o valor
TCCR0B=0;//resetar o valor
TCNT0=0;//resetar o valor
//0b permitir escrever em binario
TCCR0A=0b10100001;//phase correct pwm mode
TCCR0B=0b00000010: //com prescaler 8
TCCR1A=0;//resetar o valor
TCCR1B=0;//resetar o valor
TCNT1=0;//resetar o valor
OCR1A=509;// comparar com o valor
TCCR1B=0b00001010; //WGM12 bit é l e prescaler 8 (CTC Modo)
TCCR2A=0;//resetar o valor
TCCR2B=0;//resetar o valor
TCNT2=0;//resetar o valor
//0b permite escrever em binário
TCCR2A=0b10100001;//phase correct pwm mode
TCCR2B=0b00000010; //prescaler 8
TIMSK1 | = (1 \ll \text{OCIE1A});
sei();// habilita interrupcao
\mathbf{1}ISR(TIMER1 COMPA vect) {// interrupcao quando o timer 1 é igual ao valor de OCR1A
OCROA=((sin(grads*j))*125*d+125); //pwm pino 6
OCROB=((sin(grads*j-2*pi/3))*125*d+125); //pwm pino 5
OCR2A=((sin(grads*j-4*pi/3))*125*d+125); //pwm pino 11
  j=j+1;if (j>2230 as c==0) {
   digitalWrite(2,HIGH); // Desabilita pré carga após 2230 interrupções, 572ms
   c=1; //Para que não execute mais esta instrução
  \mathbf{1}void loop() {
                  // aqui quando para recalculo do duty cycle
    if(j>20000){
    j=0;dant=analogRead(pot);
   d = dant / 1023;fd=60*d;N = \frac{r}{q} clock/(2*fd);
   grads=2*pi/N;//Serial.println(dant);
  \mathbf{1}\mathbf{1}
```
# ANEXO D - Fluxograma do programa implementado no Arduíno

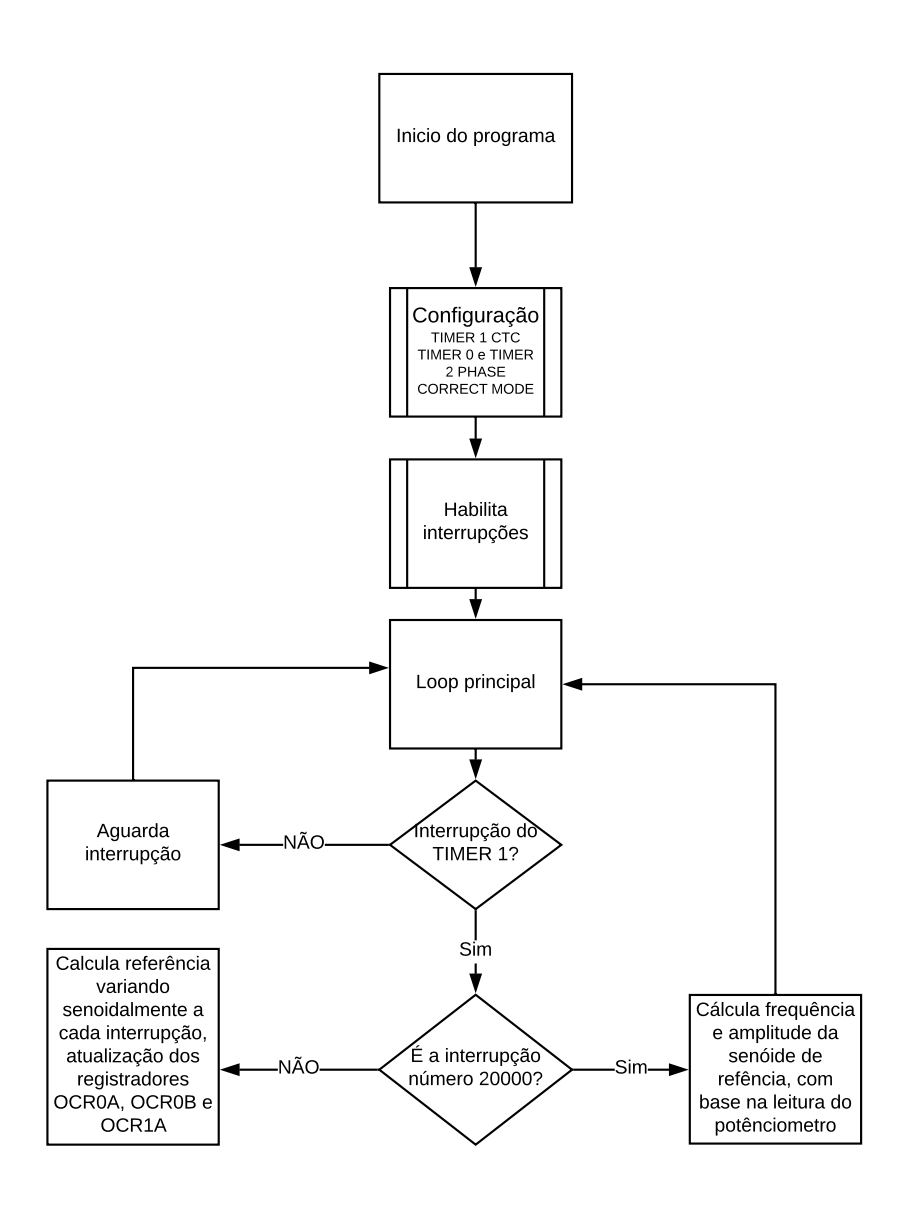

ANEXO E - Layout do circuito de potência

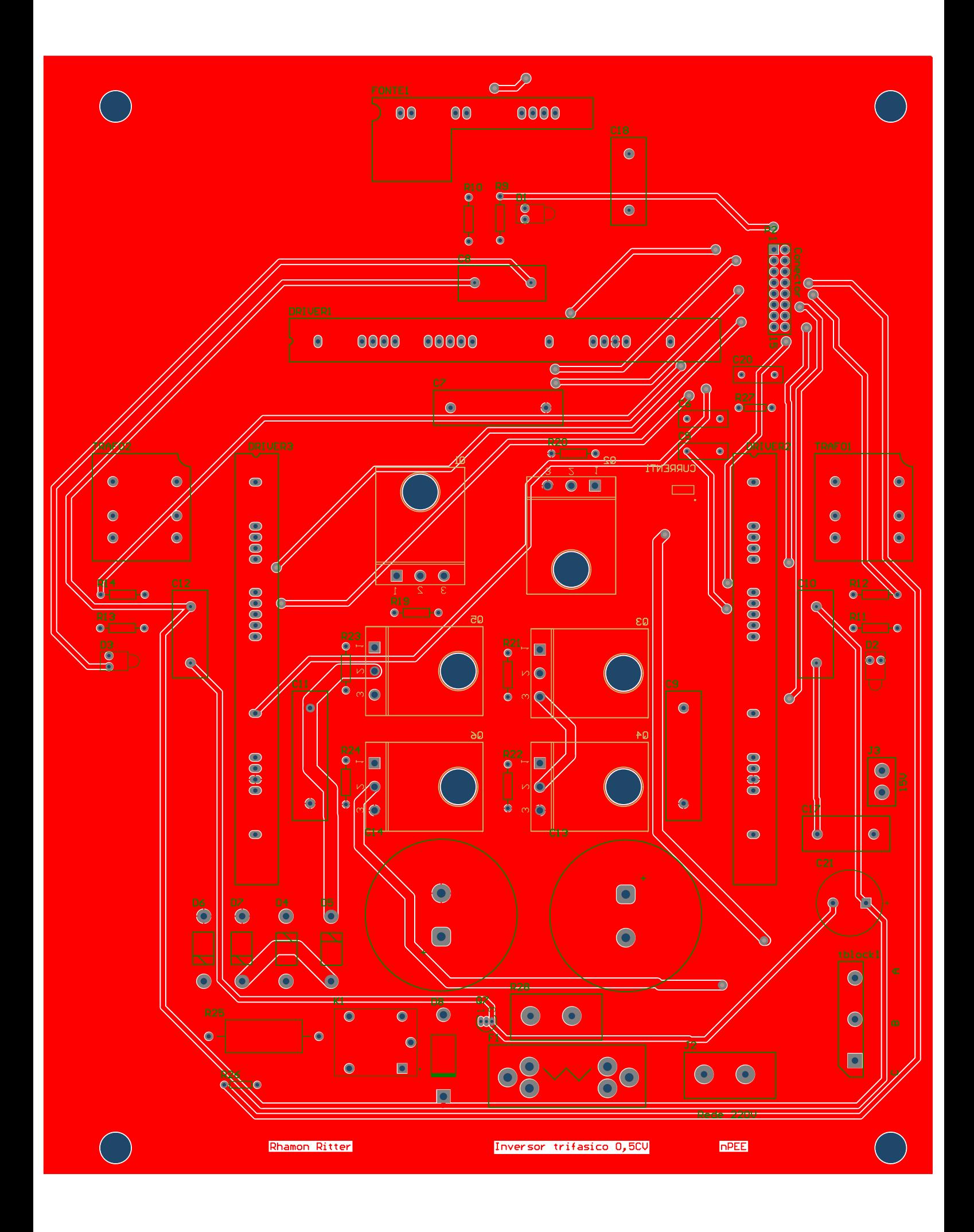

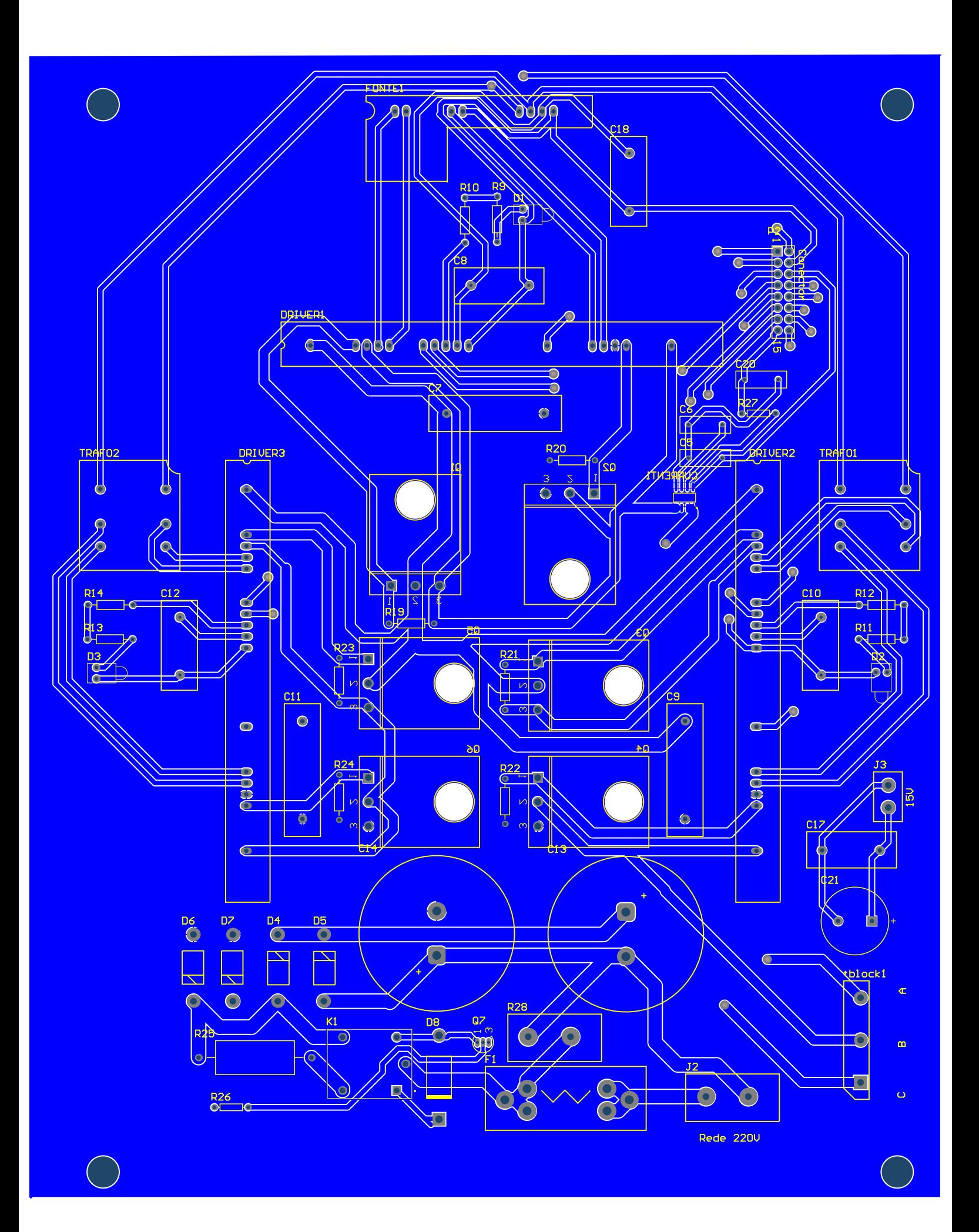